# **[MS-COMEV]: Component Object Model Plus (COM+) Event System Protocol**

#### **Intellectual Property Rights Notice for Open Specifications Documentation**

- **Technical Documentation.** Microsoft publishes Open Specifications documentation for protocols, file formats, languages, standards as well as overviews of the interaction among each of these technologies.
- **Copyrights.** This documentation is covered by Microsoft copyrights. Regardless of any other terms that are contained in the terms of use for the Microsoft website that hosts this documentation, you may make copies of it in order to develop implementations of the technologies described in the Open Specifications and may distribute portions of it in your implementations using these technologies or your documentation as necessary to properly document the implementation. You may also distribute in your implementation, with or without modification, any schema, IDL's, or code samples that are included in the documentation. This permission also applies to any documents that are referenced in the Open Specifications.
- **No Trade Secrets.** Microsoft does not claim any trade secret rights in this documentation.
- **Patents.** Microsoft has patents that may cover your implementations of the technologies described in the Open Specifications. Neither this notice nor Microsoft's delivery of the documentation grants any licenses under those or any other Microsoft patents. However, a given Open Specification may be covered by Microsoft [Open Specification Promise](http://go.microsoft.com/fwlink/?LinkId=214445) or the Community [Promise.](http://go.microsoft.com/fwlink/?LinkId=214448) If you would prefer a written license, or if the technologies described in the Open Specifications are not covered by the Open Specifications Promise or Community Promise, as applicable, patent licenses are available by contacting [iplg@microsoft.com.](mailto:iplg@microsoft.com)
- **Trademarks.** The names of companies and products contained in this documentation may be covered by trademarks or similar intellectual property rights. This notice does not grant any licenses under those rights. For a list of Microsoft trademarks, visit [www.microsoft.com/trademarks.](http://www.microsoft.com/trademarks)
- **Fictitious Names.** The example companies, organizations, products, domain names, email addresses, logos, people, places, and events depicted in this documentation are fictitious. No association with any real company, organization, product, domain name, email address, logo, person, place, or event is intended or should be inferred.

**Reservation of Rights.** All other rights are reserved, and this notice does not grant any rights other than specifically described above, whether by implication, estoppel, or otherwise.

**Tools.** The Open Specifications do not require the use of Microsoft programming tools or programming environments in order for you to develop an implementation. If you have access to Microsoft programming tools and environments you are free to take advantage of them. Certain Open Specifications are intended for use in conjunction with publicly available standard specifications and network programming art, and assumes that the reader either is familiar with the aforementioned material or has immediate access to it.

*[MS-COMEV] — v20140502 Component Object Model Plus (COM+) Event System Protocol* 

*Copyright © 2014 Microsoft Corporation.* 

# **Revision Summary**

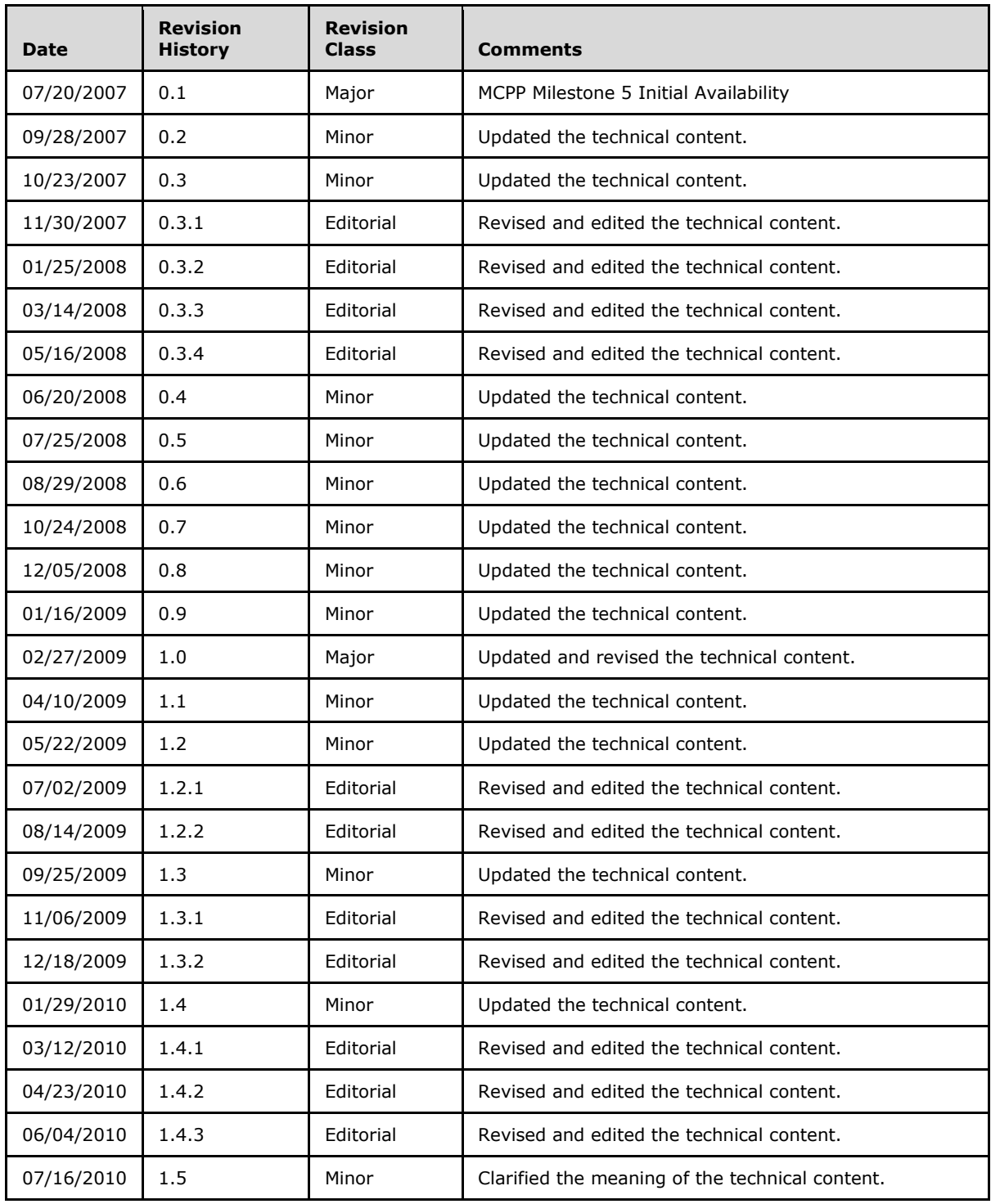

*[MS-COMEV] — v20140502 Component Object Model Plus (COM+) Event System Protocol* 

*Copyright © 2014 Microsoft Corporation.* 

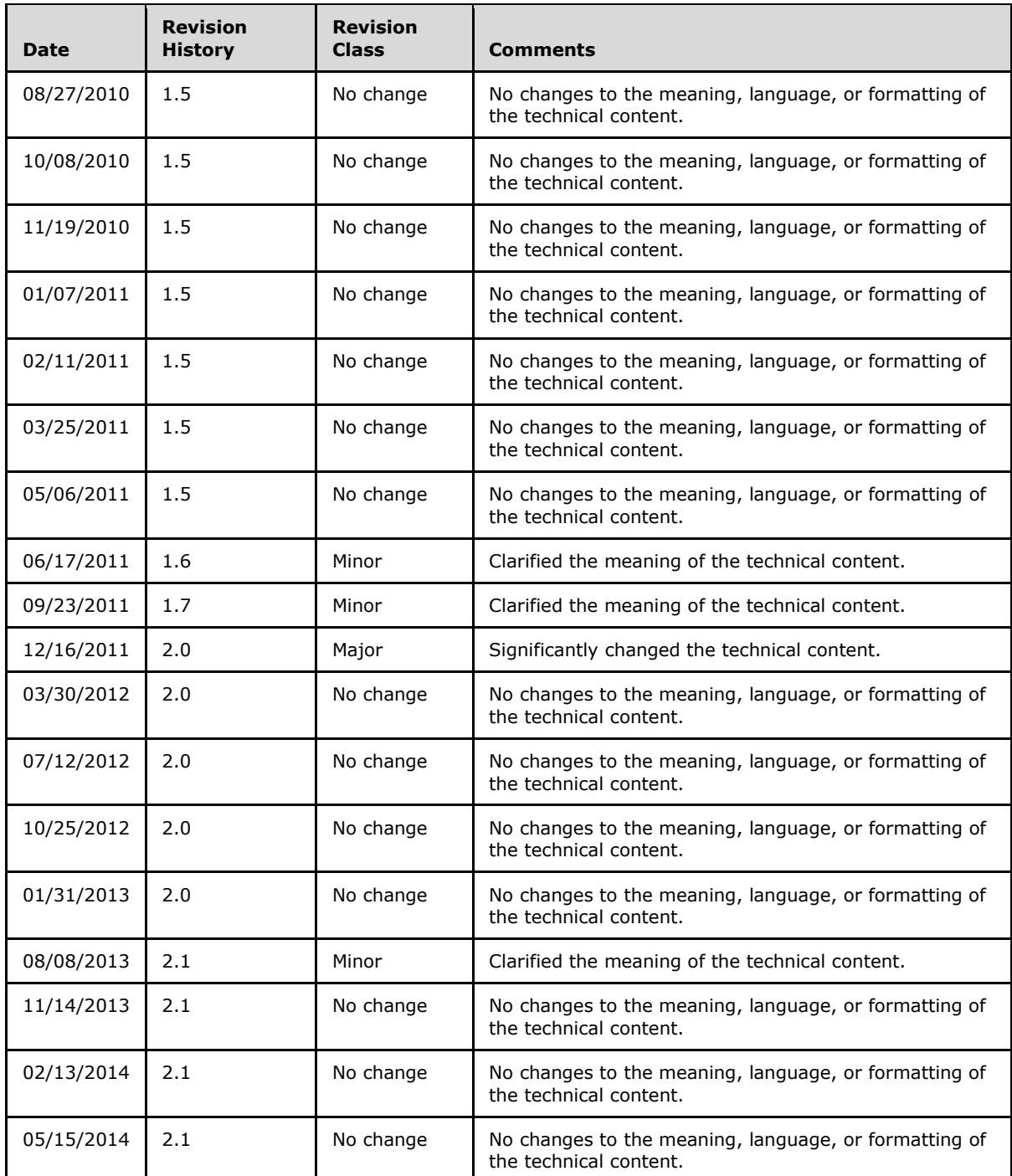

*[MS-COMEV] — v20140502 Component Object Model Plus (COM+) Event System Protocol* 

# **Contents**

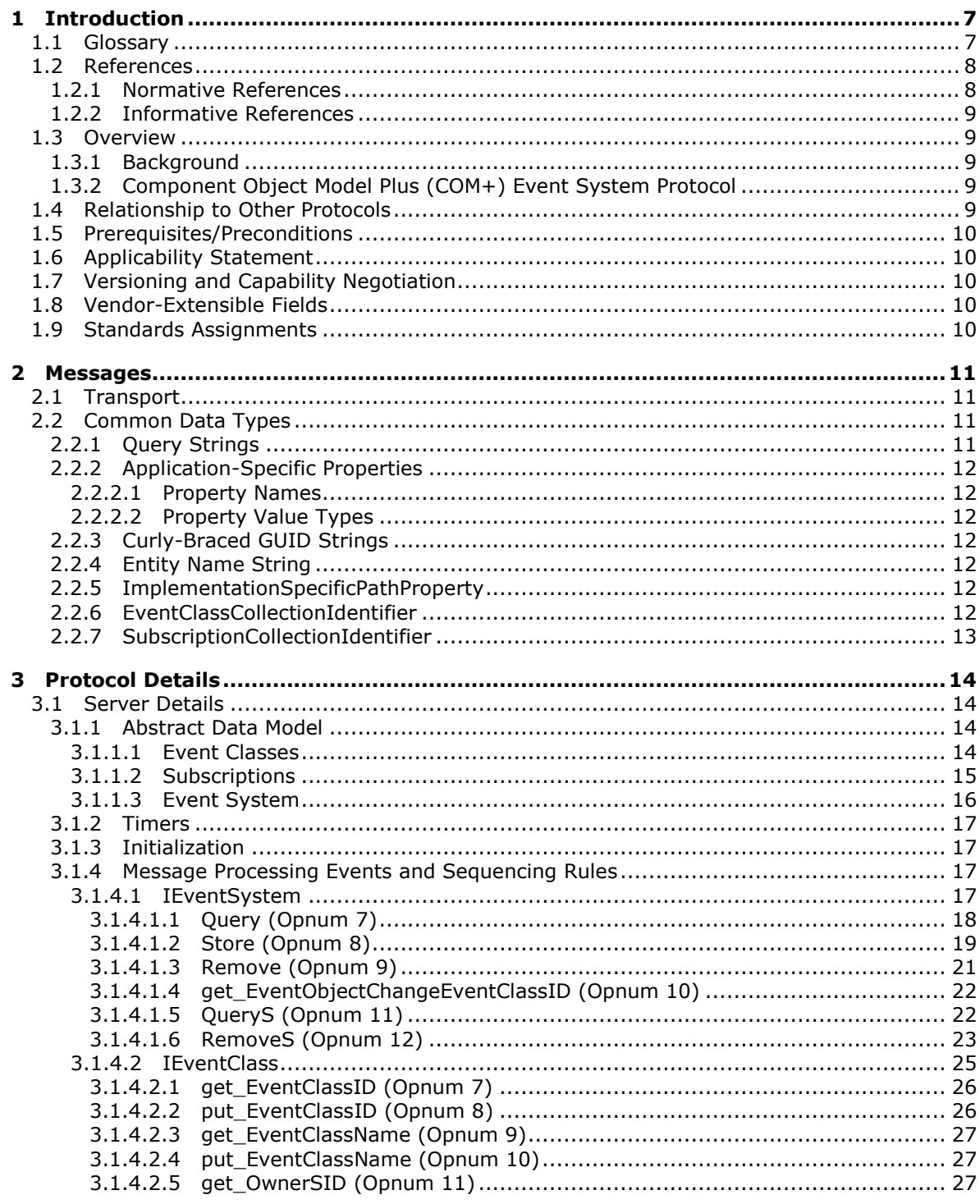

[MS-COMEV] — v20140502<br>Component Object Model Plus (COM+) Event System Protocol

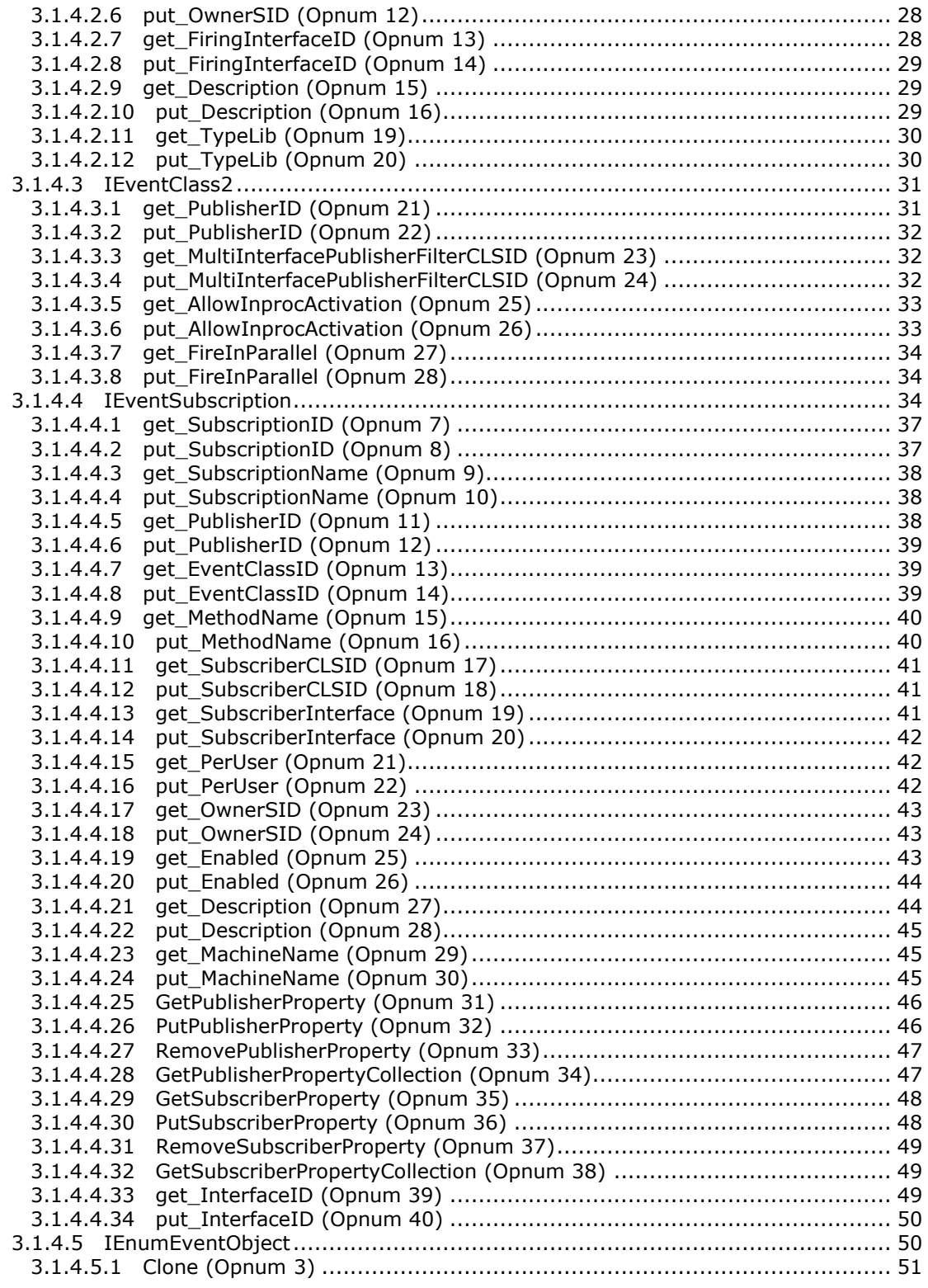

*[MS-COMEV] — v20140502 Component Object Model Plus (COM+) Event System Protocol* 

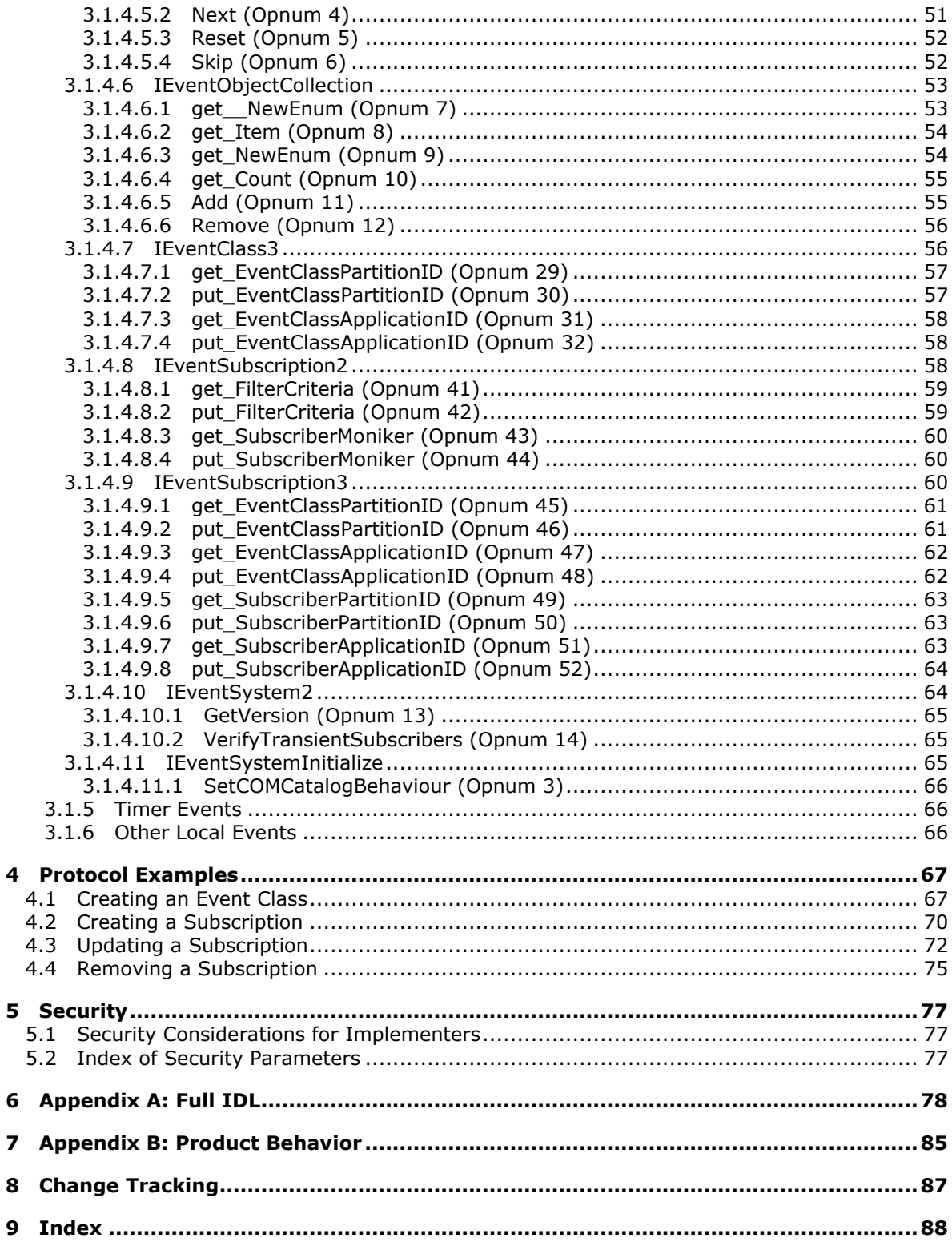

Copyright © 2014 Microsoft Corporation.

 $\mathbf{9}$ 

# <span id="page-6-0"></span>**1 Introduction**

This document specifies the behavior of the Component Object Model Plus (COM+) Event System Protocol.

The COM+ Event System Protocol is a protocol that exposes DCOM interfaces for storing and managing configuration data for **[publishers](#page-7-2)** of **[events](#page-6-2)** and their respective **[subscribers](#page-7-3)** on remote computers. This protocol also specifies how to get specific information about a publisher and its subscribers.

Sections 1.8, 2, and 3 of this specification are normative and can contain the terms MAY, SHOULD, MUST, MUST NOT, and SHOULD NOT as defined in RFC 2119. Sections 1.5 and 1.9 are also normative but cannot contain those terms. All other sections and examples in this specification are informative.

# <span id="page-6-1"></span>**1.1 Glossary**

The following terms are defined in [\[MS-GLOS\]:](%5bMS-GLOS%5d.pdf)

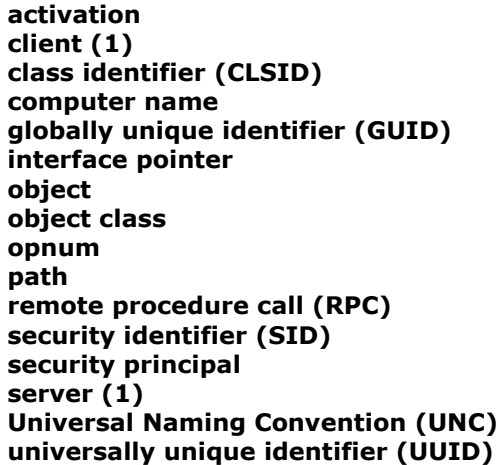

The following terms are specific to this document:

<span id="page-6-6"></span>**conglomeration:** A collection of **event classes** and **subscriptions** together with independent configuration data that is conceptually shared by the both the **event classes** and **subscriptions**. A conglomeration is identified by a **conglomeration identifier**.

**conglomeration identifier:** A **[GUID](%5bMS-GLOS%5d.pdf)** that identifies a **conglomeration**.

- <span id="page-6-3"></span>**event class:** A collection of historical data grouped together using criteria specified by the publishing application.
- <span id="page-6-4"></span>**event interface:** A collection of **event methods**. An **event class** contains one or more **event interfaces**.

<span id="page-6-5"></span>**event method:** A method called by the **publisher-subscriber framework** when the **publisher** application generates an **event**.

<span id="page-6-2"></span>**events:** Historical data that an application exposes that may be of interest to other applications.

*[MS-COMEV] — v20140502 Component Object Model Plus (COM+) Event System Protocol* 

*Copyright © 2014 Microsoft Corporation.* 

- <span id="page-7-6"></span>**filtering criteria:** A set of rules specified by a **subscriber** as part of a **subscription** to define the type of historical data it wants to receive.
- <span id="page-7-10"></span>**GUID\_NULL:** The **[GUID](%5bMS-GLOS%5d.pdf)** {00000000-0000-0000-0000-000000000000}.

<span id="page-7-9"></span>**partition:** A container for **conglomerations**. A partition is identified by a **partition identifier**.

- <span id="page-7-13"></span>**partition identifier:** A **[GUID](%5bMS-GLOS%5d.pdf)** that identifies a partition.
- <span id="page-7-11"></span>**persistent subscription:** A **subscription** in which the **subscriber** supplies the data necessary to obtain an object that will receive historical data.
- <span id="page-7-2"></span>**publisher:** An application that needs to publish historical data that may be of interest to other applications.
- <span id="page-7-4"></span>**publisher-subscriber framework:** An application framework that allows applications to expose historical data to other applications interested in receiving the historical data.
- <span id="page-7-3"></span>**subscriber:** An application that needs to receive historical data published by another application.
- <span id="page-7-5"></span>**subscription:** A registration performed by a **subscriber** to specify a requirement to receive historical data.
- <span id="page-7-12"></span>**transient subscription:** A **subscription** in which the **subscriber** supplies the object that will receive historical data.
- <span id="page-7-7"></span>**type library:** A type collection which defines an **event class** in terms of its **event interfaces**. A type library is specified by using a **type library file**.

<span id="page-7-8"></span>**type library file:** A **[path](%5bMS-GLOS%5d.pdf)** name that identifies a **type library**.

**MAY, SHOULD, MUST, SHOULD NOT, MUST NOT:** These terms (in all caps) are used as described in [\[RFC2119\].](http://go.microsoft.com/fwlink/?LinkId=90317) All statements of optional behavior use either MAY, SHOULD, or SHOULD NOT.

# <span id="page-7-0"></span>**1.2 References**

References to Microsoft Open Specifications documentation do not include a publishing year because links are to the latest version of the documents, which are updated frequently. References to other documents include a publishing year when one is available.

# <span id="page-7-1"></span>**1.2.1 Normative References**

We conduct frequent surveys of the normative references to assure their continued availability. If you have any issue with finding a normative reference, please contact [dochelp@microsoft.com.](mailto:dochelp@microsoft.com) We will assist you in finding the relevant information.

[C706] The Open Group, "DCE 1.1: Remote Procedure Call", C706, August 1997, [https://www2.opengroup.org/ogsys/catalog/c706](http://go.microsoft.com/fwlink/?LinkId=89824)

[MS-DCOM] Microsoft Corporation, ["Distributed Component Object Model \(DCOM\) Remote Protocol"](%5bMS-DCOM%5d.pdf).

[MS-DTYP] Microsoft Corporation, ["Windows Data Types"](%5bMS-DTYP%5d.pdf).

[MS-ERREF] Microsoft Corporation, ["Windows Error Codes"](%5bMS-ERREF%5d.pdf).

[MS-OAUT] Microsoft Corporation, ["OLE Automation Protocol"](%5bMS-OAUT%5d.pdf).

*Copyright © 2014 Microsoft Corporation.* 

*<sup>[</sup>MS-COMEV] — v20140502 Component Object Model Plus (COM+) Event System Protocol* 

[RFC2119] Bradner, S., "Key words for use in RFCs to Indicate Requirement Levels", BCP 14, RFC 2119, March 1997, [http://www.rfc-editor.org/rfc/rfc2119.txt](http://go.microsoft.com/fwlink/?LinkId=90317)

[RFC4122] Leach, P., Mealling, M., and Salz, R., "A Universally Unique Identifier (UUID) URN Namespace", RFC 4122, July 2005, [http://www.ietf.org/rfc/rfc4122.txt](http://go.microsoft.com/fwlink/?LinkId=90460)

[RFC4234] Crocker, D., Ed., and Overell, P., "Augmented BNF for Syntax Specifications: ABNF", RFC 4234, October 2005, [http://www.ietf.org/rfc/rfc4234.txt](http://go.microsoft.com/fwlink/?LinkId=90462)

#### <span id="page-8-0"></span>**1.2.2 Informative References**

[MS-COMA] Microsoft Corporation, ["Component Object Model Plus \(COM+\) Remote Administration](%5bMS-COMA%5d.pdf)  [Protocol"](%5bMS-COMA%5d.pdf).

[MS-GLOS] Microsoft Corporation, ["Windows Protocols Master Glossary"](%5bMS-GLOS%5d.pdf).

[MSDN-COM+] Microsoft Corporation, "COM+ (Component Services)", [http://msdn.microsoft.com/en-us/library/ms685978.aspx](http://go.microsoft.com/fwlink/?LinkId=92752)

[MSDN-COM+ Events] Microsoft Corporation, "COM+ Events", [http://msdn.microsoft.com/en](http://go.microsoft.com/fwlink/?LinkId=92754)[us/library/ms679237.aspx](http://go.microsoft.com/fwlink/?LinkId=92754)

[MSDN-ITypeLib] Microsoft Corporation, "ITypeLib", [http://msdn.microsoft.com/en](http://go.microsoft.com/fwlink/?LinkId=90031)[us/library/ms890643.aspx](http://go.microsoft.com/fwlink/?LinkId=90031)

## <span id="page-8-1"></span>**1.3 Overview**

#### <span id="page-8-2"></span>**1.3.1 Background**

A **[publisher-subscriber framework](#page-7-4)** allows applications to publish historical information that may be of interest to other applications. The applications publishing the information are called publishers, while the applications subscribing to the information are called subscribers. A publisher may specify this information in discrete sets called events. Similarly, a subscriber may subscribe to an event by creating a **[subscription](#page-7-5)** for it.

#### <span id="page-8-3"></span>**1.3.2 Component Object Model Plus (COM+) Event System Protocol**

The COM+ Event System Protocol provides a way to manage events and their respective subscriptions on a remote machine. The protocol is exposed as a set of DCOM [\[MS-DCOM\]](%5bMS-DCOM%5d.pdf) interfaces.

Using the protocol a publisher can publish, update, or delete an event on a remote machine. Similarly, a subscriber can use the protocol to create a subscription for an event on a remote machine. It can also modify, query, or delete subscriptions for an event on the remote machine.

A subscriber can specify that it wishes to receive a specific type of event or a collection of events. This is defined by specifying **[filtering criteria](#page-7-6)**.

#### <span id="page-8-4"></span>**1.4 Relationship to Other Protocols**

The COM+ Event System Protocol uses DCOM [\[MS-DCOM\]](%5bMS-DCOM%5d.pdf) to communicate over the wire and authenticate all requests issued against the infrastructure. Along with DCOM, this protocol also uses the OLE Automation Protocol [\[MS-OAUT\]](%5bMS-OAUT%5d.pdf) by using datatypes BSTR and VARIANT from the **[IDispatch](%5bMS-OAUT%5d.pdf)** interface.

*[MS-COMEV] — v20140502 Component Object Model Plus (COM+) Event System Protocol* 

*Copyright © 2014 Microsoft Corporation.* 

The [Component Object Model Plus \(COM+\) Remote Administration Protocol](%5bMS-COMA%5d.pdf) [MS-COMA] can be used to perform the registration of **[type libraries](#page-7-7)** for **[event classes](#page-6-3)** and subscriber DCOM components used by the COM+ Event System Protocol. It can also be used to discover subscriber DCOM components registered on the **[server](%5bMS-GLOS%5d.pdf)** to create subscriptions.

# <span id="page-9-0"></span>**1.5 Prerequisites/Preconditions**

This protocol assumes that the **[client](%5bMS-GLOS%5d.pdf)** is in possession of valid credentials recognized by the server accepting the client requests.

# <span id="page-9-1"></span>**1.6 Applicability Statement**

The COM+ Event System Protocol is applicable to managing a store for publisher/subscriber events and subscriptions for scenarios where scalability requirements are minimal. It is not intended for scenarios where the type of events and their subscribers are more than 100. Also, the protocol is intended for scenarios where access to the event store resulting from adding, reading, updating, and deleting subscriptions and events are on the order of once every few minutes.

# <span id="page-9-2"></span>**1.7 Versioning and Capability Negotiation**

This document covers versioning issues in the following areas:

 **Protocol Versions**: This protocol has multiple interfaces, supported by different versions of the server. The client of this protocol can determine the version of the server by calling **[GetVersion](#page-64-3)** method (section [3.1.4.10.1\)](#page-64-3).

# <span id="page-9-3"></span>**1.8 Vendor-Extensible Fields**

This protocol uses HRESULTs as defined in [\[MS-ERREF\].](%5bMS-ERREF%5d.pdf) Vendors are free to choose their own values for this field, as long as the C bit (0x20000000) is set, indicating it is a customer code.

# <span id="page-9-4"></span>**1.9 Standards Assignments**

<span id="page-9-5"></span>The following is a table of well-known GUIDs (generated using the mechanism specified in [\[C706\]](http://go.microsoft.com/fwlink/?LinkId=89824) section  $A.2.5$ ) in this protocol.

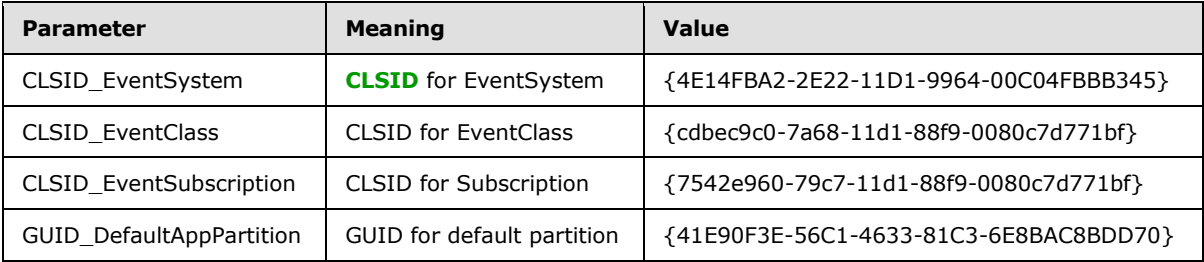

# <span id="page-10-0"></span>**2 Messages**

## <span id="page-10-1"></span>**2.1 Transport**

All the protocol messages MUST be transported using DCOM [\[MS-DCOM\].](%5bMS-DCOM%5d.pdf) The protocol uses the dynamic endpoints allocated and managed by the DCOM infrastructure.

# <span id="page-10-2"></span>**2.2 Common Data Types**

In addition to **[RPC](%5bMS-GLOS%5d.pdf)** base types and definitions specified in [\[C706\]](http://go.microsoft.com/fwlink/?LinkId=89824) and [\[MS-DTYP\],](%5bMS-DTYP%5d.pdf) additional data types are defined in the following sections.

# <span id="page-10-3"></span>**2.2.1 Query Strings**

<span id="page-10-4"></span>The query string in the protocol is used for querying for subscriptions, querying for events, and specifying filtering criteria. The following is the Augmented Backus-Naur Form (ABNF) [\[RFC4234\]](http://go.microsoft.com/fwlink/?LinkId=90462) syntax for the protocol query string.

```
QUERY = "ALL" / (OREXPRESSION)
OREXPRESSION = (ANDEXPRESSION OREXPRTAIL) / (ANDEXPRESSION)
OREXPRTAIL = (OROPERATOR ANDEXPRESSION OREXPRTAIL) / (OROPERATOR ANDEXPRESSION)
ANDEXPRESSION = (UNARYEXPRESSION ANDEXPRTAIL) / (UNARYEXPRESSION)
ANDEXPRTAIL = (ANDOPERATOR UNARYEXPRESSION ANDEXPRTAIL) / (ANDOPERATOR UNARYEXPRESSION)
ANDOPERATOR = " \&" / "AND"OROPERATOR = "|" / "OR"UNARYEXPRESSION =(NOTOPERATOR UNARYEXPRESSION) / (COMPARISONEXPRESSION)
NOTOPERATOR = "!" / "~" \sim" / "NOT"COMPARISONEXPRESSION = (COLUMNID COMPARISONOPERATOR COMPERAND) / ("("OREXPRESSION")")
COMPARISONOPERATOR = "=" / "==" / "!=" / "='" / "~=" / "~="COMPERAND = (CONSTANT) / (OPENPAREN CHOICE CLOSEPAREN)
CHOICE = (CONSTANT MORECHOICES) / (CONSTANT)
MORECHOICES = (ANDOROPERATOR CONSTANT MORECHOICES) / (ANDOROPERATOR CONSTANT)
ANDOROPERATOR = (ANDOPERATOR) / (OROPERATOR)
CONSTANT = (SINGLEQUOTE STRINGVALUE SINGLEQUOTE)/ (DQUOTE STRINGVALUE DQUOTE) / 
   (OPENCURLY UUID CLOSECURLY) / (INTEGERVALUE) / "TRUE" / "FALSE" / "NULL"
STRINGVALUE= 1*ALPHA
INTEGERVALUE = ["-" / "+"] 1 * DIGITCOLUMNID = KNOWNCOLUMNID / 1*ALPHA
KNOWNCOLUMNID = "EVENTCLASSID" / "EVENTCLASSNAME" / "OWNERSID" / 
   "FIRINGINTERFACEIID" / "CUSTOMCONFIGCLASSID" / "DESCRIPTION" / "TYPELIB" / 
   "MULTIINTERFACEPUBLISHERFILTERCLSID" / "ALLOWINPROCACTIVATION" / "FIREINPARALLEL" /
   "EVENTCLASSPARTITIONID" / "EVENTCLASSAPPLICATIONID" / "SUBSCRIPTIONID" /
   "SUBSCRIPTIONNAME" / "PUBLISHERID" / "SUBSCRIBERCLSID" / "PERUSER" / "OWNERSID" /
   "ENABLED" / "MACHINENAME" / "INTERFACEID" / "FILTERCRITERIA" /
   "SUBSCRIBERMONIKER" / "SUBSCRIBERPARTITIONID" / SUBSCRIBERAPPLICATIONID" 
OPENPAREN = "("
CLOSEPAREN = "')"
SINGLEQUOTE = "'"
OPENCURLY = "{\"CLOSECURLY = "}"
```
DIGIT, DQUOTE, and ALPHA are as specified in [\[RFC4234\]](http://go.microsoft.com/fwlink/?LinkId=90462) appendix B.

*[MS-COMEV] — v20140502 Component Object Model Plus (COM+) Event System Protocol* 

*Copyright © 2014 Microsoft Corporation.* 

**[UUID](%5bMS-GLOS%5d.pdf)** represents the string form of a UUID as specified in [\[RFC4122\]](http://go.microsoft.com/fwlink/?LinkId=90460) section 3.

Each KNOWNCOLUMNID maps to a property of an event class or a subscription property. $\leq 1$  These are specified in section  $3.1.1.1$  and section  $3.1.1.2$ .

#### <span id="page-11-0"></span>**2.2.2 Application-Specific Properties**

<span id="page-11-8"></span>The protocol allows applications to associate custom properties with its **[objects](%5bMS-GLOS%5d.pdf)**. Each property is identified by means of a unique name, and has a value.

#### <span id="page-11-1"></span>**2.2.2.1 Property Names**

The following is the ABNF [\[RFC4234\]](http://go.microsoft.com/fwlink/?LinkId=90462) syntax for these names.

```
APPPROPRERTYNAME = 1*255A I.PHA
```
#### <span id="page-11-2"></span>**2.2.2.2 Property Value Types**

These are of VARIANT type as specified in [\[MS-OAUT\]](%5bMS-OAUT%5d.pdf) section 2.2.29.2. The VARIANT type MUST be one of the following: VT\_BSTR, VT\_I4, VT\_I8, VT\_I2, or VT\_UNKNOWN as specified in [\[MS-OAUT\]](%5bMS-OAUT%5d.pdf) section 2.2.7.

# <span id="page-11-3"></span>**2.2.3 Curly-Braced GUID Strings**

<span id="page-11-9"></span>This type is a string representation of the **[GUID](%5bMS-GLOS%5d.pdf)** type, as specified in [\[MS-DTYP\]](%5bMS-DTYP%5d.pdf) section 2.3.4. The following is the ABNF [\[RFC4234\]](http://go.microsoft.com/fwlink/?LinkId=90462) syntax for this representation.

<span id="page-11-10"></span>CurlyBraceGuidString = "{" UUID "}"

UUID represents the string form of a UUID as specified in [\[RFC4122\]](http://go.microsoft.com/fwlink/?LinkId=90460) section 3.

#### <span id="page-11-4"></span>**2.2.4 Entity Name String**

The following is the ABNF [\[RFC4234\]](http://go.microsoft.com/fwlink/?LinkId=90462) syntax for these names.

```
APPPROPERTYNAME = 1*255ALPHA
```
#### <span id="page-11-5"></span>**2.2.5 ImplementationSpecificPathProperty**

The ImplementationSpecificPathProperty represents a path to a resource in a format that is specific to a COMEV server implementation. For writes to properties of this type, a server SHOULD accept a path in **[Universal Naming Convention \(UNC\)](%5bMS-GLOS%5d.pdf)** and MA[Y<2>](#page-84-2) accept additional formats (for example, a path in a local namespace to a local resource).

Properties of this type MUST be specified as a **[BSTR](%5bMS-OAUT%5d.pdf)** and MUST have a character length of at least 1 and at most 260.

# <span id="page-11-6"></span>**2.2.6 EventClassCollectionIdentifier**

The EventClassCollectionIdentifier is used to identify an [event class](#page-13-4) in an event collection (see section  $3.1.4.6.2$ ). The format of the identifier depends on the protocol version that is implemented by the server (see section  $3.1.4.10.1$ ).

*[MS-COMEV] — v20140502 Component Object Model Plus (COM+) Event System Protocol* 

*Copyright © 2014 Microsoft Corporation.* 

The following is the ABNF syntax [\[RFC4234\]](http://go.microsoft.com/fwlink/?LinkId=90462) for these identifiers on servers that implement protocol version 1.

```
EventClassCollectionIdentifier = EventClassID
EventClassID = CurlyBraceGuidString
```
The following is the ABNF syntax for these identifiers on servers that implement protocol version 2.

```
EventClassCollectionIdentifier = EventClassID "-" PartitionID "-" ApplicationID
EventClassID = CurlyBraceGuidString
PartitionID = CurlyBraceGuidString
ApplicationID = CurlyBraceGuidString
```
#### <span id="page-12-0"></span>**2.2.7 SubscriptionCollectionIdentifier**

The SubscriptionCollectionIdentifier is used to identify a [subscription](#page-14-1) in a subscription collection (see section  $3.1.4.6.2$ ). The format of the identifier depends on the version of the protocol that is implemented by the server (see section [3.1.4.10.1\)](#page-64-3).

The following is the ABNF syntax [\[RFC4234\]](http://go.microsoft.com/fwlink/?LinkId=90462) for these identifiers on servers that implement protocol version 1.

```
SubscriptionCollectionIdentifier = SubscriptionID
SubscriptionID = CurlyBraceGuidString
```
The following is the ABNF syntax for these identifiers on servers that implement protocol version 2.

```
SubscriptionCollectionIdentifier = SubscriptionID "-" PartitionID "-" ApplicationID
SubscriptionID = CurlyBraceGuidString
PartitionID = CurlyBraceGuidString
ApplicationID = CurlyBraceGuidString
```
*Copyright © 2014 Microsoft Corporation.* 

# <span id="page-13-0"></span>**3 Protocol Details**

The client application initiates the conversation with the server by performing DCOM **[activation](%5bMS-GLOS%5d.pdf)** (as specified in [\[MS-DCOM\]](%5bMS-DCOM%5d.pdf) section 3.2.4.1.1) of one of the class identifiers (CLSIDs) specified in section [1.9.](#page-9-5) After getting the **[interface pointer](%5bMS-GLOS%5d.pdf)** to the DCOM object as a result of the activation, the client application works with the object by making calls on the DCOM interface it supports. Once done, the client application releases the interface pointer.

# <span id="page-13-1"></span>**3.1 Server Details**

# <span id="page-13-2"></span>**3.1.1 Abstract Data Model**

This section describes a conceptual model of possible data organization that an implementation maintains to participate in this protocol. The described organization is provided to facilitate the explanation of how the protocol behaves. This document does not mandate that implementations adhere to this model as long as their external behavior is consistent with that described in this document.

# <span id="page-13-3"></span>**3.1.1.1 Event Classes**

<span id="page-13-4"></span>A collection of **[event interfaces](#page-6-4)** is grouped into an event class. An event class manifests as a DCOM object that supports each of the event interfaces that are part of the event class. This is known as the event class object. The publisher application publishes events by activating the event class object and calling **[event methods](#page-6-5)** on it to publish events.

The server maintains a table of event classes. Each event class has the following properties:

- **EventClassName:** An application-specific name for the event class. The KNOWNCOLUMNID for this property is "EVENTCLASSNAME".
- **EventClassID:** The DCOM CLSID for the event class object. The KNOWNCOLUMNID for this property is "EVENTCLASSID".
- **OwnerSID:** An application-specific identity of the **[security principal](%5bMS-GLOS%5d.pdf)** that owns the event class. The KNOWNCOLUMNID for this property is "OWNERSID".
- **FiringInterfaceID:** An application-specific UUID that identifies the event interface. The KNOWNCOLUMNID for this property is "FIRINGINTERFACEID".
- **Description:** An application-specific description for the event class. The KNOWNCOLUMNID for this property is "DESCRIPTION".
- **Typelib:** A **[type library file](#page-7-8) [path](%5bMS-GLOS%5d.pdf)** as specified in *ImplementationSpecificPathProperty* for the type library that contains the event class. The KNOWNCOLUMNID for this property is "TYPELIB". < 3>
- **PublisherID:** An application-specific UUID that uniquely identifies the publisher application. The KNOWNCOLUMNID for this property is "PUBLISHERID".
- **MultiInterfacePublisherFilterCLSID:** The publisher application can choose to filter subscribers for the event class. The publisher application uses a DCOM component for this purpose. It uses this property to specify the CLSID of this component. This DCOM component is given the opportunity to filter on subscribers when an event gets fired. The KNOWNCOLUMNID for this property is "MULTIINTERFACEPUBLISHERFILTERCLSID"[.<4>](#page-84-4)

*[MS-COMEV] — v20140502 Component Object Model Plus (COM+) Event System Protocol* 

*Copyright © 2014 Microsoft Corporation.* 

- **AllowInprocActivation:** An application-specific Boolean value for controlling the type of activation for the subscriber application DCOM component. A value of TRUE indicates that the subscriber application DCOM component wants to be activated in the publisher application. A value of FALSE indicates that it wants to be activated in a separate process. The KNOWNCOLUMNID for this property is "ALLOWINPROCACTIVATION".
- **FireInParallel:** An application-specific Boolean value for controlling the way to fire the events for delivery to the subscribers. A value of FALSE indicates that the publisher delivers the events to each subscriber one at a time in any order. A value of TRUE indicates that each subscriber is notified in parallel. The KNOWNCOLUMNID for this property is "FIREINPARALLEL".
- **EventClassPartitionID:** The UUID of the **[partition](#page-7-9)** of the event class object. This is used in addition to EventClassID and EventClassApplicationID. The KNOWNCOLUMNID for this property is "EVENTCLASSPARTITIONID"[.<5>](#page-84-5)
- <span id="page-14-1"></span>**EventClassApplicationID:** The UUID of the **[conglomeration](#page-6-6)** of the event class object. This is used in addition to EventClassID and EventClassPartitionID. The KNOWNCOLUMNID for this property is "EVENTCLASSAPPLICATIONID". This property always has the value **[GUID\\_NULL](#page-7-10)**[.<6>](#page-84-6)

# <span id="page-14-0"></span>**3.1.1.2 Subscriptions**

The server also maintains a table of subscriptions. As with event classes, subscriptions have a set of properties. Some of the properties can also be specified as part of the query (as specified in section [2.2.1\)](#page-10-4). The following properties are specific to a subscription.

- **SubscriptionID:** A UUID that uniquely identifies the subscription. The KNOWNCOLUMNID for this property is "SUBSCRIPTIONID".
- **SubscriptionName:** An application-specific name for the subscriber. The KNOWNCOLUMNID for this property is "SUBSCRIPTIONNAME".
- **PublisherID:** The UUID of the publisher for which the subscriber application is to receive events. The publisher identity is defined on the event class by specifying its publisher identity property. The KNOWNCOLUMNID for this property is "PUBLISHERID".
- **EventClassID:** The CLSID of the event class for which the subscription is created. The KNOWNCOLUMNID for this property is "EVENTCLASSID".
- **MethodName:** The name of the event method for the specific event interface defined for the specific event class for which the application is creating a subscription.
- **SubscriberCLSID:** The CLSID for the subscriber application's DCOM object, which can be activated and then called by the publisher application after the event occurs. This MUST be mutually exclusive with the SubscriberInterface property. A subscription can have both SubscriberCLSID and SubscriberMoniker properties. A subscription with this property is a **[persistent subscription](#page-7-11)**. The KNOWNCOLUMNID for this property is "SUBSCRIBERCLSID".
- **SubscriberInterface:** The DCOM object interface pointer for the subscriber application that receives the notification as a method call when the event occurs. This MUST be mutually exclusive with the SubscriberCLSID and SubscriberMoniker properties. A subscription with this property is a **[transient subscription](#page-7-12)**.
- **PerUser:** A Boolean that is set to "True" when the subscription is associated with a logon session; otherwise, it is set to "False". The KNOWNCOLUMNID for this property is "PERUSER".

*[MS-COMEV] — v20140502 Component Object Model Plus (COM+) Event System Protocol* 

*Copyright © 2014 Microsoft Corporation.* 

- **OwnerSID:** The owner security identity for the subscription. The KNOWNCOLUMNID for this property is "OWNERSID".
- **Enabled:** A Boolean value that specifies whether the subscription is enabled or disabled. If a subscription is enabled, the value of this property is TRUE and the subscribing application receives a notification when the publisher fires an event. If the subscription is disabled, the value of this property is FALSE and the subscribing application does not receive any notification when the publisher application fires the event. The KNOWNCOLUMNID for this property is "ENABLED".
- **Description:** An application-specific description for the subscription. The KNOWNCOLUMNID for this property is "DESCRIPTION".
- **MachineName:** The **[computer name](%5bMS-GLOS%5d.pdf)** of the server machine where the subscriber application component resides. The KNOWNCOLUMNID for this property is "MACHINENAME".
- **InterfaceID:** The UUID that identifies the event interface for the event class for which the subscriber is going to receive an event. The KNOWNCOLUMNID for this property is "INTERFACEID".
- **FilterCriteria:** The filtering criteria for the subscription. The KNOWNCOLUMNID for this property is "FILTERCRITERIA"[.<7>](#page-84-7)
- **SubscriberMoniker:** A string that identifies the subscriber component. This MUST be mutually exclusive with the SubscriberInterface property. A subscription can have both SubscriberCLSID and SubscriberMoniker properties. A subscription with this property is a persistent subscription. The KNOWNCOLUMNID for this property is "SUBSCRIBERMONIKER".
- **EventClassPartitionID:** The UUID of the partition of the event class. The KNOWNCOLUMNID for this property is "EVENTCLASSPARTITIONID".
- **EventClassApplicationID:** The UUID of the conglomeration of the event class. The KNOWNCOLUMNID for this property is "EVENTCLASSAPPLICATIONID". This property always has the value GUID NULL.
- **SubscriberPartitionID:** The UUID of the partition of the subscriber. It is used in addition to the SubscriberCLSID and SubscriberApplicationID properties to uniquely identify the subscriber component. The KNOWNCOLUMNID for this property is "SUBSCRIBERPARTITIONID".
- **SubscriberApplicationID:** The UUID of the conglomeration of the subscriber. It is used in addition to the SubscriberCLSID and SubscriberPartitionID properties to uniquely identify the subscriber component. The KNOWNCOLUMNID for this property is "SUBSCRIBERAPPLICATIONID".
- **PublisherProperties:** A set of application-specific properties that are associated with the subscription that pertains to the publisher, as specified in section [2.2.2.](#page-11-8)
- **SubscriberProperties:** A set of application-specific properties that are associated with the subscription that pertains to the subscriber, as specified in section [2.2.2.](#page-11-8)

#### <span id="page-15-0"></span>**3.1.1.3 Event System**

The server has two state variables that affect the behavior of the **[Store](#page-18-1)**, **[Remove](#page-55-2)**, and **[RemoveS](#page-22-1)** methods of the **[IEventSystem](#page-16-4)** interface. The sections describing each method provide more detail. To control these variables, the **[SetCOMCatalogBehavior](#page-65-3)** method of the **[IEventSystemInitialize](#page-64-4)** interface is used.

*[MS-COMEV] — v20140502 Component Object Model Plus (COM+) Event System Protocol* 

*Copyright © 2014 Microsoft Corporation.* 

**CatalogMode**: When this Boolean variable is TRUE, the server is in catalog mode. In this mode, the only objects that can be modified are transient subscriptions. By default, this variable is FALSE and the server is in non-catalog mode.

**RetainSubKeys**: This Boolean variable can be TRUE only if the server is in catalog mode. This variable affects the behavior of the **Store** method of the **IEventSystem** interface. If this variable is TRUE, any properties within the [PublisherProperties](#page-14-1) or SubscriberProperties of the existing object are retained and are not deleted, even if they do not exist within the new object. When the variable is FALSE, the PublisherProperties and SubscriberProperties of the new object replace the PublisherProperties and SubscriberProperties of the existing object.

# <span id="page-16-0"></span>**3.1.2 Timers**

None.

# <span id="page-16-1"></span>**3.1.3 Initialization**

When the Component Object Model Plus (COM+) Event System Protocol server starts up, the server MUST begin listening for DCOM activation (as specified in  $[MS-DCOM]$  section 3.2.4.1.1) for the CLSIDs specified in section [1.9.](#page-9-5)

# <span id="page-16-2"></span>**3.1.4 Message Processing Events and Sequencing Rules**

Interfaces described in this section are accessed through DCOM. Therefore, any method call can return DCOM error codes, as specified in [\[MS-DCOM\]](%5bMS-DCOM%5d.pdf) and [\[MS-ERREF\],](%5bMS-ERREF%5d.pdf) in addition to the COM+ Event method-specific codes described in this document.

# <span id="page-16-3"></span>**3.1.4.1 IEventSystem**

<span id="page-16-4"></span>The **IEventSystem** interface provides methods to create, query, delete, and update event classes and subscriptions. The interface inherits opnums 0 through 6 from **[IDispatch](%5bMS-OAUT%5d.pdf)** as specified in [\[MS-](%5bMS-OAUT%5d.pdf)[OAUT\]](%5bMS-OAUT%5d.pdf) section 3.1.4. The version for this interface is 0.0.

To receive incoming remote calls for this interface, the server MUST implement a DCOM **[object](%5bMS-GLOS%5d.pdf)  [class](%5bMS-GLOS%5d.pdf)** with the CLSID CLSID\_EventSystem (see section [1.9\)](#page-9-5) using the UUID {4E14FB9F-2E22-11D1- 9964-00C04FBBB345} for this interface.

The interface includes the following methods beyond those in **IDispatch**.

Methods in RPC Opnum Order

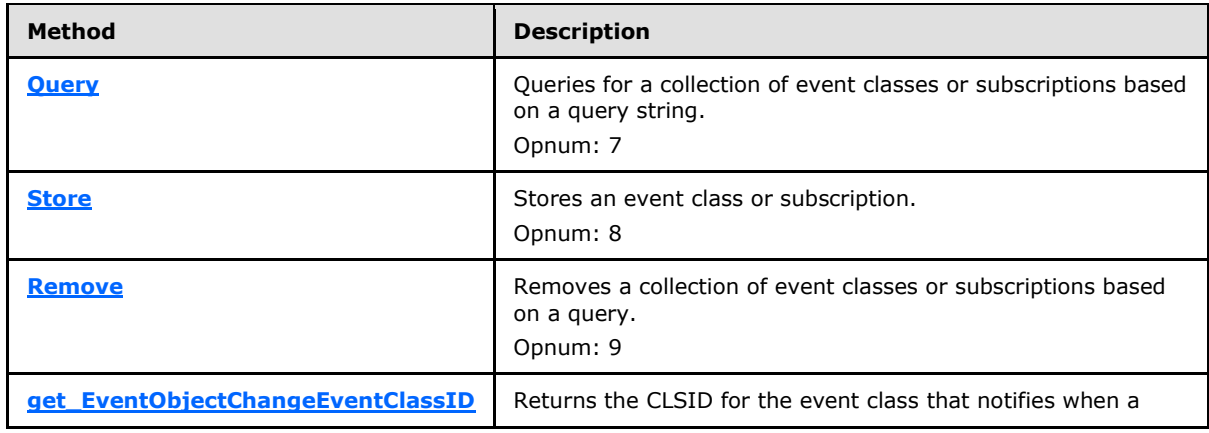

*[MS-COMEV] — v20140502 Component Object Model Plus (COM+) Event System Protocol* 

*Copyright © 2014 Microsoft Corporation.* 

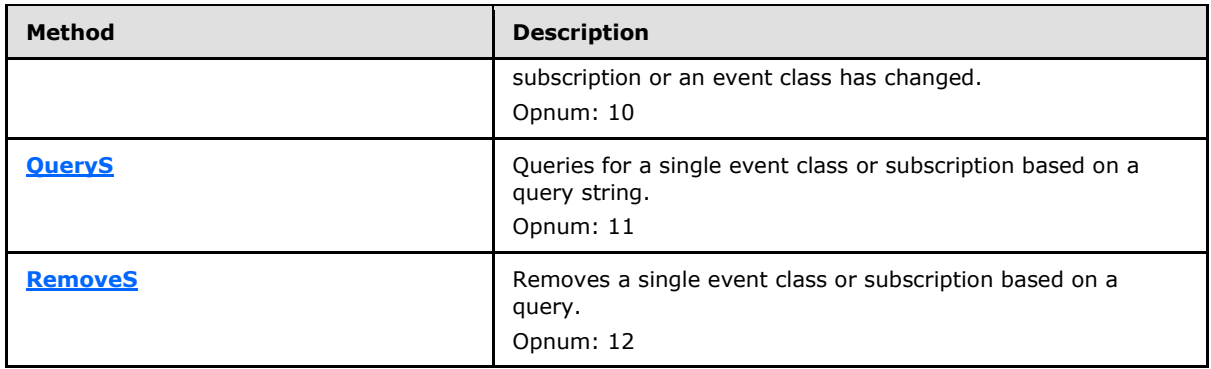

# <span id="page-17-0"></span>**3.1.4.1.1 Query (Opnum 7)**

<span id="page-17-1"></span>The **Query** method is called by a client to query a collection for a collection of [event classes](#page-13-4) or [subscriptions.](#page-14-1)

```
[id(1), helpstring("method Query")] HRESULT Query(
  [in] BSTR progID,
 [in] BSTR queryCriteria,
  [out] int* errorIndex,
  [out, retval] IUnknown** ppInterface
);
```
**progID:** A string that identifies the type of collection. The value MUST be one of the following.

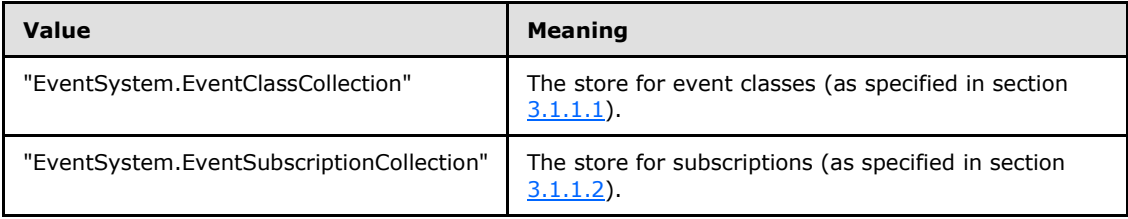

**queryCriteria:** The actual query string. The syntax for this string MUST conform to section [2.2.1.](#page-10-4)

**errorIndex:** The zero-based character index in the *queryCriteria* parameter where an error has occurred. This can occur if the syntax of the query string is incorrect, in which case *errorIndex* specifies the index at which the problematic syntax is present in the *queryCriteria* parameter.

**ppInterface:** If the method returns a success **[HRESULT](%5bMS-DTYP%5d.pdf)**, this MUST contain an interface pointer that represents the collection of the event classes or subscriptions based on the criteria specified in the *queryCriteria* parameter.

**Return Values:** An **HRESULT** that specifies success or failure. All success codes MUST be treated the same, and all failure codes other than EVENT\_E\_QUERYSYNTAX and EVENT\_E\_QUERYFIELD MUST be treated the same.

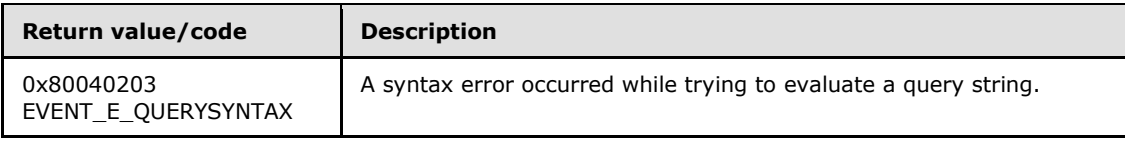

*[MS-COMEV] — v20140502 Component Object Model Plus (COM+) Event System Protocol* 

*Copyright © 2014 Microsoft Corporation.* 

*Release: Thursday, May 15, 2014* 

*18 / 89*

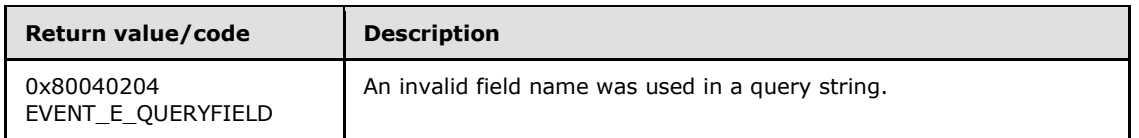

When this method is called, the server MUST use the *progID* parameter value to determine the store against which the query needs to be executed and validate the query. If the specified collection is not valid or if the specified query is not valid, the server MUST fail the call and return a failure **HRESULT** back to the client. Otherwise, the server MUST attempt to use the *queryCriteria* parameter to retrieve a collection of event classes or subscriptions based on the value of the *progID* parameter and fail the call if it cannot. Each of the objects in the collection MUST be wrapped by a DCOM object that MUST support the **[IEventClass](#page-24-1)** and **[IEventClass2](#page-30-2)** interfaces and MA[Y<8>](#page-84-8) support the **[IEventClass3](#page-55-3)** interface if the object is an event class. It MUST support **[IEventSubscription](#page-33-3)** and **[IEventSubscription2](#page-57-3)**, and MA[Y<9>](#page-85-0) support **[IEventSubscription3](#page-59-3)** if it is a subscription object. These DCOM objects MUST be encapsulated into a collection-based DCOM object that supports the **[IEventObjectCollection](#page-52-2)** interface. This object MUST be returned through the *ppInterface* parameter.

# <span id="page-18-0"></span>**3.1.4.1.2 Store (Opnum 8)**

The **Store** method is called by a client to store either an [event class](#page-13-4) or a [subscription.](#page-14-1)

```
[id(2), helpstring("method Store")] HRESULT Store(
   [in] BSTR ProgID,
   [in] IUnknown* pInterface
\lambda:
```
**ProgID:** A string that uniquely identifies the kind of object that the client is trying to store. It MUST be one of the following values.

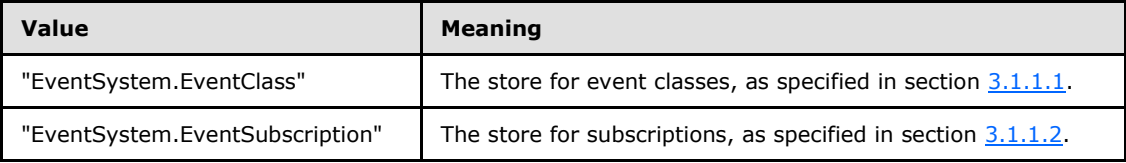

**pInterface:** An interface pointer to a DCOM object that was created by performing DCOM activation on the server by the client by using either the CLSID\_EventClass (as specified in section [1.9\)](#page-9-5), which represents the CLSID for Event Class, or CLSID\_Subscription (as specified in section  $1.9$ ), which represents the subscriber.

**Return Values:** An **[HRESULT](%5bMS-DTYP%5d.pdf)** that specifies success or failure. All success codes MUST be treated the same, and all failure codes other than EVENT\_E\_INVALID\_PER\_USER\_SID MUST be treated the same.

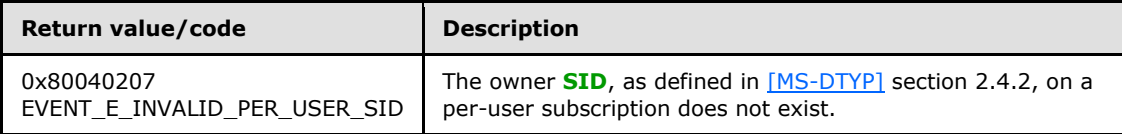

When this method is called, the server MUST verify that all the required properties of the event class or of the subscription (properties of the DCOM object that is passed in as part of the *pInterface* parameter) are specified and are correct.

*[MS-COMEV] — v20140502 Component Object Model Plus (COM+) Event System Protocol* 

*Copyright © 2014 Microsoft Corporation.* 

If this DCOM object is an Event Class, the server MUST set the EventClassID property to an internally generated value if it has not already been set, it MUST verify that the EventClassName property is set, and it MUST verify that either the Typelib or the FiringInterfaceID property is set. If these verifications fail, the server MUST fail the call and return an **HRESULT** to the client.

If this DCOM object is a Subscription, the server MUST set the SubscriptionID property to an internally generated value if it has not already been set; it MUST verify that the SubscriptionName property is set; it MUST verify that either the EventClassID, the PublisherID, or the InterfaceID property is set; and it MUST verify that the subscription is either transient or persistent. A transient subscription has the SubscriberInterface property set but neither the SubscriberCLSID nor the SubscriberMoniker property set. A persistent subscription has one or both of the SubscriberCLSID and SubscriberMoniker properties set, but the SubscriberInterface property is not set. If these verifications fail, the server MUST fail the call and return an **HRESULT** to the client.

Otherwise, it MUST take the individual properties of the event class or the subscription, based on the type of store requested, MUST attempt to store these properties in its internal store and MUST fail the call if it cannot. If an entry already exists in the store for the particular object that is represented by the DCOM object instance, the server MUST update its internal store entry with the new values of the subscription or the event class, as specified in the DCOM object instance. If the *RetainSubKeys* state variable is TRUE, any PublisherProperties or SubscriberProperties within the existing entry that do not exist within the new object instance MUST NOT be deleted by the server. If the *RetainSubKeys* state variable is FALSE, all PublisherProperties or SubscriberProperties in the existing entry MUST be deleted and replaced by the values in the new object instance. The *RetainSubKeys* state variable MUST have no effect on entries that do not already exist in the store.

Additional verifications may be required depending on the protocol version and the state of the *CatalogMode* variable. See the individual cases below for details.

#### **Protocol version is 1; CatalogMode is TRUE**

The DCOM object MUST be a transient subscription, meaning that it has the SubscriberInterface property set and neither the SubscriberCLSID nor the SubscriberMoniker property set. If not, the server MAY fail the call, returning a failure **HRESULT** to the client. If the server does not fail the call, the server behavior is undefined.

#### **Protocol version is 1; CatalogMode is FALSE**

No additional verification.

#### **Protocol version is 2; CatalogMode is TRUE**

The DCOM object MUST be a transient subscription, meaning that it has the SubscriberInterface property set and neither the SubscriberCLSID nor the SubscriberMoniker property set. If not, the server MAY fail the call, returning a failure **HRESULT** to the client. If the server does not fail the call, the server behavior is undefined.

If the PartitionID property of the object is equal to GUID NULL or has not been set, the server MUST treat the PartitionID property as if it were set to the default **[partition identifier](#page-7-13)** value {41E90F3E-56C1-4633-81C3-6E8BAC8BDD70}.

#### **Protocol version is 2; CatalogMode is FALSE**

The DCOM object MUST have a PartitionID property equal to GUID\_NULL. If not, the server SHOULD fail the call, returning a failure **HRESULT** to the client.

*[MS-COMEV] — v20140502 Component Object Model Plus (COM+) Event System Protocol* 

*Copyright © 2014 Microsoft Corporation.* 

# <span id="page-20-0"></span>**3.1.4.1.3 Remove (Opnum 9)**

The **Remove** method is called by a client to remove a collection of [event classes](#page-13-4) or [subscriptions](#page-14-1) by criteria represented by a query string in the *queryCriteria* parameter.

```
[id(3), helpstring("method Remove")] HRESULT Remove(
  [in] BSTR progID,
   [in] BSTR queryCriteria,
   [out] int* errorIndex
);
```
**progID:** A string that uniquely identifies the type of collection. The value MUST be one of the following.

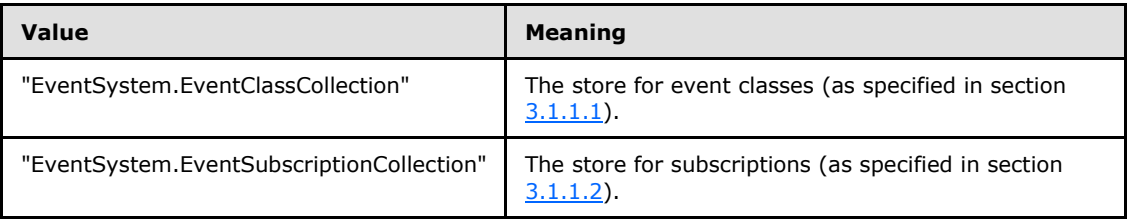

- **queryCriteria:** The actual query string. The syntax for this string MUST conform to section [2.2.1.](#page-10-4)
- **errorIndex:** The zero-based character index in the *queryCriteria* parameter where an error has occurred. This can occur if the syntax of the query string is incorrect, in which case the *errorIndex* specifies the index at which the problematic syntax is present in the *queryCriteria* parameter.
- **Return Values:** An **[HRESULT](%5bMS-DTYP%5d.pdf)** specifying success or failure. All success codes MUST be treated the same, and all failure codes other than EVENT\_E\_QUERYSYNTAX, EVENT\_E\_QUERYFIELD, and EVENT\_E\_NOT\_ALL\_REMOVED MUST be treated the same.

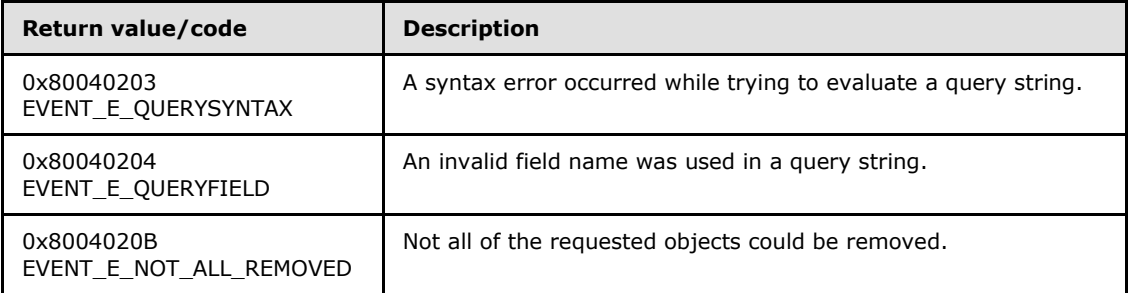

When this method is called, the server MUST use the *progID* parameter value to determine the store against which the query needs to be executed and validate the query. If the specified collection is not valid or the specified query is not valid, the server MUST fail the call, returning a failure **HRESULT** to the client.

Otherwise, if they are valid, the server MUST use the *queryCriteria* parameter to determine the event classes or subscriptions that need to be removed. If none of the entries in the internal store matched the query criteria, the server MUST fail the call.

*[MS-COMEV] — v20140502 Component Object Model Plus (COM+) Event System Protocol* 

*Copyright © 2014 Microsoft Corporation.* 

Otherwise, the server will validate the entries in the query according to the following verification cases:

#### **Protocol version is 1; CatalogMode is TRUE**

If the query includes anything other than subscriptions with the SubscriberInterface property set (transient subscriptions), the server MAY fail the call, returning a failure **HRESULT** to the client. If the server does not fail the call, the server behavior is undefined.

#### **Protocol version is 1; CatalogMode is FALSE**

No additional verification.

#### **Protocol version is 2; CatalogMode is TRUE**

If the query includes anything other than subscriptions with the PartitionID property not equal to GUID NULL and with the SubscriberInterface property set (transient subscriptions), the server MAY fail the call, returning a failure **HRESULT** to the client. If the server does not fail the call, the server behavior is undefined.

#### **Protocol version is 2; CatalogMode is FALSE**

<span id="page-21-2"></span>If the query includes anything other than event classes and subscriptions with the PartitionID property equal to GUID\_NULL, the server SHOULD fail the call, returning a failure **HRESULT** to the client.

If the verification succeeds, the server MUST attempt to remove the event classes or subscriptions from its internal collection and fail the call if it cannot.

# <span id="page-21-0"></span>**3.1.4.1.4 get\_EventObjectChangeEventClassID (Opnum 10)**

The **get\_EventObjectChangeEventClassID** method extracts the server-specific [EventClassID](#page-13-4) for server-specific [event class](#page-13-4) or [subscription](#page-14-1) change notifications.

```
[id(4), propget, helpstring("method get EventObjectChangeEventClassID")] HRESULT
EventObjectChangeEventClassID(
   [out, retval] BSTR* pbstrEventClassID
);
```
- **pbstrEventClassID:** If the method call returns a success **[HRESULT](%5bMS-DTYP%5d.pdf)**, this MUST contain the returned unique identifier representing the EventClassID for the server specific EventClass/Subscription change notifications. This MUST be a GUID specified as a string as specified in section [2.2.3.](#page-11-9)
- **Return Values:** An **HRESULT** specifying success or failure. All success codes MUST be treated the same, and all failure codes MUST be treated the same.

When this method is called, a server SHOULD return the EventClassID of an event class supporting notifications of changes to the server's event class store and subscriber store. The server MAY instead fail the method call if it does not support such an event class.

# <span id="page-21-1"></span>**3.1.4.1.5 QueryS (Opnum 11)**

The **QueryS** method is called by the client to query a specific [event class](#page-13-4) or [subscription.](#page-14-1)

<span id="page-21-3"></span>[id(5), helpstring("method QueryS")] HRESULT QueryS(

*[MS-COMEV] — v20140502 Component Object Model Plus (COM+) Event System Protocol* 

*Copyright © 2014 Microsoft Corporation.* 

```
 [in] BSTR progID,
   [in] BSTR queryCriteria,
   [out, retval] IUnknown** ppInterface
);
```
**progID:** A string that uniquely identifies the type of collection. The value MUST be one of the following.

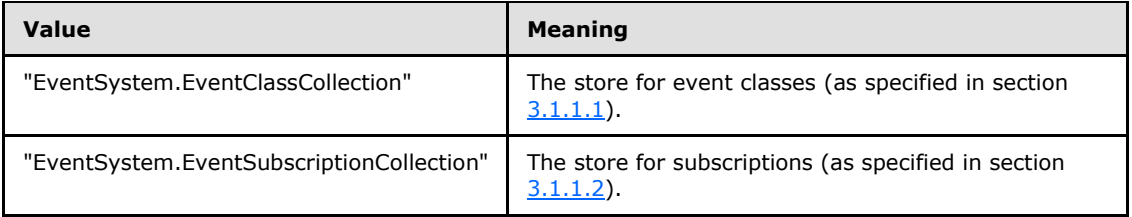

**queryCriteria:** The actual query string. The syntax for this string MUST conform to section [2.2.1.](#page-10-4)

- **ppInterface:** If the method returns success, this MUST contain an interface pointer that represents the collection of the event classes or subscriptions based on the criteria specified in the *queryCriteria* parameter.
- **Return Values:** An **[HRESULT](%5bMS-DTYP%5d.pdf)** that specifies success or failure. All success codes MUST be treated the same, and all failure codes other than EVENT\_E\_QUERYSYNTAX and EVENT E QUERYFIELD MUST be treated the same.

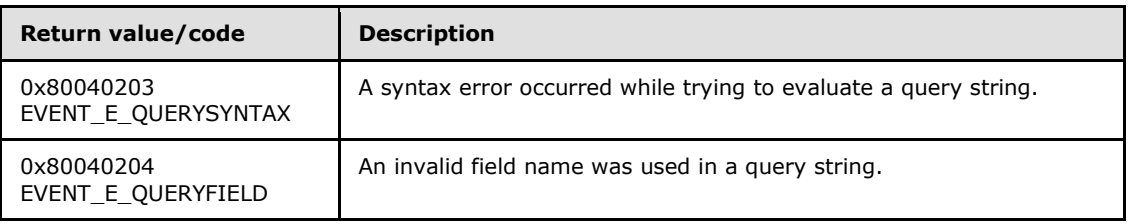

When this method is invoked, the server MUST use the *progID* parameter value to determine the store against which the query needs to be executed and validate the query. If the specified collection is not valid or the specified query is not valid, the server MUST fail the call and return a failure **HRESULT** back to the client. Otherwise, the server MUST use the query criteria to attempt to return the first object that matches the criteria, and fail the call if it cannot. The object MUST be a DCOM object that MUST support the **[IEventClass](#page-24-1)** and **[IEventClass2](#page-30-2)** interfaces and MA[Y<10>](#page-85-1) support the **[IEventClass3](#page-55-3)** interface if the object is an event class. It MUST support **[IEventSubscription](#page-33-3)** and **[IEventSubscription2](#page-57-3)** and MA[Y<11>](#page-85-2) support **[IEventSubscription3](#page-59-3)** if it is a subscription object. This object MUST be stored in a collection-based DCOM object supporting **[IEventObjectCollection](#page-52-2)** which MUST be returned through the *ppInterface* parameter.

# <span id="page-22-0"></span>**3.1.4.1.6 RemoveS (Opnum 12)**

The **RemoveS** method is called by the client to remove an [event class](#page-13-4) or [subscription.](#page-14-1)

```
[id(6), helpstring("method RemoveS")] HRESULT RemoveS(
   [in] BSTR progID,
   [in] BSTR queryCriteria
```
*[MS-COMEV] — v20140502 Component Object Model Plus (COM+) Event System Protocol* 

*Copyright © 2014 Microsoft Corporation.* 

**progID:** A string that uniquely identifies the type of collection. The value MUST be one of the following.

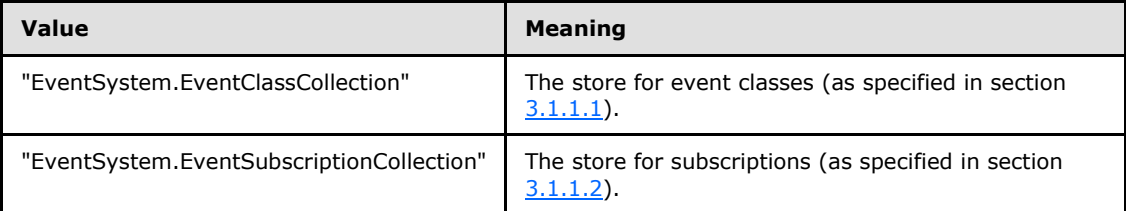

**queryCriteria:** The actual query string. The syntax for this string MUST conform to section [2.2.1.](#page-10-4)

**Return Values:** An **[HRESULT](%5bMS-DTYP%5d.pdf)** specifying success or failure. All success codes MUST be treated the same, and all failure codes other than EVENT\_E\_QUERYSYNTAX, EVENT\_E\_QUERYFIELD, and EVENT\_E\_NOT\_ALL\_REMOVED MUST be treated the same.

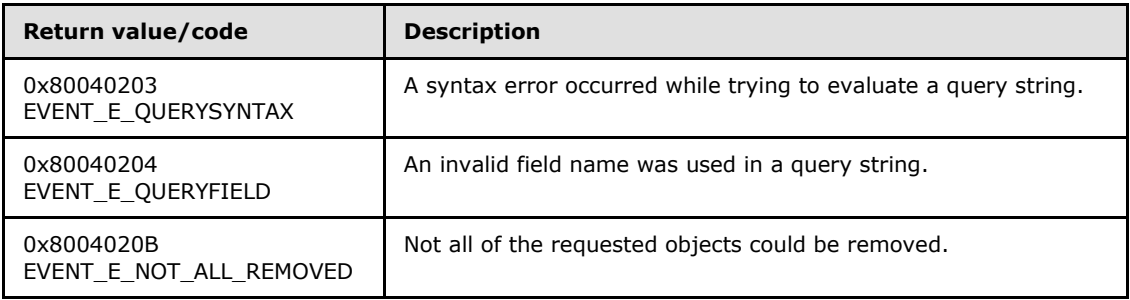

When this method is called, the server MUST use the *progID* parameter value to determine the store against which the query needs to be executed, and validate the query. If the specified collection is not valid or the specified query is not valid, the server MUST fail the call, returning a failure **HRESULT** to the client.

If they are valid, the server MUST use the *queryCriteria* value to determine the event classes or subscriptions that need to be removed. If none of the entries in the internal store matched the *queryCriteria*, the server MUST fail the call.

Otherwise, the server will validate the entries in the query according to the following verification cases:

#### **Protocol version is 1; CatalogMode is TRUE**

If the query includes anything other than subscriptions with the SubscriberInterface property set (transient subscriptions), the server MAY fail the call, returning a failure **HRESULT** to the client. If the server does not fail the call, the server behavior is undefined.

#### **Protocol version is 1; CatalogMode is FALSE**

No additional verification.

#### **Protocol version is 2; CatalogMode is TRUE**

*[MS-COMEV] — v20140502 Component Object Model Plus (COM+) Event System Protocol* 

*Copyright © 2014 Microsoft Corporation.* 

*Release: Thursday, May 15, 2014* 

*24 / 89*

If the query includes anything other than subscriptions with the PartitionID property not equal to GUID\_NULL and with the SubscriberInterface property set (transient subscriptions), the server MAY fail the call, returning a failure **HRESULT** to the client. If the server does not fail the call, the server behavior is undefined.

## **Protocol version is 2; CatalogMode is FALSE**

If the query includes anything other than event classes and subscriptions with the PartitionID property equal to GUID\_NULL, the server SHOULD fail the call, returning a failure **HRESULT** to the client.

If the verification succeeds, the server MUST attempt to remove the event classes or subscriptions from its internal collection and fail the call if it cannot.

# <span id="page-24-0"></span>**3.1.4.2 IEventClass**

<span id="page-24-1"></span>The **IEventClass** interface provides methods that are used by the client to manipulate an event class on the server. The interface inherits Opnums 0 to 6 from **[IDispatch](%5bMS-OAUT%5d.pdf)** as specified in [\[MS-OAUT\]](%5bMS-OAUT%5d.pdf) section 3.1.4. The version for this interface is 0.0.

To receive incoming remote calls for this interface, the server MUST implement a DCOM object class with the class ID CLSID\_EventClass (see section  $1.9$ ) using the UUID {fb2b72a0-7a68-11d1-88f9-0080c7d771bf} for this interface.

The interface includes the following methods beyond those in **IDispatch**.

Methods in RPC Opnum Order

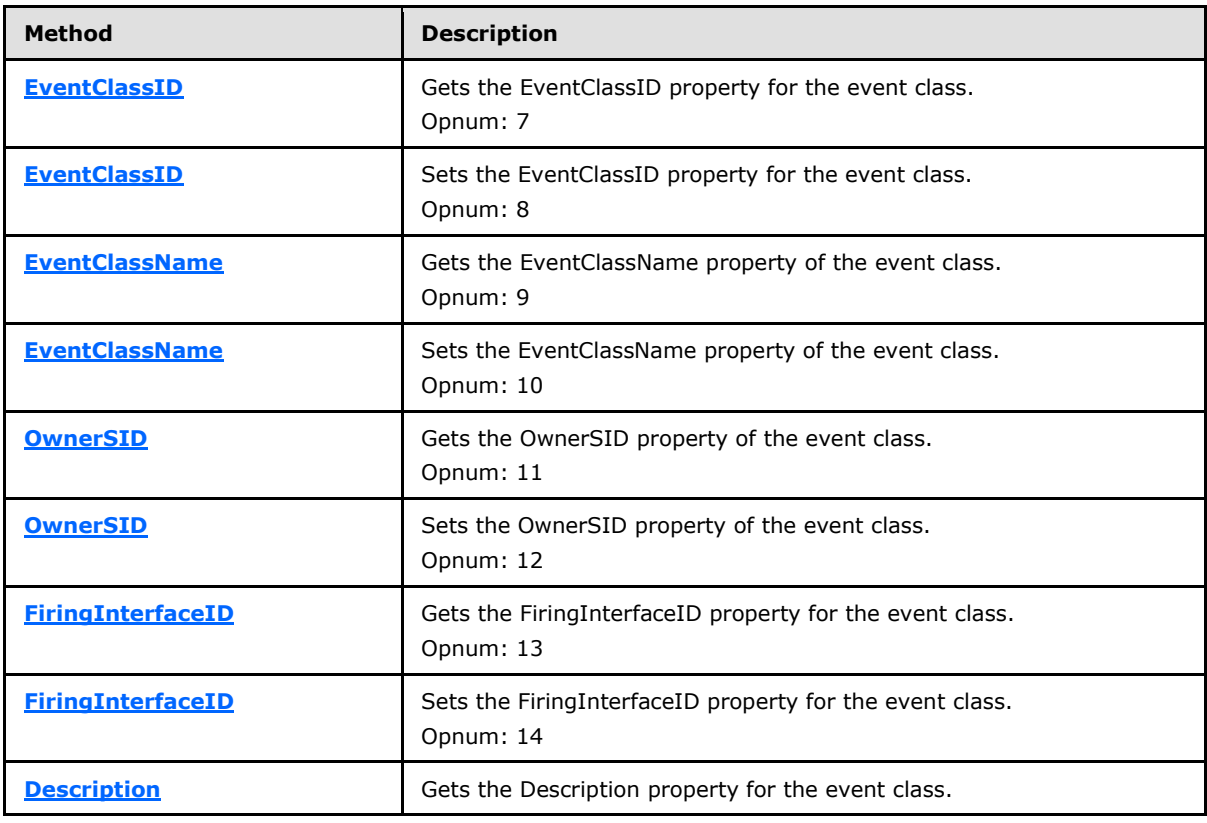

*[MS-COMEV] — v20140502 Component Object Model Plus (COM+) Event System Protocol* 

*Copyright © 2014 Microsoft Corporation.* 

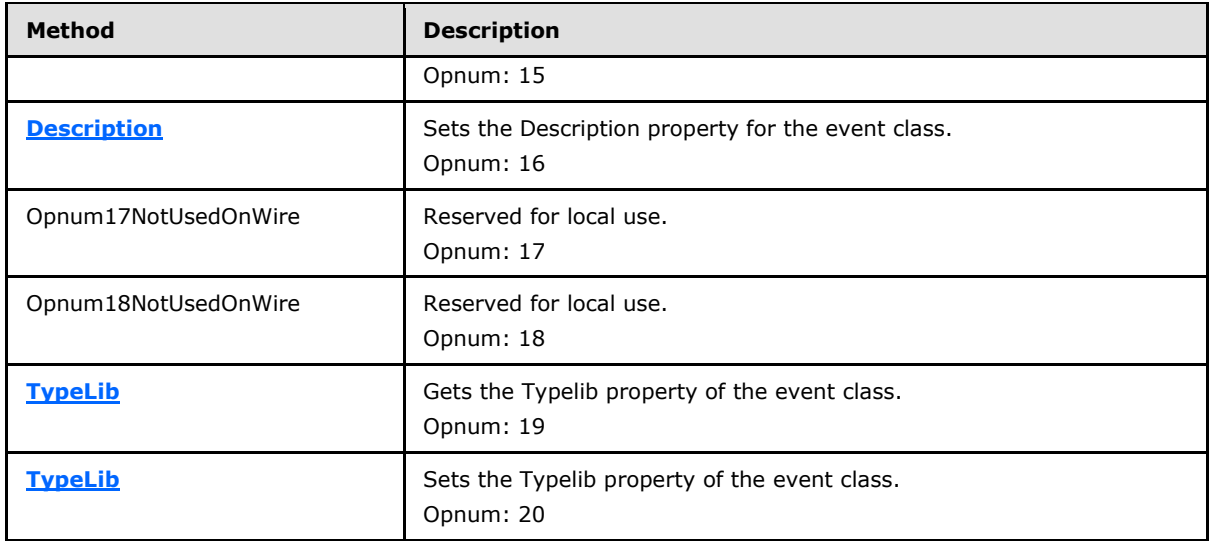

In the preceding table, the term "Reserved for local use" means that the client MUST NOT send the **[opnum](%5bMS-GLOS%5d.pdf)**, and the server behavior is undefined <22> because it does not affect interoperability.

# <span id="page-25-0"></span>**3.1.4.2.1 get\_EventClassID (Opnum 7)**

The **get\_EventClassID** method is used to get the [EventClassID](#page-13-4) property of the [event class.](#page-13-4)

```
[propget, id(1), helpstring("property EventClassID")] HRESULT EventClassID(
   [out, retval] BSTR* pbstrEventClassID
\lambda;
```
**pbstrEventClassID:** If the method returns a success **[HRESULT](%5bMS-DTYP%5d.pdf)**, it MUST contain the value of the EventClassID property of the event class, as specified in section  $3.1.1.1$ . The value MUST conform to the format specified in section [2.2.3.](#page-11-9)

**Return Values:** An **HRESULT** specifying success or failure. All success codes MUST be treated the same, and all failure codes MUST be treated the same.

When this method is invoked, the server MUST verify that this value was previously set on this DCOM object instance servicing this method call. If not, the server MUST fail the call, returning a failure **HRESULT** back to the client. Otherwise, the server MUST return the value of the EventClassID property.

#### <span id="page-25-1"></span>**3.1.4.2.2 put\_EventClassID (Opnum 8)**

The **put [EventClassID](#page-13-4)** method sets the EventClassID property of the [event class.](#page-13-4)

```
[propput, id(1), helpstring("property EventClassID")] HRESULT EventClassID(
  [in] BSTR bstrEventClassID
);
```
**bstrEventClassID:** The EventClassID property of the event class, as specified in section [3.1.1.1.](#page-13-4) The value MUST conform to the format specified in section [2.2.3.](#page-11-9)

*[MS-COMEV] — v20140502 Component Object Model Plus (COM+) Event System Protocol* 

*Copyright © 2014 Microsoft Corporation.* 

**Return Values:** An **[HRESULT](%5bMS-DTYP%5d.pdf)** specifying success or failure. All success codes MUST be treated the same, and all failure codes MUST be treated the same.

When this method is invoked, the server MUST validate the new value of the property for syntax. If validation fails, the server MUST fail the method call. Otherwise, the server MUST attempt to update the state of the DCOM object servicing this method with the new value of the EventClassID property, and fail the call, returning a failure **HRESULT** back to the client if it cannot. Otherwise, it MUST override any previous value that was set for this DCOM object instance servicing this method call.

#### <span id="page-26-0"></span>**3.1.4.2.3 get\_EventClassName (Opnum 9)**

The **get\_EventClassName** method gets the [EventClassName](#page-13-4) property of the [event class.](#page-13-4)

```
[propget, id(2), helpstring("property EventClassName")] HRESULT EventClassName(
   [out, retval] BSTR* pbstrEventClassName
);
```
**pbstrEventClassName:** If the method returns a success **[HRESULT](%5bMS-DTYP%5d.pdf)**, this MUST contain the value of the EventClassName property of the event class, as specified in section [3.1.1.1.](#page-13-4) The value MUST conform to the format specified in section [2.2.4.](#page-11-10)

**Return Values:** An **HRESULT** specifying success or failure. All success codes MUST be treated the same, and all failure codes MUST be treated the same.

When this method is invoked, the server MUST verify that this value was previously set on this DCOM object instance servicing this method call. If not, the server MUST fail the call, returning a failure **HRESULT** back to the client. Otherwise, the server MUST return the value of the EventClassName property.

## <span id="page-26-1"></span>**3.1.4.2.4 put\_EventClassName (Opnum 10)**

The **put\_EventClassName** method sets the [EventClassName](#page-13-4) property of the [event class.](#page-13-4)

```
[propput, id(2), helpstring("property EventClassName")] HRESULT EventClassName(
 [in] BSTR bstrEventClassName
);
```
**bstrEventClassName:** The EventClassName property of the event class, as specified in section [3.1.1.1.](#page-13-4) The value MUST conform to the format specified in section [2.2.4.](#page-11-10)

**Return Values:** An **[HRESULT](%5bMS-DTYP%5d.pdf)** specifying success or failure. All success codes MUST be treated the same, and all failure codes MUST be treated the same.

When this method is invoked, the server MUST validate the new value of the property for syntax. If validation fails, the server MUST fail the method call. Otherwise, the server MUST attempt to update the state of the DCOM object servicing this method with the new value of the EventClassName property, and fail the call, returning a failure **HRESULT** back to the client if it cannot. Otherwise, it MUST override any previous value that was set for this DCOM object instance servicing this method call.

## <span id="page-26-2"></span>**3.1.4.2.5 get\_OwnerSID (Opnum 11)**

<span id="page-26-5"></span>The **get\_OwnerSID** method gets the [OwnerSID](#page-13-4) property of the [event class.](#page-13-4)

*[MS-COMEV] — v20140502 Component Object Model Plus (COM+) Event System Protocol* 

*Copyright © 2014 Microsoft Corporation.* 

```
[propget, id(3), helpstring("property OwnerSID")] HRESULT OwnerSID(
  [out, retval] BSTR* pbstrOwnerSID
);
```
**pbstrOwnerSID:** If the method returns a success **[HRESULT](%5bMS-DTYP%5d.pdf)**, this MUST contain the OwnerSID property of the event class, as specified in section  $3.1.1.1$ . The value MUST be specified in the Security Descriptor Description Language specified in [\[MS-DTYP\]](%5bMS-DTYP%5d.pdf) section 2.5.1.

**Return Values:** An **HRESULT** specifying success or failure. All success codes MUST be treated the same, and all failure codes MUST be treated the same.

When this method is invoked, the server MUST verify that this value was previously set on this DCOM object instance servicing this method call. If not, the server MUST fail the call, returning a failure **HRESULT** back to the client. Otherwise, the server MUST return the value of the OwnerSID property.

## <span id="page-27-0"></span>**3.1.4.2.6 put\_OwnerSID (Opnum 12)**

The **put\_OwnerSID** method sets the **OwnerSID** property of the [event class.](#page-13-4)

```
[propput, id(3), helpstring("property OwnerSID")] HRESULT OwnerSID(
  [in] BSTR bstrOwnerSID
);
```
**bstrOwnerSID:** The OwnerSID property of the event class, as specified in section [3.1.1.1.](#page-13-4) The value MUST be specified in the Security Descriptor Description Language specified in [\[MS-](%5bMS-DTYP%5d.pdf)[DTYP\]](%5bMS-DTYP%5d.pdf) section 2.5.1.

**Return Values:** An **[HRESULT](%5bMS-DTYP%5d.pdf)** specifying success or failure. All success codes MUST be treated the same, and all failure codes MUST be treated the same.

When this method is invoked, the server MUST validate the new value of the property for syntax. If validation fails, the server MUST fail the method call. Otherwise, the server MUST attempt to update the state of the DCOM object servicing this method with the new value of the OwnerSID property, and fail the call, returning a failure **HRESULT** back to the client if it cannot. Otherwise, it MUST override any previous value that was set for this DCOM object instance servicing this method call.

# <span id="page-27-1"></span>**3.1.4.2.7 get\_FiringInterfaceID (Opnum 13)**

The **get\_FiringInterfaceID** method gets the [FiringInterfaceID](#page-13-4) property of the [event class.](#page-13-4)

```
[propget, id(4), helpstring("property FiringInterfaceID")] HRESULT FiringInterfaceID(
  [out, retval] BSTR* pbstrFiringInterfaceID
);
```
- **pbstrFiringInterfaceID:** If the method returns a success **[HRESULT](%5bMS-DTYP%5d.pdf)**, it MUST contain the FiringInterfaceID property of the event class, as specified in section  $3.1.1.1$ . The value MUST conform to the format specified in section [2.2.3.](#page-11-9)
- **Return Values:** An **HRESULT** specifying success or failure. All success codes MUST be treated the same, and all failure codes MUST be treated the same.

*[MS-COMEV] — v20140502 Component Object Model Plus (COM+) Event System Protocol* 

*Copyright © 2014 Microsoft Corporation.* 

When this method is invoked, the server MUST verify that this value was previously set on this DCOM object instance servicing this method call. If not, the server MUST fail the call, returning a failure **HRESULT** back to the client. Otherwise, the server MUST return the value of the FiringInterfaceID property.

# <span id="page-28-0"></span>**3.1.4.2.8 put\_FiringInterfaceID (Opnum 14)**

The **put\_FiringInterfaceID** method sets the **FiringInterfaceID** property of the [event class.](#page-13-4)

```
[propput, id(4), helpstring("property FiringInterfaceID")] HRESULT FiringInterfaceID(
  [in] BSTR bstrFiringInterfaceID
);
```
**bstrFiringInterfaceID:** The value of the FiringInterfaceID property of the event class, as specified in section  $3.1.1.1$ . The value MUST conform to the format specified in section  $2.2.3$ .

**Return Values:** An **[HRESULT](%5bMS-DTYP%5d.pdf)** specifying success or failure. All success codes MUST be treated the same, and all failure codes MUST be treated the same.

When this method is invoked, the server MUST validate the new value of the property for syntax. If validation fails, the server MUST fail the method call. Otherwise, the server MUST attempt to update the state of the DCOM object servicing this method with the new value of the FiringInterfaceID property, and fail the call, returning a failure **HRESULT** back to the client if it cannot. Otherwise, it MUST override any previous value that was set for this DCOM object instance servicing this method call.

# <span id="page-28-1"></span>**3.1.4.2.9 get\_Description (Opnum 15)**

The **get [Description](#page-13-4)** method gets the Description property of the [event class.](#page-13-4)

```
[propget, id(5), helpstring("property Description")] HRESULT Description(
  [out, retval] BSTR* pbstrDescription
);
```
**pbstrDescription:** If the method returns a success **[HRESULT](%5bMS-DTYP%5d.pdf)**, this MUST contain the Description property of the event class, as specified in section  $3.1.1.1$ . The string value MUST be of length less than or equal to 255.

**Return Values:** An **HRESULT** specifying success or failure. All success codes MUST be treated the same, and all failure codes MUST be treated the same.

When this method is invoked, the server MUST verify that this value was previously set on this DCOM object instance servicing this method call. If not, the server MUST fail the call, returning a failure **HRESULT** back to the client. Otherwise, the server MUST return the value of the Description property.

# <span id="page-28-2"></span>**3.1.4.2.10 put\_Description (Opnum 16)**

The **put\_Description** method sets the [Description](#page-13-4) property of the [event class.](#page-13-4)

```
[propput, id(5), helpstring("property Description")] HRESULT Description(
  [in] BSTR bstrDescription
);
```
*[MS-COMEV] — v20140502 Component Object Model Plus (COM+) Event System Protocol* 

*Copyright © 2014 Microsoft Corporation.* 

**bstrDescription:** The Description property of the event class, as specified in section [3.1.1.1.](#page-13-4) The string value MUST be of length less than or equal to 255.

**Return Values:** An **[HRESULT](%5bMS-DTYP%5d.pdf)** specifying success or failure. All success codes MUST be treated the same, and all failure codes MUST be treated the same.

When this method is invoked, the server MUST validate the new value of the property for syntax. If validation fails, the server MUST fail the method call. Otherwise, the server MUST attempt to update the state of the DCOM object servicing this method with the new value of the Description property, and fail the call, returning a failure **HRESULT** back to the client if it cannot. Otherwise, it MUST override any previous value that was set for this DCOM object instance servicing this method call

# <span id="page-29-0"></span>**3.1.4.2.11 get\_TypeLib (Opnum 19)**

The **get\_TypeLib** method gets the **Typelib** property of the [event class.](#page-13-4)

```
[propget, id(7), helpstring("property TypeLib")] HRESULT TypeLib(
  [out, retval] BSTR* pbstrTypeLib
);
```
**pbstrTypeLib:** If the method returns a success **[HRESULT](%5bMS-DTYP%5d.pdf)**, this MUST contain the Typelib property of the event class, as specified in section  $3.1.1.1$ . The value MUST conform to the format specified in section [2.2.5.](#page-11-7)

**Return Values:** An **HRESULT** specifying success or failure. All success codes MUST be treated the same, and all failure codes MUST be treated the same.

When this method is invoked, the server MUST verify that this value was previously set on this DCOM object instance servicing this method call. If not, the server MUST fail the call, returning a failure **HRESULT** back to the client. Otherwise, the server MUST return the value of the Typelib property.

# <span id="page-29-1"></span>**3.1.4.2.12 put\_TypeLib (Opnum 20)**

The **put\_TypeLib** method sets the **Typelib** property of the [event class.](#page-13-4)

```
[propput, id(7), helpstring("property TypeLib")] HRESULT TypeLib(
  [in] BSTR bstrTypeLib
);
```
**bstrTypeLib:** The Typelib property of the event class, as specified in section [3.1.1.1.](#page-13-4) The value MUST conform to the format specified in section [2.2.5.](#page-11-7)

**Return Values:** An **[HRESULT](%5bMS-DTYP%5d.pdf)** specifying success or failure. All success codes MUST be treated the same, and all failure codes MUST be treated the same.

When this method is invoked, the server MUST validate the new value of the property for syntax. If validation fails, the server MUST fail the method call. Otherwise, the server MUST attempt to update the state of the DCOM object servicing this method with the new value of the Typelib property, and fail the call, returning a failure **HRESULT** back to the client if it cannot. Otherwise, it MUST override any previous value that was set for this DCOM object instance servicing this method call.

*[MS-COMEV] — v20140502 Component Object Model Plus (COM+) Event System Protocol* 

*Copyright © 2014 Microsoft Corporation.* 

# <span id="page-30-0"></span>**3.1.4.3 IEventClass2**

<span id="page-30-2"></span>The **IEventClass2** interface provides additional methods that are used by the client to manipulate event class properties on the server. This interface inherits opnums 0 through 20 from **[IEventClass](#page-24-1)** as specified in section  $3.1.4.2$ . The version for this interface is 0.0.

To receive incoming remote calls for this interface, the server MUST implement a DCOM object class with the class ID CLSID\_EventClass (see section  $1.9$ ) using the UUID {fb2b72a1-7a68-11d1-88f9-0080c7d771bf} for this interface.

This interface includes the following methods beyond those in **IEventClass**.

Methods in RPC Opnum Order

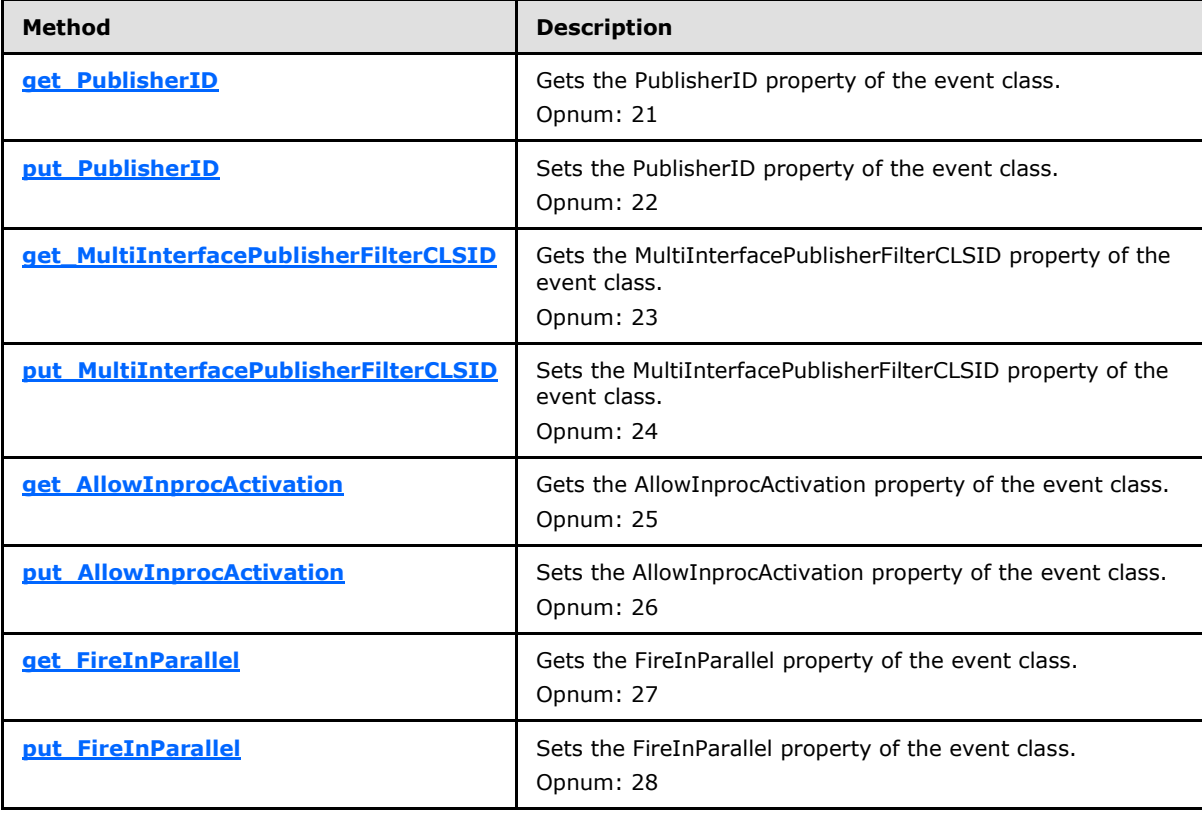

#### <span id="page-30-1"></span>**3.1.4.3.1 get\_PublisherID (Opnum 21)**

The **get\_PublisherID** method gets the **PublisherID** property of the [event class.](#page-13-4)

```
[id(8), propget, helpstring("property PublisherID")] HRESULT PublisherID(
  [out, retval] BSTR* pbstrPublisherID
);
```
**pbstrPublisherID:** If the method returns a success **[HRESULT](%5bMS-DTYP%5d.pdf)**, this MUST contain the PublisherID property of the event class, as specified in section [3.1.1.1.](#page-13-4) The value MUST conform to the format specified in section [2.2.3.](#page-11-9)

*[MS-COMEV] — v20140502 Component Object Model Plus (COM+) Event System Protocol* 

*Copyright © 2014 Microsoft Corporation.* 

**Return Values:** An **HRESULT** specifying success or failure. All success codes MUST be treated the same, and all failure codes MUST be treated the same.

When this method is invoked, the server MUST verify that this value was previously set on this DCOM object instance servicing this method call. If not, the server MUST fail the call, returning a failure **HRESULT** back to the client. Otherwise, the server MUST return the value of the PublisherID property.

# <span id="page-31-0"></span>**3.1.4.3.2 put\_PublisherID (Opnum 22)**

The **put\_PublisherID** method sets the [PublisherID](#page-13-4) property of the [event class.](#page-13-4)

```
[id(8), propput, helpstring("property PublisherID")] HRESULT PublisherID(
  [in] BSTR bstrPublisherID
);
```
**bstrPublisherID:** The PublisherID property of the event class, as specified in section [3.1.1.1.](#page-13-4) The value MUST conform to the format specified in section [2.2.3.](#page-11-9)

**Return Values:** An **[HRESULT](%5bMS-DTYP%5d.pdf)** specifying success or failure. All success codes MUST be treated the same, and all failure codes MUST be treated the same.

When this method is invoked, the server MUST validate the new value of the property for syntax. If validation fails, the server MUST fail the method call. Otherwise, the server MUST attempt to update the state of the DCOM object servicing this method with the new value of the PublisherID property, and fail the call, returning a failure **HRESULT** back to the client if it cannot. Otherwise, it MUST override any previous value that was set for this DCOM object instance servicing this method call.

## <span id="page-31-1"></span>**3.1.4.3.3 get\_MultiInterfacePublisherFilterCLSID (Opnum 23)**

The **get\_MultiInterfacePublisherFilterCLSID** method gets the [MultiInterfacePublisherFilterCLSID](#page-13-4) property of the [event class.](#page-13-4)

```
[id(9), propget, helpstring("property MultiInterfacePublisherFilterCLSID")] HRESULT 
MultiInterfacePublisherFilterCLSID(
  [out, retval] BSTR* pbstrPubFilCLSID
);
```
**pbstrPubFilCLSID:** If the method returns a success **[HRESULT](%5bMS-DTYP%5d.pdf)**, this MUST contain the MultiInterfacePublisherFilterCLSID property of the event class, as specified in section [3.1.1.1.](#page-13-4) The value MUST conform to the format specified in section [2.2.3.](#page-11-9)

<span id="page-31-5"></span>**Return Values:** An **HRESULT** specifying success or failure. All success codes MUST be treated the same, and all failure codes MUST be treated the same.

When this method is invoked, the server MUST verify that this value was previously set on this DCOM object instance servicing this method call. If not, the server MUST fail the call, returning a failure **HRESULT** back to the client. Otherwise, the server MUST return the value of the MultiInterfacePublisherFilterCLSID property.

# <span id="page-31-2"></span>**3.1.4.3.4 put\_MultiInterfacePublisherFilterCLSID (Opnum 24)**

The **put\_MultiInterfacePublisherFilterCLSID** method sets the [MultiInterfacePublisherFilterCLSID](#page-13-4) property of the [event class.](#page-13-4)

*[MS-COMEV] — v20140502 Component Object Model Plus (COM+) Event System Protocol* 

*Copyright © 2014 Microsoft Corporation.* 

```
[id(9), propput, helpstring("property MultiInterfacePublisherFilterCLSID")] HRESULT 
MultiInterfacePublisherFilterCLSID(
  [in] BSTR bstrPubFilCLSID
);
```
**bstrPubFilCLSID:** The MultiInterfacePublisherFilterCLSID property of the event class, as specified in section  $3.1.1.1$ . The value MUST conform to the format specified in section  $2.2.3$ .

**Return Values:** An **[HRESULT](%5bMS-DTYP%5d.pdf)** specifying success or failure. All success codes MUST be treated the same, and all failure codes MUST be treated the same.

When this method is invoked, the server MUST validate the new value of the property for syntax. If validation fails, the server MUST fail the method call. Otherwise, the server MUST attempt to update the state of the DCOM object servicing this method with the new value of the MultiInterfacePublisherFilterCLSID property, and fail the call, returning a failure **HRESULT** back to the client if it cannot. Otherwise, it MUST override any previous value that was set for this DCOM object instance servicing this method call.

## <span id="page-32-0"></span>**3.1.4.3.5 get\_AllowInprocActivation (Opnum 25)**

The **[get\\_AllowInprocActivation](#page-32-3)** method gets the [AllowInprocActivation](#page-13-4) property of the [event](#page-13-4)  [class.](#page-13-4)

```
[id(10), propget, helpstring("property AllowInprocActivation")] HRESULT 
AllowInprocActivation(
  [out, retval] BOOL* pfAllowInprocActivation
);
```
**pfAllowInprocActivation:** If the method returns a success **[HRESULT](%5bMS-DTYP%5d.pdf)**, this MUST contain the AllowInprocActivation property of the event class, as specified in section  $3.1.1.1$ .

**Return Values:** An **HRESULT** specifying success or failure. All success codes MUST be treated the same, and all failure codes MUST be treated the same.

When this method is invoked, the server MUST verify that this value was previously set on this DCOM object instance servicing this method call. If not, the server MUST fail the call, returning a failure **HRESULT** back to the client. Otherwise, the server MUST return the value of the AllowInprocActivation property.

#### <span id="page-32-1"></span>**3.1.4.3.6 put\_AllowInprocActivation (Opnum 26)**

The **put\_AllowInprocActivation** method sets the [AllowInprocActivation](#page-13-4) property of the [event](#page-13-4)  [class.](#page-13-4)

```
[id(10), propput, helpstring("property AllowInprocActivation")] HRESULT
AllowInprocActivation(
 [in] BOOL fAllowInprocActivation
);
```
**fAllowInprocActivation:** The value of the AllowInprocActivation property of the event class, as specified in section [3.1.1.1.](#page-13-4)

**Return Values:** An **[HRESULT](%5bMS-DTYP%5d.pdf)** specifying success or failure. All success codes MUST be treated the same, and all failure codes MUST be treated the same.

*[MS-COMEV] — v20140502 Component Object Model Plus (COM+) Event System Protocol* 

*Copyright © 2014 Microsoft Corporation.* 

When this method is invoked, the server MUST validate the new value of the property for syntax. If validation fails, the server MUST fail the method call. Otherwise, the server MUST attempt to update the state of the DCOM object servicing this method with the new value of the AllowInprocActivation property, and fail the call, returning a failure **HRESULT** back to the client if it cannot. Otherwise, it MUST override any previous value that was set for this DCOM object instance servicing this method call.

# <span id="page-33-0"></span>**3.1.4.3.7 get\_FireInParallel (Opnum 27)**

The **get\_FireInParallel** method gets the [FireInParallel](#page-13-4) property of the [event class.](#page-13-4)

```
[id(11), propget, helpstring("property FireInParallel")] HRESULT FireInParallel(
   [out, retval] BOOL* pfFireInParallel
);
```
- **pfFireInParallel:** If the method returns a success **[HRESULT](%5bMS-DTYP%5d.pdf)**, this MUST contain the value of the FireInParallel property of the event class, as specified in section [3.1.1.1.](#page-13-4)
- **Return Values:** An **HRESULT** specifying success or failure. All success codes MUST be treated the same, and all failure codes MUST be treated the same.

When this method is invoked, the server MUST verify that this value was previously set on this DCOM object instance servicing this method call. If not, the server MUST fail the call, returning a failure **HRESULT** back to the client. Otherwise, the server MUST return the value of the FireInParallel property.

# <span id="page-33-1"></span>**3.1.4.3.8 put\_FireInParallel (Opnum 28)**

The **put [FireInParallel](#page-13-4)** method sets the value of the FireInParallel property of the [event class.](#page-13-4)

```
[id(11), propput, helpstring("property FireInParallel")] HRESULT FireInParallel(
  [in] BOOL fFireInParallel
);
```
**fFireInParallel:** The value of the FireInParallel property of the event class, as specified in section [3.1.1.1.](#page-13-4)

**Return Values:** An **[HRESULT](%5bMS-DTYP%5d.pdf)** specifying success or failure. All success codes MUST be treated the same, and all failure codes MUST be treated the same.

When this method is invoked, the server MUST validate the new value of the property for syntax. If validation fails, the server MUST fail the method call. Otherwise, the server MUST attempt to update the state of the DCOM object servicing this method with the new value of the FireInParallel property, and fail the call, returning a failure **HRESULT** back to the client if it cannot. Otherwise, it MUST override any previous value that was set for this DCOM object instance servicing this method call.

# <span id="page-33-2"></span>**3.1.4.4 IEventSubscription**

<span id="page-33-3"></span>The **IEventSubscription** interface provides methods to get and set the properties of a subscription. This interface inherits opnums 0 through 6 from [\[MS-OAUT\]](%5bMS-OAUT%5d.pdf) IDispatch as specified in [\[MS-OAUT\]](%5bMS-OAUT%5d.pdf) section 3.1.4. The version for this interface is 0.0.

*[MS-COMEV] — v20140502 Component Object Model Plus (COM+) Event System Protocol* 

*Copyright © 2014 Microsoft Corporation.* 

To receive incoming remote calls for this interface, the server MUST implement a DCOM [\[MS-DCOM\]](%5bMS-DCOM%5d.pdf) object class with the class ID CLSID\_Subscription (see section  $1.9$ ) using the UUID {4A6B0E15-2E38-11D1-9965-00C04FBBB345} for this interface.

The interface includes the following methods beyond those in **IDispatch**.

Methods in RPC Opnum Order

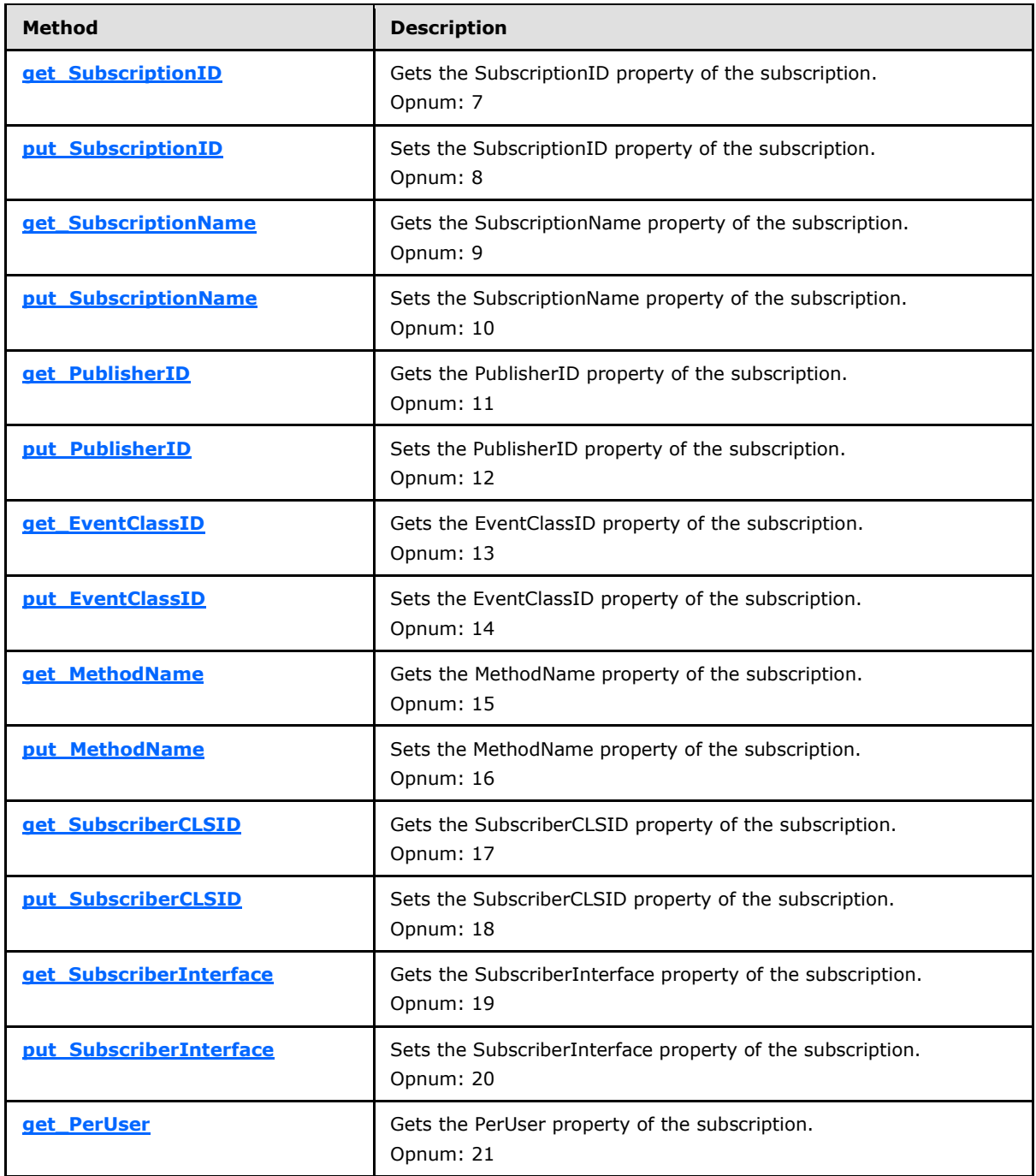

*[MS-COMEV] — v20140502 Component Object Model Plus (COM+) Event System Protocol* 

*Copyright © 2014 Microsoft Corporation.* 

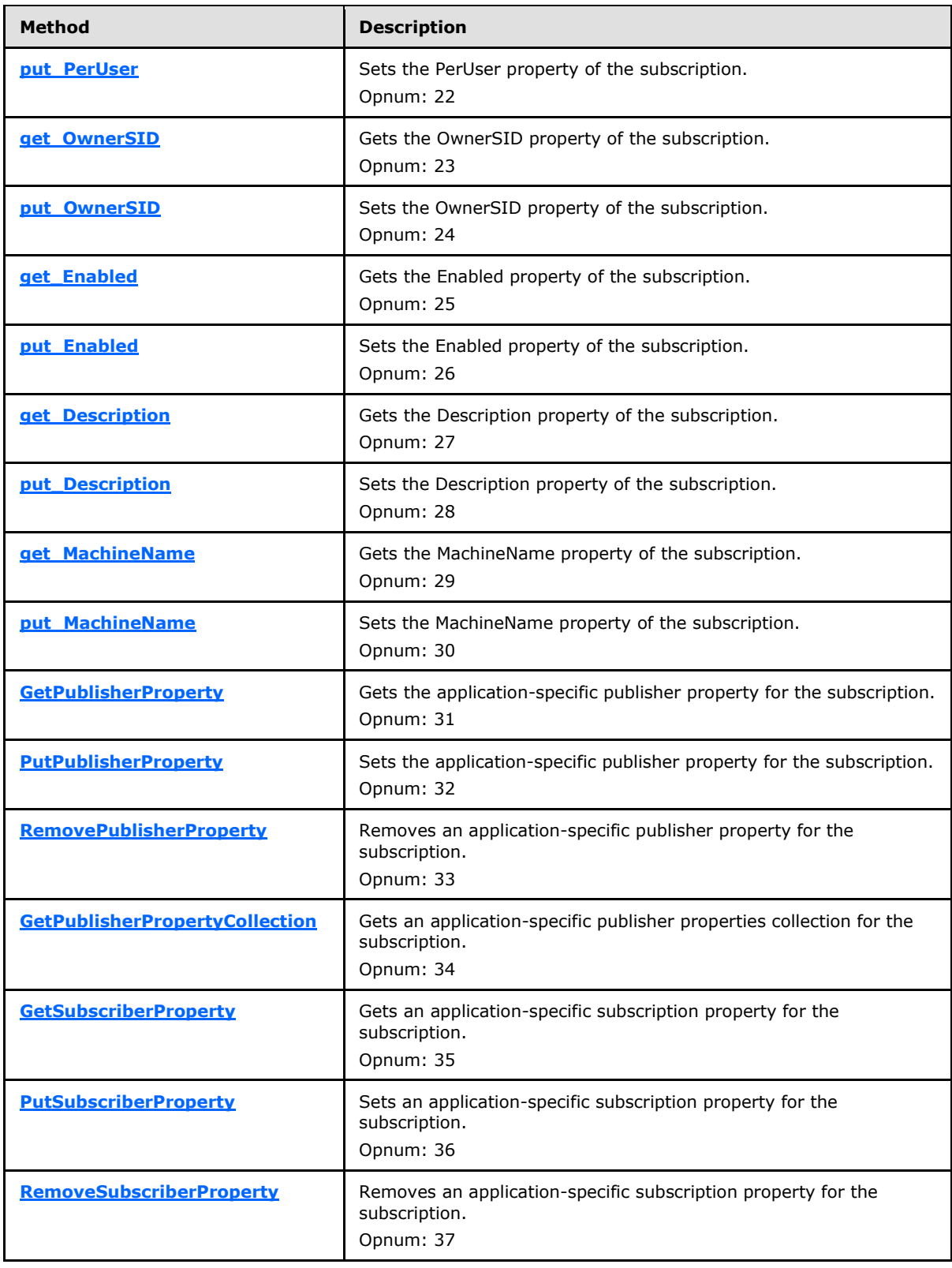

*[MS-COMEV] — v20140502 Component Object Model Plus (COM+) Event System Protocol* 

*Copyright © 2014 Microsoft Corporation.*
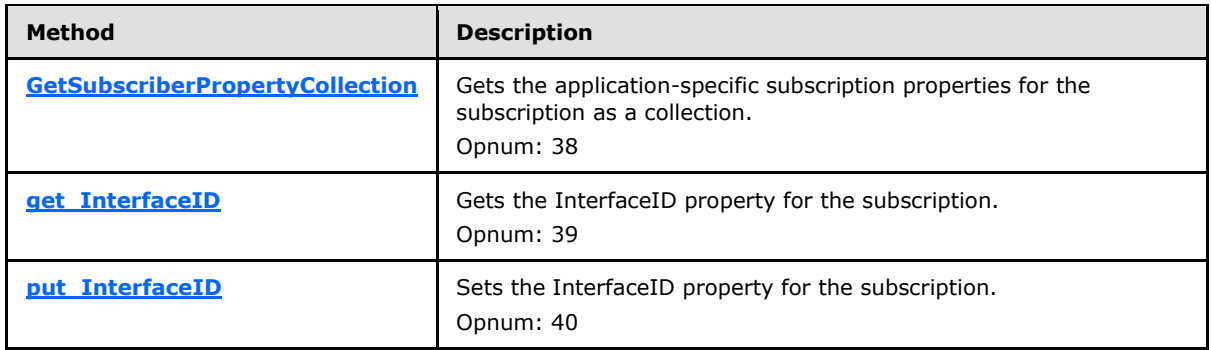

# **3.1.4.4.1 get\_SubscriptionID (Opnum 7)**

The **get\_SubscriptionID** method gets the [SubscriptionID](#page-14-0) property for the [subscription.](#page-14-0)

```
[propget, id(1), helpstring("property SubscriptionID")] HRESULT SubscriptionID(
  [out, retval] BSTR* pbstrSubscriptionID
);
```
**pbstrSubscriptionID:** If the method returns a success **[HRESULT](%5bMS-DTYP%5d.pdf)**, this MUST contain the SubscriptionID property of the subscription, as specified in section  $3.1.1.2$ . The value MUST conform to the format as specified in section [2.2.3.](#page-11-0)

**Return Values:** An **HRESULT** specifying success or failure. All success codes MUST be treated the same, and all failure codes MUST be treated the same.

When this method is invoked, the server MUST verify that this value was previously set on this DCOM object instance servicing this method call. If not, the server MUST fail the call, returning a failure **HRESULT** back to the client. Otherwise, the server MUST return the value of the SubscriptionID property.

#### **3.1.4.4.2 put\_SubscriptionID (Opnum 8)**

The **put\_SubscriptionID** method sets the **SubscriptionID** property of the [subscription.](#page-14-0)

```
[propput, id(1), helpstring("property SubscriptionID")] HRESULT SubscriptionID(
 [in] BSTR bstrSubscriptionID
);
```
**bstrSubscriptionID:** A UUID uniquely identifying the subscription, in the string format specified in section [2.2.3.](#page-11-0) This MUST be a UUID generated by the client, as specified in  $[C706]$  section A.2.5.

```
Return Values: An HRESULT specifying success or failure. All success codes MUST be treated 
  the same, and all failure codes MUST be treated the same.
```
When this method is invoked, the server MUST validate the new value of the property for syntax. If validation fails, the server MUST fail the call, returning a failure **HRESULT** back to the client. Otherwise, the server MUST attempt to update the state of the DCOM object servicing this method with the new value of the SubscriptionID property, and fail the call if it cannot. Otherwise, it MUST override any previous value that was set for this DCOM object instance servicing this method call.

*[MS-COMEV] — v20140502 Component Object Model Plus (COM+) Event System Protocol* 

*Copyright © 2014 Microsoft Corporation.* 

### **3.1.4.4.3 get\_SubscriptionName (Opnum 9)**

The **get [SubscriptionName](#page-14-0)** method gets the SubscriptionName property of the [subscription.](#page-14-0)

```
[propget, id(2), helpstring("property SubscriptionName")] HRESULT SubscriptionName(
  [out, retval] BSTR* pbstrSubscriptionName
);
```
**pbstrSubscriptionName:** If the method returns a success **[HRESULT](%5bMS-DTYP%5d.pdf)**, this MUST contain the SubscriptionName property of the subscription, as specified in section  $3.1.1.2$ . The value MUST conform to the format as specified in section [2.2.4.](#page-11-1)

**Return Values:** An **HRESULT** specifying success or failure. All success codes MUST be treated the same, and all failure codes MUST be treated the same.

When this method is invoked, the server MUST verify that this value was previously set on this DCOM object instance servicing this method call. If not, the server MUST fail the call, returning a failure **HRESULT** back to the client. Otherwise, the server MUST return the value of the SubscriptionName property.

### **3.1.4.4.4 put\_SubscriptionName (Opnum 10)**

The **put [SubscriptionName](#page-14-0)** method sets the SubscriptionName property of the [subscription.](#page-14-0)

```
[propput, id(2), helpstring("property SubscriptionName")] HRESULT SubscriptionName(
 [in] BSTR bstrSubscriptionName
);
```
**bstrSubscriptionName:** The SubscriptionName property of the subscription, as specified in section [3.1.1.2.](#page-14-0) The value MUST conform to the format as specified in section [2.2.4.](#page-11-1)

**Return Values:** An **[HRESULT](%5bMS-DTYP%5d.pdf)** specifying success or failure. All success codes MUST be treated the same, and all failure codes MUST be treated the same.

When this method is invoked, the server MUST validate the new value of the property for syntax. If validation fails, the server MUST fail the call, returning a failure **HRESULT** back to the client. Otherwise, the server MUST attempt to update the state of the DCOM object servicing this method with the new value of the SubscriptionName property, and fail the call if it cannot. Otherwise, it MUST override any previous value that was set for this DCOM object instance servicing this method call.

### **3.1.4.4.5 get\_PublisherID (Opnum 11)**

The **get\_PublisherID** method gets the [PublisherID](#page-14-0) property of the [subscription.](#page-14-0)

```
[propget, id(3), helpstring("property PublisherID")] HRESULT PublisherID(
  [out, retval] BSTR* pbstrPublisherID
);
```
**pbstrPublisherID:** If the method returns a success **[HRESULT](%5bMS-DTYP%5d.pdf)**, this MUST contain the PublisherID property of the subscription, as specified in section [3.1.1.2.](#page-14-0) The value MUST conform to the format as specified in section [2.2.4.](#page-11-1)

*[MS-COMEV] — v20140502 Component Object Model Plus (COM+) Event System Protocol* 

*Copyright © 2014 Microsoft Corporation.* 

**Return Values:** An **HRESULT** specifying success or failure. All success codes MUST be treated the same, and all failure codes MUST be treated the same.

When this method is invoked, the server MUST verify that this value was previously set on this DCOM object instance servicing this method call. If not, the server MUST fail the call, returning a failure **HRESULT** back to the client. Otherwise, the server MUST return the value of the PublisherID property.

### **3.1.4.4.6 put\_PublisherID (Opnum 12)**

The **put\_PublisherID** method sets the [PublisherID](#page-14-0) property of the [subscription.](#page-14-0)

```
[propput, id(3), helpstring("property PublisherID")] HRESULT PublisherID(
 [in] BSTR bstrPublisherID
);
```
**bstrPublisherID:** The PublisherID property of the subscription, as specified in section [3.1.1.2.](#page-14-0) The value MUST conform to the format as specified in section [2.2.4.](#page-11-1)

**Return Values:** An **[HRESULT](%5bMS-DTYP%5d.pdf)** specifying success or failure. All success codes MUST be treated the same, and all failure codes MUST be treated the same.

When this method is invoked, the server MUST validate the new value of the property for syntax. If validation fails, the server MUST fail the call, returning a failure **HRESULT** back to the client. Otherwise, the server MUST attempt to update the state of the DCOM object servicing this method with the new value of the PublisherID property, and fail the call if it cannot. Otherwise, it MUST override any previous value that was set for this DCOM object instance servicing this method call.

### **3.1.4.4.7 get\_EventClassID (Opnum 13)**

The **get\_EventClassID** method gets the [EventClassID](#page-14-0) property of the [subscription.](#page-14-0)

```
[propget, id(4), helpstring("property EventClassID")] HRESULT EventClassID(
   [out, retval] BSTR* pbstrEventClassID
);
```
- **pbstrEventClassID:** If the method returns a success **[HRESULT](%5bMS-DTYP%5d.pdf)**, this MUST contain the EventClassID property of the subscription, as specified in section [3.1.1.2.](#page-14-0) The value MUST conform to the format as specified in section  $2.2.4$ .
- **Return Values:** An **HRESULT** specifying success or failure. All success codes MUST be treated the same, and all failure codes MUST be treated the same.

When this method is invoked, the server MUST verify that this value was previously set on this DCOM object instance servicing this method call. If not, the server MUST fail the call, returning a failure **HRESULT** back to the client. Otherwise, the server MUST return the value of the EventClassID property.

### **3.1.4.4.8 put\_EventClassID (Opnum 14)**

The **put\_EventClassID** method sets the **EventClassID** property of the [subscription.](#page-14-0)

```
[propput, id(4), helpstring("property EventClassID")] HRESULT EventClassID(
  [in] BSTR bstrEventClassID
```

```
[MS-COMEV] — v20140502 
Component Object Model Plus (COM+) Event System Protocol
```
*Copyright © 2014 Microsoft Corporation.* 

**bstrEventClassID:** The EventClassID property of the subscription, as specified in section [3.1.1.2.](#page-14-0) The value MUST conform to the format as specified in section [2.2.4.](#page-11-1)

**Return Values:** An **[HRESULT](%5bMS-DTYP%5d.pdf)** specifying success or failure. All success codes MUST be treated the same, and all failure codes MUST be treated the same.

When this method is invoked, the server MUST validate the new value of the property for syntax. If validation fails, the server MUST fail the call, returning a failure **HRESULT** back to the client. Otherwise, the server MUST attempt to update the state of the DCOM object servicing this method with the new value of the EventClassID property, and fail the call if it cannot. Otherwise, it MUST override any previous value that was set for this DCOM object instance servicing this method call.

### **3.1.4.4.9 get\_MethodName (Opnum 15)**

The **get\_MethodName** method gets the [MethodName](#page-14-0) property of the [subscription.](#page-14-0)

```
[propget, id(5), helpstring("property MethodName")] HRESULT MethodName(
   [out, retval] BSTR* pbstrMethodName
);
```
**pbstrMethodName:** If the method returns a success **[HRESULT](%5bMS-DTYP%5d.pdf)**, this MUST contain the MethodName property of the subscription, as specified in section [3.1.1.2.](#page-14-0) The value MUST conform to the format as specified in section [2.2.4.](#page-11-1)

**Return Values:** An **HRESULT** specifying success or failure. All success codes MUST be treated the same, and all failure codes MUST be treated the same.

When this method is invoked, the server MUST verify that this value was previously set on this DCOM object instance servicing this method call. If not, the server MUST fail the call, returning a failure **HRESULT** back to the client. Otherwise, the server MUST return the value of the MethodName property.

#### **3.1.4.4.10 put\_MethodName (Opnum 16)**

The **put\_MethodName** method sets the [MethodName](#page-14-0) property of the [subscription.](#page-14-0)

```
[propput, id(5), helpstring("property MethodName")] HRESULT MethodName(
  [in] BSTR bstrMethodName
);
```
**bstrMethodName:** The MethodName property of the subscription, as specified in section [3.1.1.2.](#page-14-0) The value MUST conform to the format as specified in section [2.2.4.](#page-11-1)

**Return Values:** An **[HRESULT](%5bMS-DTYP%5d.pdf)** specifying success or failure. All success codes MUST be treated the same, and all failure codes MUST be treated the same.

When this method is invoked, the server MUST validate the new value of the property for syntax. If validation fails, the server MUST fail the call, returning a failure **HRESULT** back to the client. Otherwise, the server MUST attempt to update the state of the DCOM object servicing this method with the new value of the MethodName property, and fail the call if it cannot. Otherwise, it MUST override any previous value that was set for this DCOM object instance servicing this method call.

*[MS-COMEV] — v20140502 Component Object Model Plus (COM+) Event System Protocol* 

*Copyright © 2014 Microsoft Corporation.* 

*Release: Thursday, May 15, 2014* 

);

# **3.1.4.4.11 get\_SubscriberCLSID (Opnum 17)**

The **get [SubscriberCLSID](#page-14-0)** method gets the SubscriberCLSID property of the [subscription.](#page-14-0)

```
[propget, id(6), helpstring("property SubscriberCLSID")] HRESULT SubscriberCLSID(
  [out, retval] BSTR* pbstrSubscriberCLSID
);
```
**pbstrSubscriberCLSID:** If the method returns a success **[HRESULT](%5bMS-DTYP%5d.pdf)**, this MUST contain the SubscriberCLSID property of the subscription, as specified in section  $3.1.1.2$ . The value MUST conform to the format as specified in section  $2.2.3$ .

**Return Values:** An **HRESULT** specifying success or failure. All success codes MUST be treated the same, and all failure codes MUST be treated the same.

When this method is invoked, the server MUST verify that this value was previously set on this DCOM object instance servicing this method call. If not, the server MUST fail the call, returning a failure **HRESULT** back to the client. Otherwise, the server MUST return the value of the SubscriberCLSID property.

### **3.1.4.4.12 put\_SubscriberCLSID (Opnum 18)**

The **put [SubscriberCLSID](#page-14-0)** method sets the SubscriberCLSID property of the [subscription.](#page-14-0)

```
[propput, id(6), helpstring("property SubscriberCLSID")] HRESULT SubscriberCLSID(
  [in] BSTR bstrSubscriberCLSID
);
```
**bstrSubscriberCLSID:** The SubscriberCLSID property of the subscription, as specified in section [3.1.1.2.](#page-14-0) The value MUST conform to the format as specified in section [2.2.3.](#page-11-0)

**Return Values:** An **[HRESULT](%5bMS-DTYP%5d.pdf)** specifying success or failure. All success codes MUST be treated the same, and all failure codes MUST be treated the same.

When this method is invoked, the server MUST validate the new value of the property for syntax. If validation fails, the server MUST fail the call, returning a failure **HRESULT** back to the client. Otherwise, the server MUST attempt to update the state of the DCOM object servicing this method with the new value of the SubscriberCLSID property, and fail the call if it cannot. Otherwise, it MUST override any previous value that was set for this DCOM object instance servicing this method call.

#### **3.1.4.4.13 get\_SubscriberInterface (Opnum 19)**

The **get\_SubscriberInterface** method gets the [SubscriberInterface](#page-14-0) property of the [subscription.](#page-14-0)

```
[propget, id(7), helpstring("property SubscriberInterface")] HRESULT SubscriberInterface(
  [out, retval] IUnknown** ppSubscriberInterface
);
```
**ppSubscriberInterface:** If the method returns a success **[HRESULT](%5bMS-DTYP%5d.pdf)**, this MUST contain the SubscriberInterface property of the subscription, as specified in section [3.1.1.2.](#page-14-0)

**Return Values:** An **HRESULT** specifying success or failure. All success codes MUST be treated the same, and all failure codes MUST be treated the same.

*[MS-COMEV] — v20140502 Component Object Model Plus (COM+) Event System Protocol* 

*Copyright © 2014 Microsoft Corporation.* 

When this method is invoked, the server MUST verify that this value was previously set on this DCOM object instance servicing this method call. If not, the server MUST fail the call, returning a failure **HRESULT** back to the client. Otherwise, the server MUST return the value of the SubscriberInterface property.

# **3.1.4.4.14 put\_SubscriberInterface (Opnum 20)**

The **put\_SubscriberInterface** method sets the [SubscriberInterface](#page-14-0) property of the [subscription.](#page-14-0)

```
[propput, id(7), helpstring("property SubscriberInterface")] HRESULT SubscriberInterface(
 [in] IUnknown* pSubscriberInterface
);
```
**pSubscriberInterface:** The SubscriberInterface property of the subscription, as specified in section [3.1.1.2.](#page-14-0)

**Return Values:** An **[HRESULT](%5bMS-DTYP%5d.pdf)** specifying success or failure. All success codes MUST be treated the same, and all failure codes MUST be treated the same.

When this method is invoked, the server MUST validate the new value of the property for syntax. If validation fails, the server MUST fail the method call. Otherwise, the server MUST attempt to update the state of the DCOM object servicing this method with the new value of the SubscriberInterface property, and fail the call if it cannot. Otherwise, it MUST override any previous value that was set for this DCOM object instance servicing this method call.

# **3.1.4.4.15 get\_PerUser (Opnum 21)**

The **get\_PerUser** method gets the [PerUser](#page-14-0) property of the [subscription.](#page-14-0)

```
[propget, id(8), helpstring("property PerUser")] HRESULT PerUser(
  [out, retval] BOOL* pfPerUser
);
```
**pfPerUser:** If the method returns a success **[HRESULT](%5bMS-DTYP%5d.pdf)**, this MUST contain the value of the PerUser property of the subscription, as specified in section [3.1.1.2.](#page-14-0)

**Return Values:** An **HRESULT** specifying success or failure. All success codes MUST be treated the same, and all failure codes MUST be treated the same.

When this method is invoked, the server MUST verify that this value was previously set on this DCOM object instance servicing this method call. If not, the server MUST fail the call, returning a failure **HRESULT** back to the client. Otherwise, the server MUST return the value of the PerUser property.

### **3.1.4.4.16 put\_PerUser (Opnum 22)**

The **put\_PerUser** method sets the **PerUser** property of the [subscription.](#page-14-0)

```
[propput, id(8), helpstring("property PerUser")] HRESULT PerUser(
  [in] BOOL fPerUser
);
```
**fPerUser:** This is the PerUser property of the subscription, as specified in section [3.1.1.2.](#page-14-0)

```
[MS-COMEV] — v20140502 
Component Object Model Plus (COM+) Event System Protocol
```
*Copyright © 2014 Microsoft Corporation.* 

**Return Values:** An **[HRESULT](%5bMS-DTYP%5d.pdf)** specifying success or failure. All success codes MUST be treated the same, and all failure codes MUST be treated the same.

When this method is invoked, the server MUST validate the new value of the property for syntax. If validation fails, the server MUST fail the call, returning a failure **HRESULT** back to the client. Otherwise, the server MUST attempt to update the state of the DCOM object servicing this method with the new value of the PerUser property, and fail the call if it cannot. Otherwise, it MUST override any previous value that was set for this DCOM object instance servicing this method call.

### **3.1.4.4.17 get\_OwnerSID (Opnum 23)**

The **get [OwnerSID](#page-14-0)** method gets the OwnerSID property of the [subscription.](#page-14-0)

```
[propget, id(9), helpstring("property OwnerSID")] HRESULT OwnerSID(
  [out, retval] BSTR* pbstrOwnerSID
\lambda:
```
**pbstrOwnerSID:** If the method returns a success **[HRESULT](%5bMS-DTYP%5d.pdf)**, this MUST contain the value of the OwnerSID property of the subscription, as specified in section  $3.1.1.2$ . The value MUST be specified in the Security Descriptor Description Language specified in [\[MS-DTYP\]](%5bMS-DTYP%5d.pdf) section 2.5.1.

**Return Values:** An **HRESULT** specifying success or failure. All success codes MUST be treated the same, and all failure codes MUST be treated the same.

When this method is invoked, the server MUST verify that this value was previously set on this DCOM object instance servicing this method call. If not, the server MUST fail the call, returning a failure **HRESULT** back to the client. Otherwise, the server MUST return the value of the OwnerSID property.

### **3.1.4.4.18 put\_OwnerSID (Opnum 24)**

The **put [OwnerSID](#page-14-0)** method sets the OwnerSID property of the [subscription](#page-14-0)

```
[propput, id(9), helpstring("property OwnerSID")] HRESULT OwnerSID(
  [in] BSTR bstrOwnerSID
\lambda:
```
**bstrOwnerSID:** The OwnerSID property of the subscription, as specified in section [3.1.1.2.](#page-14-0) The value MUST be specified in the Security Descriptor Description Language specified in [\[MS-](%5bMS-DTYP%5d.pdf)[DTYP\]](%5bMS-DTYP%5d.pdf) section 2.5.1.

**Return Values:** An **[HRESULT](%5bMS-DTYP%5d.pdf)** specifying success or failure. All success codes MUST be treated the same, and all failure codes MUST be treated the same.

When this method is invoked, the server MUST validate the new value of the property for syntax. If validation fails, the server MUST fail the call, returning a failure **HRESULT** back to the client. Otherwise, the server MUST attempt to update the state of the DCOM object servicing this method with the new value of the OwnerSID property, and fail the call if it cannot. Otherwise, it MUST override any previous value that was set for this DCOM object instance servicing this method call.

### **3.1.4.4.19 get\_Enabled (Opnum 25)**

The **get\_Enabled** method gets the [Enabled](#page-14-0) property of the [subscription.](#page-14-0)

*[MS-COMEV] — v20140502 Component Object Model Plus (COM+) Event System Protocol* 

*Copyright © 2014 Microsoft Corporation.* 

```
[propget, id(10), helpstring("property Enabled")] HRESULT Enabled(
  [out, retval] BOOL* pfEnabled
);
```
**pfEnabled:** If the method returns a success **[HRESULT](%5bMS-DTYP%5d.pdf)**, this MUST contain the value of the Enabled property of the subscription, as specified in section [3.1.1.2.](#page-14-0)

**Return Values:** An **HRESULT** specifying success or failure. All success codes MUST be treated the same, and all failure codes MUST be treated the same.

When this method is invoked, the server MUST verify that this value was previously set on this DCOM object instance servicing this method call. If not, the server MUST fail the call, returning a failure **HRESULT** back to the client. Otherwise, the server MUST return the value of the Enabled property.

### **3.1.4.4.20 put\_Enabled (Opnum 26)**

The **put\_Enabled** method sets the [Enabled](#page-14-0) property of the [subscription.](#page-14-0)

```
[propput, id(10), helpstring("property Enabled")] HRESULT Enabled(
  [in] BOOL fEnabled
);
```
**fEnabled:** The new value of the Enabled property of the subscription, as specified in section [3.1.1.2.](#page-14-0)

**Return Values:** An **[HRESULT](%5bMS-DTYP%5d.pdf)** specifying success or failure. All success codes MUST be treated the same, and all failure codes MUST be treated the same.

When this method is invoked, the server MUST validate the new value of the property for syntax. If validation fails, the server MUST fail the call, returning a failure **HRESULT** back to the client. Otherwise, the server MUST attempt to update the state of the DCOM object servicing this method with the new value of the Enabled property, and fail the call if it cannot. Otherwise, it MUST override any previous value that was set for this DCOM object instance servicing this method call.

### **3.1.4.4.21 get\_Description (Opnum 27)**

The **get\_Description** method gets the [Description](#page-14-0) property of the [subscription.](#page-14-0)

```
[propget, id(11), helpstring("property Description")] HRESULT Description(
   [out, retval] BSTR* pbstrDescription
);
```
**pbstrDescription:** If the method returns a success **[HRESULT](%5bMS-DTYP%5d.pdf)**, this MUST contain the value of the Description property of the subscription, as specified in section  $3.1.1.2$ . This MUST be a string of character length less than or equal to 255.

**Return Values:** An **HRESULT** specifying success or failure. All success codes MUST be treated the same, and all failure codes MUST be treated the same.

When this method is invoked, the server MUST verify that this value was previously set on this DCOM object instance servicing this method call. If not, the server MUST fail the call, returning a

*[MS-COMEV] — v20140502 Component Object Model Plus (COM+) Event System Protocol* 

*Copyright © 2014 Microsoft Corporation.* 

failure **HRESULT** back to the client. Otherwise, the server MUST return the value of the Description property.

### **3.1.4.4.22 put\_Description (Opnum 28)**

The **put\_Description** method sets the [Description](#page-14-0) property of the [subscription.](#page-14-0)

```
[propput, id(11), helpstring("property Description")] HRESULT Description(
 [in] BSTR bstrDescription
);
```
**bstrDescription:** The Description property of the subscription, as specified in section [3.1.1.2.](#page-14-0) This MUST be a string of character length less than or equal to 255.

**Return Values:** An **[HRESULT](%5bMS-DTYP%5d.pdf)** specifying success or failure. All success codes MUST be treated the same, and all failure codes MUST be treated the same.

When this method is invoked, the server MUST validate the new value of the property for syntax. If validation fails, the server MUST fail the call, returning a failure **HRESULT** back to the client. Otherwise, the server MUST attempt to update the state of the DCOM object servicing this method with the new value of the Description property, and fail the call if it cannot. Otherwise, it MUST override any previous value that was set for this DCOM object instance servicing this method call.

### **3.1.4.4.23 get\_MachineName (Opnum 29)**

The **get\_MachineName** method gets the [MachineName](#page-14-0) property of the [subscription.](#page-14-0)

```
[propget, id(12), helpstring("property MachineName")] HRESULT MachineName(
   [out, retval] BSTR* pbstrMachineName
\lambda:
```
**pbstrMachineName:** If the method returns a success **[HRESULT](%5bMS-DTYP%5d.pdf)**, this MUST contain the value of the MachineName property of the subscription, as specified in section  $3.1.1.2$ . This MUST be a string of character length less than or equal to 255.

**Return Values:** An **HRESULT** specifying success or failure. All success codes MUST be treated the same, and all failure codes MUST be treated the same.

When this method is invoked, the server MUST verify that this value was previously set on this DCOM object instance servicing this method call. If not, the server MUST fail the call, returning a failure **HRESULT** back to the client. Otherwise, the server MUST return the value of the MachineName property.

#### **3.1.4.4.24 put\_MachineName (Opnum 30)**

The **put\_MachineName** method sets the [MachineName](#page-14-0) property of the [subscription.](#page-14-0)

```
[propput, id(12), helpstring("property MachineName")] HRESULT MachineName(
 [in] BSTR bstrMachineName
\lambda:
```
**bstrMachineName:** The MachineName property of the subscription, as specified in section [3.1.1.2.](#page-14-0) This MUST be a string of character length less than or equal to 255.

*[MS-COMEV] — v20140502 Component Object Model Plus (COM+) Event System Protocol* 

*Copyright © 2014 Microsoft Corporation.* 

**Return Values:** An **[HRESULT](%5bMS-DTYP%5d.pdf)** specifying success or failure. All success codes MUST be treated the same, and all failure codes MUST be treated the same.

When this method is invoked, the server MUST validate the new value of the property for syntax. If validation fails, the server MUST fail the call, returning a failure **HRESULT** back to the client. Otherwise, the server MUST attempt to update the state of the DCOM object servicing this method with the new value of the MachineName property, and fail the call if it cannot. Otherwise, it MUST override any previous value that was set for this DCOM object instance servicing this method call.

# **3.1.4.4.25 GetPublisherProperty (Opnum 31)**

The **GetPublisherProperty** method gets the application-specific publisher property of the [subscription.](#page-14-0) See publisher properties in section [3.1.1.2.](#page-14-0)

```
[id(13), helpstring("method GetPublisherProperty")] HRESULT GetPublisherProperty(
 [in] BSTR bstrPropertyName,
  [out, retval] VARIANT* propertyValue
);
```
**bstrPropertyName:** The application-specific name for publisher property. The format for the publisher property name MUST adhere to the format specified in section [2.2.2.1.](#page-11-2)

**propertyValue:** If the function returns a success **[HRESULT](%5bMS-DTYP%5d.pdf)**, this MUST contain the application-specific publisher property value which MUST be of the type specified in [2.2.2.2.](#page-11-3)

**Return Values:** An **HRESULT** specifying success or failure. All success codes MUST be treated the same, and all failure codes MUST be treated the same.

When this method is invoked, the server MUST validate the *bstrPropertyName* parameter. If validation fails, the server MUST fail the call, returning a failure **HRESULT** back to the client. The server MUST then check to see if the value for this property is associated with the state of the instance of the DCOM object servicing this call specific to publisher properties. The server MUST verify that the value was previously set on this DCOM object instance servicing this method call. If not, the server MUST fail the call. Otherwise, the server MUST return the value of the property.

### **3.1.4.4.26 PutPublisherProperty (Opnum 32)**

The **PutPublisherProperty** method sets the application-specific publisher property of the [subscription.](#page-14-0) If the subscription does not already have a publisher property, this method will add it to the publisher property collection. If the same name property exists, it would be overwritten by the new value provided as part of this method. See publisher properties in section  $3.1.1.2$ .

```
[id(14), helpstring("method PutPublisherProperty")] HRESULT PutPublisherProperty(
  [in] BSTR bstrPropertyName,
   [in] VARIANT* propertyValue
);
```
**bstrPropertyName:** The application-specific name for publisher property. The format for the publisher property name MUST adhere to the format specified in section [2.2.2.1.](#page-11-2)

**propertyValue:** The application-specific publisher property value which MUST be of the type specified in [2.2.2.2.](#page-11-3)

*[MS-COMEV] — v20140502 Component Object Model Plus (COM+) Event System Protocol* 

*Copyright © 2014 Microsoft Corporation.* 

**Return Values:** An **[HRESULT](%5bMS-DTYP%5d.pdf)** specifying success or failure. All success codes MUST be treated the same, and all failure codes MUST be treated the same.

When this method is invoked, the server MUST validate both the *bstrPropertyName* and *propertyValue* parameter. If the validation fails, the server MUST fail the call, returning a failure **HRESULT** back to the client. Otherwise, the server MUST attempt to store the value into the state of the DCOM object instance servicing this call specific to publisher properties, and fail the call if it cannot. Otherwise, the server MUST override any previously associated value with this property name.

### **3.1.4.4.27 RemovePublisherProperty (Opnum 33)**

The **RemovePublisherProperty** method removes the specified application-specific publisher property for the [subscription.](#page-14-0) See publisher properties in section [3.1.1.2.](#page-14-0)

```
[id(15), helpstring("method RemovePublisherProperty")] HRESULT RemovePublisherProperty(
 [in] BSTR bstrPropertyName
);
```
**bstrPropertyName:** The application-specific name for the publisher property. The format for the publisher property name MUST adhere to the format specified in section [2.2.2.1.](#page-11-2)

**Return Values:** An **[HRESULT](%5bMS-DTYP%5d.pdf)** specifying success or failure. All success codes MUST be treated the same, and all failure codes MUST be treated the same.

When this method is invoked, the server MUST validate the syntax for the *bstrPropertyName* parameter. If validation fails, the server MUST fail the call, returning a failure **HRESULT** back to the client. Otherwise, the server MUST verify that the value for the property name is associated with the state of the DCOM object servicing this call specific to publisher properties. If not, the server MUST fail the call. Otherwise, the server MUST remove any state specific to this property name associated with the state of the DCOM object servicing this call specific to publisher properties.

### **3.1.4.4.28 GetPublisherPropertyCollection (Opnum 34)**

The **GetPublisherPropertyCollection** method gets all the application-specific publisher properties as a collection of the [subscription.](#page-14-0) See publisher properties in section [3.1.1.2.](#page-14-0)

```
[id(16), helpstring("method GetPublisherPropertyCollection")] HRESULT
GetPublisherPropertyCollection(
   [out, retval] IEventObjectCollection** collection
);
```
- **collection:** If the function returns a success **[HRESULT](%5bMS-DTYP%5d.pdf)**, this MUST return an instance of DCOM object supporting the **[IEventObjectCollection](#page-52-0)** which MUST contain a collection of application-specific publisher properties. These properties MUST conform to the specification given in section [2.2.2.](#page-11-4)
- **Return Values:** An **HRESULT** specifying success or failure. All success codes MUST be treated the same, and all failure codes MUST be treated the same.

When this method is invoked, the server MUST enumerate all publisher properties associated with the instance of the DCOM object servicing this call. It MUST attempt to store these in a collection DCOM object supporting **IEventObjectCollection** interface and fail the call, returning a failure

*[MS-COMEV] — v20140502 Component Object Model Plus (COM+) Event System Protocol* 

*Copyright © 2014 Microsoft Corporation.* 

**HRESULT** back to the client if it cannot. It MUST then return this DCOM object instance through the *collection* parameter.

### **3.1.4.4.29 GetSubscriberProperty (Opnum 35)**

The **GetSubscriberProperty** method gets the value of an application-specific subscriber property of the [subscription,](#page-14-0) as specified in section  $3.1.1.2$ .

```
[id(17), helpstring("method GetSubscriberProperty")] HRESULT GetSubscriberProperty(
 [in] BSTR bstrPropertyName,
  [out, retval] VARIANT* propertyValue
);
```
**bstrPropertyName:** The application-specific name for the subscriber property. The format for the subscriber property name MUST adhere to the format specified in section [2.2.2.1.](#page-11-2)

**propertyValue:** If the function returns a success **[HRESULT](%5bMS-DTYP%5d.pdf)**, this MUST contain the application-specific subscriber property value which MUST be of the type specified in [2.2.2.2.](#page-11-3)

**Return Values:** An **HRESULT** specifying success or failure. All success codes MUST be treated the same, and all failure codes MUST be treated the same.

When this method is invoked, the server MUST validate both instances of bstrPropertyName. If validation fails, the server MUST fail the call, returning a failure **HRESULT** back to the client. The server MUST then check to see if the value for this property is associated with the state of the instance of the DCOM object servicing this call specific to subscriber properties. The server MUST verify that the value was previously set on this DCOM object instance servicing this method call. If not, the server MUST fail the call. Otherwise, the server MUST return the value of the property.

#### **3.1.4.4.30 PutSubscriberProperty (Opnum 36)**

The **PutSubscriberProperty** method sets the value of an application-specific subscriber property of the [subscription,](#page-14-0) as specified in section  $3.1.1.2$ .

```
[id(18), helpstring("method PutSubscriberProperty")] HRESULT PutSubscriberProperty(
 [in] BSTR bstrPropertyName,
  [in] VARIANT* propertyValue
);
```
**bstrPropertyName:** The application-specific name for the subscriber property. The format for the subscriber property name MUST adhere to the format specified in section [2.2.2.1.](#page-11-2)

**propertyValue:** The application-specific subscriber property value which MUST be of the type specified in [2.2.2.2.](#page-11-3)

**Return Values:** An **[HRESULT](%5bMS-DTYP%5d.pdf)** specifying success or failure. All success codes MUST be treated the same, and all failure codes MUST be treated the same.

When this method is invoked, the server MUST validate both the *bstrPropertyName* and *propertyValue* parameter. If the validation fails, the server MUST fail the call, returning a failure **HRESULT** back to the client. Otherwise, the server MUST attempt to store the value into the state of the DCOM object instance servicing this call specific to the subscriber properties, and fail the call if it cannot. The server MUST override any previously associated value with this property name.

*[MS-COMEV] — v20140502 Component Object Model Plus (COM+) Event System Protocol* 

*Copyright © 2014 Microsoft Corporation.* 

# **3.1.4.4.31 RemoveSubscriberProperty (Opnum 37)**

The **RemoveSubscriberProperty** method removes the specified application-specific subscriber property for the [subscription,](#page-14-0) as specified in section [3.1.1.2.](#page-14-0)

```
[id(19), helpstring("method RemoveSubscriberProperty")] HRESULT RemoveSubscriberProperty(
 [in] BSTR bstrPropertyName
);
```
- **bstrPropertyName:** The application-specific name for the subscriber property. The format for the subscriber property name MUST adhere to the format specified in section [2.2.2.1.](#page-11-2)
- **Return Values:** An **[HRESULT](%5bMS-DTYP%5d.pdf)** specifying success or failure. All success codes MUST be treated the same, and all failure codes MUST be treated the same.

When this method is invoked, the server MUST validate the syntax for the *bstrPropertyName* parameter. If validation fails, the server MUST fail the call, returning a failure **HRESULT** back to the client. Otherwise, the server MUST verify that the value for the property name is associated with the state of the DCOM object servicing this call specific to the subscriber properties. If not, the server MUST fail the call. Otherwise, the server MUST attempt to remove any state specific to this property name associated with the state of the DCOM object servicing this call specific to subscriber properties, and fail the call if it cannot.

### **3.1.4.4.32 GetSubscriberPropertyCollection (Opnum 38)**

The **GetSubscriberPropertyCollection** method gets the collection of all the application-specific subscriber properties for the  $subscription$ , as specified in section  $3.1.1.2$ .

```
[id(20), helpstring("method GetSubscriberPropertyCollection")] HRESULT
GetSubscriberPropertyCollection(
  [out, retval] IEventObjectCollection** collection
);
```
- **collection:** If the function returns a success **[HRESULT](%5bMS-DTYP%5d.pdf)**, this MUST return an instance of a DCOM object supporting the **[IEventObjectCollection](#page-52-0)** which MUST contain a collection of application-specific subscriber properties. These properties MUST conform to the specification given in section [2.2.2.](#page-11-4)
- **Return Values:** An **HRESULT** specifying success or failure. All success codes MUST be treated the same, and all failure codes MUST be treated the same.

When this method is invoked, the server MUST enumerate all subscriber properties associated with the instance of the DCOM object servicing this call. It MUST attempt to store these in a collection DCOM object supporting **IEventObjectCollection** interface, and fail the call, returning a failure **HRESULT** back to the client if it cannot. It MUST then return this DCOM object instance through the *collection* parameter and fail the call if it cannot.

### **3.1.4.4.33 get\_InterfaceID (Opnum 39)**

The **get\_InterfaceID** method gets the [InterfaceID](#page-14-0) property for the [subscription.](#page-14-0)

```
[id(21), propget, helpstring("property InterfaceID")] HRESULT InterfaceID(
   [out, retval] BSTR* pbstrInterfaceID
```
*[MS-COMEV] — v20140502 Component Object Model Plus (COM+) Event System Protocol* 

*Copyright © 2014 Microsoft Corporation.* 

**pbstrInterfaceID:** If the method returns a success **[HRESULT](%5bMS-DTYP%5d.pdf)**, this MUST contain the value of the InterfaceID property of the subscription, as specified in section  $3.1.1.2$ . The value MUST conform to the format as specified in section [2.2.3.](#page-11-0)

**Return Values:** An **HRESULT** specifying success or failure. All success codes MUST be treated the same, and all failure codes MUST be treated the same.

When this method is invoked, the server MUST verify that this value was previously set on this DCOM object instance servicing this method call. If not, the server MUST fail the call, returning a failure **HRESULT** back to the client. Otherwise, the server MUST return the value of the InterfaceID property.

# **3.1.4.4.34 put\_InterfaceID (Opnum 40)**

The **put\_InterfaceID** method sets the **InterfaceID** property for the [subscription.](#page-14-0)

```
[id(21), propput, helpstring("property InterfaceID")] HRESULT InterfaceID(
 [in] BSTR bstrInterfaceID
);
```
**bstrInterfaceID:** This is the InterfaceID property of the subscription, as specified in section [3.1.1.2.](#page-14-0) The value MUST conform to the format as specified in section [2.2.3.](#page-11-0)

**Return Values:** An **[HRESULT](%5bMS-DTYP%5d.pdf)** specifying success or failure. All success codes MUST be treated the same, and all failure codes MUST be treated the same.

When this method is invoked, the server MUST validate the new value of the property for syntax. If validation fails, the server MUST fail the call, returning a failure **HRESULT** back to the client. Otherwise, the server MUST attempt to update the state of the DCOM object servicing this method with the new value of the InterfaceID property, and fail the call if it cannot. Otherwise, it MUST override any previous value that was set for this DCOM object instance servicing this method call.

### **3.1.4.5 IEnumEventObject**

<span id="page-49-1"></span>The **IEnumEventObject** interface provides methods that are used to enumerate a collection of event classes or subscriptions. The version for this interface is 0.0.

A client gets this interface by means of the **[get\\_NewEnum \(Opnum 9\) \(section 3.1.4.6.3\)](#page-53-0)** method of the **[IEventObjectCollection](#page-52-0)**. As this is a DCOM interface, opnums 0 through 2 are **[IUnknown](%5bMS-DCOM%5d.pdf)** methods, which MUST be implemented by means of **[IRemUnknown](%5bMS-DCOM%5d.pdf)**, as specified in [\[MS-DCOM\]](%5bMS-DCOM%5d.pdf) section 3.1.1.5.6. The DCOM object implementing this interface MUST use the UUID {F4A07D63-2E25-11D1-9964-00C04FBBB345}.

This interface includes the following methods beyond those of **IUnknown**.

Methods in RPC Opnum Order

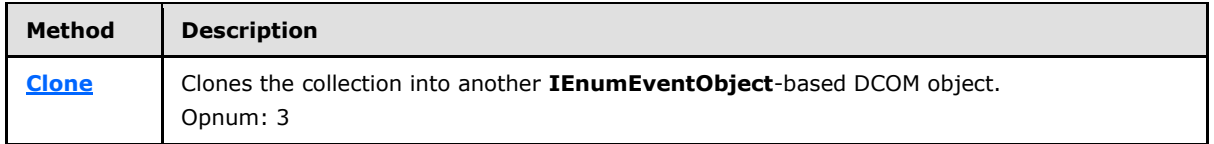

*[MS-COMEV] — v20140502 Component Object Model Plus (COM+) Event System Protocol* 

*Copyright © 2014 Microsoft Corporation.* 

*Release: Thursday, May 15, 2014* 

);

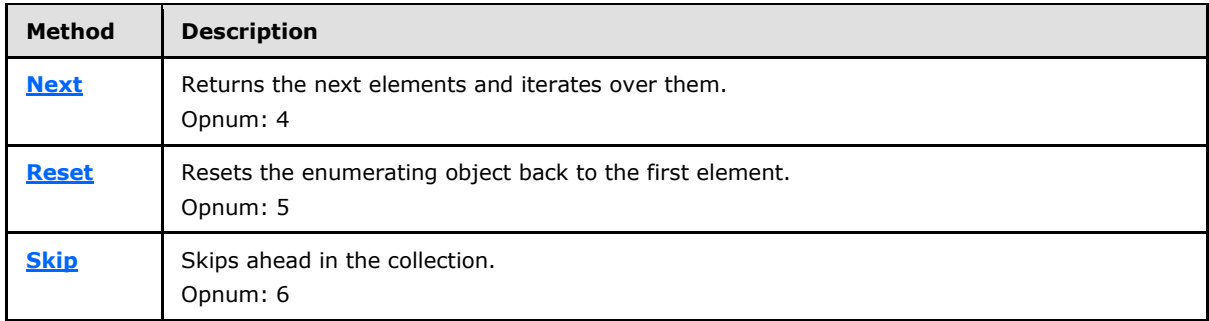

### **3.1.4.5.1 Clone (Opnum 3)**

<span id="page-50-0"></span>The **Clone** method clones the underlying collection into another DCOM object implementing the **[IEnumEventObject](#page-49-1)** interface.

```
[id(1), helpstring("method Clone")] HRESULT Clone(
  [out] IEnumEventObject** ppInterface
);
```
- **ppInterface:** If the function returns a success **[HRESULT](%5bMS-DTYP%5d.pdf)**, this MUST contain the interface pointer of the clone DCOM object supporting the **IEnumEventObject** interface.
- <span id="page-50-1"></span>**Return Values:** An **HRESULT** specifying success or failure. All success codes MUST be treated the same, and all failure codes MUST be treated the same.

When this method is invoked, the server MUST attempt to clone the underlying collection into another DCOM object implementing the **IEnumEventObject** interface, and return the result.

### **3.1.4.5.2 Next (Opnum 4)**

The **Next** method gets up to a specified number of items from the collection, if they are available, starting at the current enumerator position.

```
[id(3), helpstring("method Next")] HRESULT Next(
   [in] ULONG cReqElem,
  [out, size is(cReqElem), length is(*cRetElem)]
     IUnknown** ppInterface,
   [out] ULONG* cRetElem
\lambda:
```
**cReqElem:** The number of elements requested by the client to return from the collection.

**ppInterface:** If the function returns a success **[HRESULT](%5bMS-DTYP%5d.pdf)**, this MUST contain an array of interface pointers of size *cRetElem*. Each element in the array MUST be either a DCOM object supporting the **[IEventClass2](#page-30-0)** interface if the underlying collection is of EventClasses or the element MUST be a DCOM object supporting **[IEventSubscription](#page-33-0)** DCOM interface if the underlying collection is of subscriptions.

**cRetElem:** If the function returns a success **HRESULT**, this MUST contain a number of items returned in the array contained in *ppInterface*.

*[MS-COMEV] — v20140502 Component Object Model Plus (COM+) Event System Protocol* 

*Copyright © 2014 Microsoft Corporation.* 

**Return Values:** An **HRESULT** specifying success or failure. All success codes other than S\_FALSE MUST be treated the same, and all failure codes MUST be treated the same.

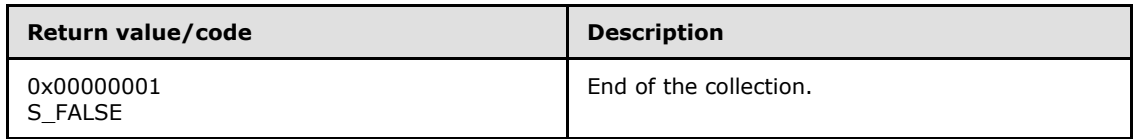

When this method is invoked, the server MUST attempt to return items from the current position of the enumerator on the collection, and move the enumerator ahead in the collection by the value of *cRetElem*. If the number of elements in the collection is less than *cReqElem*, the function MUST return S\_FALSE for failure.

# **3.1.4.5.3 Reset (Opnum 5)**

The **Reset** method resets the enumerator back to the first element in the collection.

```
[id(4), helpstring("method Reset")] HRESULT Reset();
```
This method has no parameters.

**Return Values:** An **[HRESULT](%5bMS-DTYP%5d.pdf)** specifying success or failure. All success codes other than S FALSE MUST be treated the same, and all failure codes MUST be treated the same.

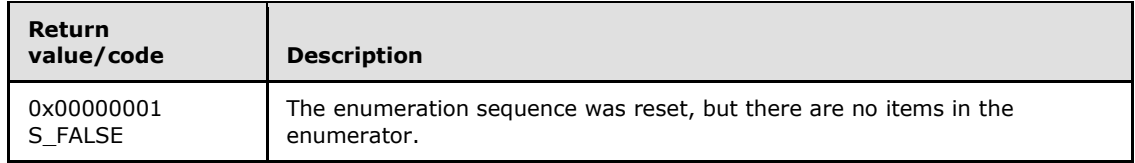

When this method is invoked, the server MUST attempt to reset the enumerator back to the first element in the collection, and fail the call, returning a failure **HRESULT** back to the client if it cannot. If there are no elements in this collection, the function MUST return a success.

# **3.1.4.5.4 Skip (Opnum 6)**

The **Skip** method skips ahead in the collection by the number of elements specified.

```
[id(5), helpstring("method Skip")] HRESULT Skip(
 [in] ULONG cSkipElem
);
```
**cSkipElem:** The number of elements to skip ahead in the collection.

**Return Values:** An **[HRESULT](%5bMS-DTYP%5d.pdf)** specifying success or failure. All success codes other than S\_FALSE MUST be treated the same, and all failure codes MUST be treated the same.

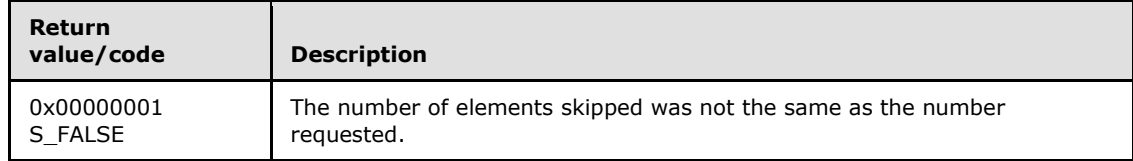

*[MS-COMEV] — v20140502 Component Object Model Plus (COM+) Event System Protocol* 

*Copyright © 2014 Microsoft Corporation.* 

When this method is invoked, the server MUST attempt to skip ahead *cSkipElem* elements in the enumerator from its current location, and fail the call, returning a failure **HRESULT** back to the client if it cannot. If the number of elements in the enumerator from its current location is less than the count specified in *cSkipElem*, the server MUST return S\_FALSE as a success HRESULT.

# **3.1.4.6 IEventObjectCollection**

<span id="page-52-0"></span>The **IEventObjectCollection** interface provides methods that manage and enumerate over a collection of objects. The interface inherits opnums 0 through 6 from **[IDispatch](%5bMS-OAUT%5d.pdf)** as specified in [\[MS-](%5bMS-OAUT%5d.pdf)[OAUT\]](%5bMS-OAUT%5d.pdf) section 3.1.4. The version for this interface is 0.0.

The server returns a DCOM object implementing this interface with UUID {f89ac270-d4eb-11d1 b682-00805fc79216} from the following methods:

- 1. **[Query \(Opnum 7\) \(section 3.1.4.1.1\)](#page-17-0)**
- 2. **[GetPublisherPropertyCollection \(Opnum 34\) \(section 3.1.4.4.28\)](#page-46-0)**
- 3. **[GetSubscriberPropertyCollection \(Opnum 38\) \(section 3.1.4.4.32\)](#page-48-0)**

This interface includes the following methods beyond those of **IDispatch**.

Methods in RPC Opnum Order

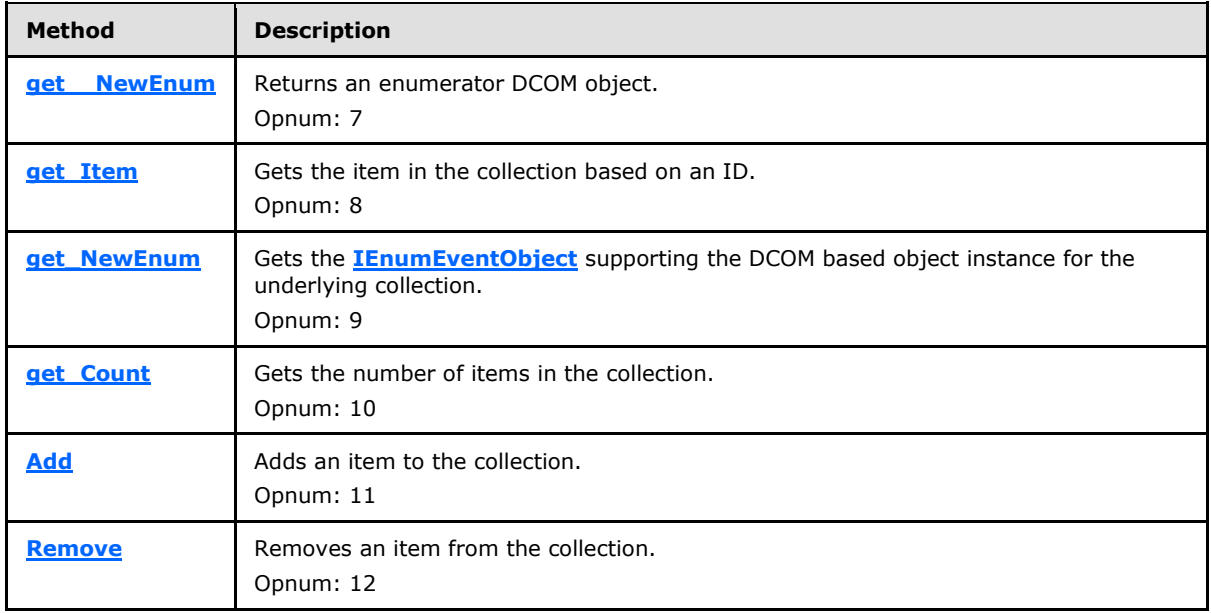

# **3.1.4.6.1 get\_\_NewEnum (Opnum 7)**

The **get\_\_NewEnum** method gets a DCOM object for enumerating the underlying collection.

```
[id(DISPID_NEWENUM), propget, restricted, helpstring("Create new IEnumVARIANT")] HRESULT
_NewEnum(
  [out, retval] IUnknown** ppUnkEnum
);
```
*[MS-COMEV] — v20140502 Component Object Model Plus (COM+) Event System Protocol* 

*Copyright © 2014 Microsoft Corporation.* 

**ppUnkEnum:** If the function returns a success **[HRESULT](%5bMS-DTYP%5d.pdf)**, this MUST contain a DCOM object which implements the **[IEnumEventObject](#page-49-1)** interface.

**Return Values:** An **HRESULT** specifying success or failure. All success codes MUST be treated the same, and all failure codes MUST be treated the same.

When this method is invoked, the server MUST attempt to create a collection-based DCOM object which supports the **IEnumEventObject** interface, and fail the call, returning a failure **HRESULT** back to the client if it cannot. The underlying collection MUST be the same collection that is being enumerated by the DCOM object instance servicing this call. The created collection DCOM object MUST be returned through the **[ppUnkEnum](%5bMS-DCOM%5d.pdf)** interface.

# **3.1.4.6.2 get\_Item (Opnum 8)**

The **get\_Item** method gets the item in the collection with a specified ID.

```
[id(DISPID_VALUE), propget] HRESULT Item(
  [in] BSTR objectID,
   [out, retval] VARIANT* pItem
);
```
- **objectID:** The name of the object to get from the collection. If the underlying collection is of the publisher or subscriber application-specific subscription properties, this name MUST conform to the specification of application-specific property names, as specified in section [2.2.2.1.](#page-11-2) If the underlying collection is [event classes,](#page-13-0) this MUST conform to the specification of [EventClassCollectionIdentifier,](#page-11-5) as specified in section [2.2.6.](#page-11-5) If the underlying collection is [subscriptions,](#page-14-0) this MUST conform to the specification of [SubscriptionCollectionIdentifier,](#page-12-0) as specified in section [2.2.7.](#page-12-0)
- **pItem:** If the function returns a successful **[HRESULT](%5bMS-DTYP%5d.pdf)**, this MUST contain an application-specific publisher/subscriber property, as specified in section [2.2.2.2,](#page-11-3) if the underlying collection is of publisher/subscriber application-specific subscriptions properties. If the underlying collection is event classes, this MUST contain a VT\_UNKNOWN for the DCOM object that supports the **[IEventClass2](#page-30-0)** DCOM interface. If the underlying collection is subscriptions, this MUST contain a VT\_UNKNOWN for the DCOM object that supports the **[IEventSubscription](#page-33-0)** DCOM interface.

**Return Values:** An **HRESULT** that specifies success or failure. All success codes MUST be treated the same, and all failure codes MUST be treated the same.

When this method is invoked, the server MUST validate the objectID parameter for syntax. If the validation fails, the server MUST fail the call and return a failure **HRESULT** back to the client. Otherwise, the server MUST enumerate the collection and match the objectID to the individual objects in the collection. If an object is found that has a matching objectID, it MUST be returned through the *pItem* parameter. Otherwise, the server MUST fail the call.

#### **3.1.4.6.3 get\_NewEnum (Opnum 9)**

The **get\_NewEnum** method gets an **[IEnumEventObject](#page-49-1)**-based object for enumerating the underlying collection.

```
[id(1), propget, helpstring("Create new IEnumEventObject")] HRESULT NewEnum(
   [out, retval] IEnumEventObject** ppEnum
);
```
*[MS-COMEV] — v20140502 Component Object Model Plus (COM+) Event System Protocol* 

*Copyright © 2014 Microsoft Corporation.* 

- **ppEnum:** If the function returns a success **[HRESULT](%5bMS-DTYP%5d.pdf)**, this MUST contain a DCOM object supporting the **IEnumEventObject** interface. Note this method is supported only if the underlying collection is of [event classes](#page-13-0) or [subscriptions.](#page-14-0)
- **Return Values:** An **HRESULT** specifying success or failure. All success codes MUST be treated the same, and all failure codes MUST be treated the same.

When this method is invoked, the server MUST attempt to create a collection-based DCOM object which supports the **IEnumEventObject** interface, and fail the call, returning a failure **HRESULT** back to the client if it cannot. The underlying collection MUST be the same collection that is being enumerated by the DCOM object instance servicing this call. The created collection DCOM object MUST be returned through the **[ppEnum](%5bMS-DCOM%5d.pdf)** interface.

### **3.1.4.6.4 get\_Count (Opnum 10)**

The **get\_Count** method gets the count of the number of items in the collection contained by the enumerator.

```
[id(2), propget, helpstring("Number of items in the collection")] HRESULT Count(
   [out, retval] long* pCount
);
```
**pCount:** If the function returns a success **[HRESULT](%5bMS-DTYP%5d.pdf)**, this MUST contain the number specifying the number of elements in the underlying collection.

**Return Values:** An **HRESULT** specifying success or failure. All success codes MUST be treated the same, and all failure codes MUST be treated the same.

When this method is invoked, the server MUST attempt to return the count of the number of elements in the collection. If the server is not able to return the count, it MUST fail the call, returning a failure **HRESULT** back to the client.

### **3.1.4.6.5 Add (Opnum 11)**

<span id="page-54-1"></span>The **Add** method adds an item to the underlying collection of the enumerator; if the item is already present in the collection, it is replaced by the one being passed to this method.

```
[id(3), helpstring("Add an item to the collection")] HRESULT Add(
 [in] VARIANT* item,
  [in] BSTR objectID
);
```
- **item:** If the underlying collection is of application-specific publisher/subscriber subscription properties, this MUST conform to the application-specific property values as specified in section [2.2.2.2.](#page-11-3) If the underlying collection is of [event classes,](#page-13-0) the type of the VARIANT MUST be VT\_UNKNOWN and MUST contain a DCOM object supporting the **[IEventClass2](#page-30-0)** interface. If the underlying collection is of [subscriptions,](#page-14-0) the type of the VARIANT MUST be VT\_UNKNOWN and MUST contain a DCOM object supporting the **[IEventSubscription](#page-33-0)** interface.
- **objectID:** The identity of the object. If the underlying collection is of the application-specific publisher/subscriber subscription properties, this MUST conform to the application-specific property names as specified in [2.2.2.1.](#page-11-2) If the underlying collection is of event classes, this MUST conform to the EventClassID property of the event class as specified in section [3.1.1.1.](#page-13-0)

*[MS-COMEV] — v20140502 Component Object Model Plus (COM+) Event System Protocol* 

*Copyright © 2014 Microsoft Corporation.* 

If the underlying collection is of subscriptions, this MUST conform to the SubscriptionID property of the subscription as specified in section [3.1.1.2.](#page-14-0)

**Return Values:** An **[HRESULT](%5bMS-DTYP%5d.pdf)** specifying success or failure. All success codes MUST be treated the same, and all failure codes MUST be treated the same.

When this method is invoked, the server MUST validate the *item* and the *objectID* parameters. If the validation fails, the server MUST fail the call, returning a failure **HRESULT** back to the client. Otherwise, the server MUST attempt to add this item to the collection of the enumerator DCOM object servicing this call, and fail the call if it cannot. If the object in the collection already has the *objectID* specified in the call, the server MUST fail the call.

# **3.1.4.6.6 Remove (Opnum 12)**

The **Remove** method removes an item from the underlying collection of the enumerator.

```
[id(4), helpstring("Remove an item from the collection")] HRESULT Remove(
   [in] BSTR objectID
);
```
- **objectID:** The identity of the object. If the underlying collection is of the application-specific publisher/subscriber subscription properties, this MUST conform to the application-specific property names as specified in [2.2.2.1.](#page-11-2) If the underlying collection is of [event classes,](#page-13-0) this MUST conform to the EventClassID property of the event class as specified in section [3.1.1.1.](#page-13-0) If the underlying collection is of [subscriptions,](#page-14-0) this MUST conform to the SubscriptionID property of the subscription as specified in section [3.1.1.2.](#page-14-0)
- **Return Values:** An **[HRESULT](%5bMS-DTYP%5d.pdf)** specifying success or failure. All success codes MUST be treated the same, and all failure codes MUST be treated the same.

When this method is invoked, the server MUST validate the syntax of the objectID. If the validation fails, the server MUST fail the call, returning a failure **HRESULT** back to the client. Otherwise, the server MUST enumerate through the collection and remove the object matching the given objectID. If the object matching the objectID is not found in the collection, the server MUST fail the call.

### **3.1.4.7 IEventClass3**

<span id="page-55-1"></span>The **IEventClass3** interface provides additional methods that are used by the client to manipulate an event class on the server. This interface inherits opnums 0 through 28 from the **[IEventClass2](#page-30-0)** interface, as specified in section  $3.1.4.3$ . The version for this interface is 0.0.

The server SHOULD support this interface.  $\langle 13 \rangle$  To receive incoming remote calls for this interface, the server MUST implement a DCOM object class with the class ID CLSID\_EventClass (see section [1.9\)](#page-9-0) using the UUID {7FB7EA43-2D76-4ea8-8CD9-3DECC270295E} for this interface.

The interface contains the following methods beyond the ones that are defined for **IEventClass2**.

Methods in RPC Opnum Order

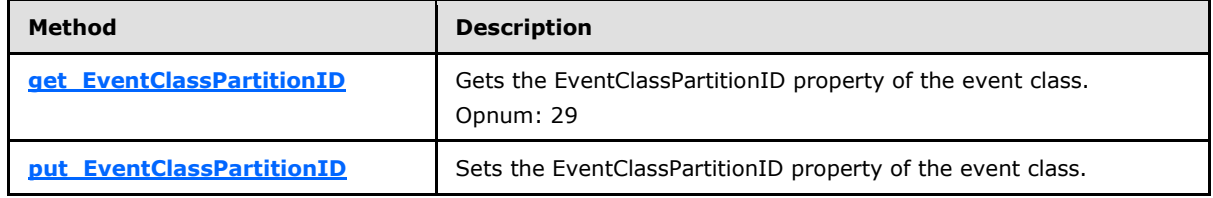

*[MS-COMEV] — v20140502 Component Object Model Plus (COM+) Event System Protocol* 

*Copyright © 2014 Microsoft Corporation.* 

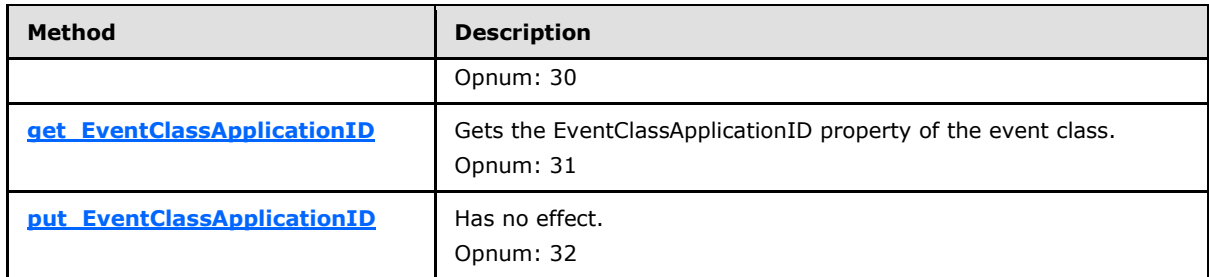

# **3.1.4.7.1 get\_EventClassPartitionID (Opnum 29)**

The **get\_EventClassPartitionID** method gets the [EventClassPartitionID](#page-13-0) property of the [event](#page-13-0)  [class.](#page-13-0)

```
[id(12), propget, helpstring("property EventClassPartitionID")] HRESULT
EventClassPartitionID(
   [out, retval] BSTR* pbstrEventClassPartitionID
);
```
- **pbstrEventClassPartitionID:** If the function returns a success **[HRESULT](%5bMS-DTYP%5d.pdf)**, this MUST contain the EventClassPartitionID property of the event class as specified in section  $3.1.1.1$ . The value MUST conform to the format as specified in section [2.2.3.](#page-11-0)
- **Return Values:** An **HRESULT** specifying success or failure. All success codes MUST be treated the same, and all failure codes MUST be treated the same.

When this method is invoked, the server MUST verify that this value was previously set on this DCOM object instance servicing this method call. If not, the server MUST fail the call, returning a failure **HRESULT** back to the client. Otherwise, the server MUST return the value of the EventClassPartitionID property.

# **3.1.4.7.2 put\_EventClassPartitionID (Opnum 30)**

The **put\_EventClassPartitionID** method sets the **EventClassPartitionID** property for the event [class.](#page-13-0)

```
[id(12), propput, helpstring("property EventClassPartitionID")] HRESULT
EventClassPartitionID(
  [in] BSTR bstrEventClassPartitionID
);
```
**bstrEventClassPartitionID:** The value of the EventClassPartitionID property of the event class as specified in section  $3.1.1.1$ . The value MUST conform to the format as specified in section [2.2.3.](#page-11-0)

**Return Values:** An **[HRESULT](%5bMS-DTYP%5d.pdf)** specifying success or failure. All success codes MUST be treated the same, and all failure codes MUST be treated the same.

When this method is invoked, the server MUST validate the new value of the property for syntax. If validation fails, the server MUST fail the method call. Otherwise, the server MUST attempt to update the state of the DCOM object servicing this method with the new value of the EventClassPartitionID property, and fail the call, returning a failure **HRESULT** back to the client if it cannot. Otherwise, it

*[MS-COMEV] — v20140502 Component Object Model Plus (COM+) Event System Protocol* 

*Copyright © 2014 Microsoft Corporation.* 

MUST override any previous value that was set for this DCOM object instance servicing this method call.

# **3.1.4.7.3 get\_EventClassApplicationID (Opnum 31)**

The **get\_EventClassApplicationID** method gets the **EventClassApplicationID** property of the event [class.](#page-13-0)

```
[id(13), propget, helpstring("property EventClassApplicationID")] HRESULT 
EventClassApplicationID(
  [out, retval] BSTR* pbstrEventClassApplicationID
);
```
**pbstrEventClassApplicationID:** If the function returns a success **[HRESULT](%5bMS-DTYP%5d.pdf)**, this MUST contain the EventClassApplicationID property of the event class as specified in section  $3.1.1.1$ . The value MUST conform to the format as specified in section [2.2.3.](#page-11-0)

<span id="page-57-1"></span>**Return Values:** An **HRESULT** that specifies success or failure. All success codes MUST be treated the same, and all failure codes MUST be treated the same.

When this method is invoked, the server MUST return the value of the EventClassApplicationID property. The value of this property is always GUID\_NULL.

#### **3.1.4.7.4 put\_EventClassApplicationID (Opnum 32)**

The **put\_EventClassApplicationID** method has no effect.

```
[id(13), propput, helpstring("property EventClassApplicationID")] HRESULT 
EventClassApplicationID(
  [in] BSTR bstrEventClassApplicationID
);
```
#### **bstrEventClassApplicationID:** Has no effect.

<span id="page-57-2"></span>**Return Values:** An **[HRESULT](%5bMS-DTYP%5d.pdf)** that specifies success or failure. All success codes MUST be treated the same, and all failure codes MUST be treated the same.

When this method is invoked, the server MUST do nothing, that is, this method has no effect.

#### **3.1.4.8 IEventSubscription2**

The **IEventSubscription2** interface provides methods to get and set the properties of a subscription. This interface inherits opnums 0 through 40 from **[IEventSubscription](#page-33-0)** as specified in section [3.1.4.4.](#page-33-0) The version for this interface is 0.0.

To receive incoming remote calls for this interface, the server MUST implement a DCOM [\[MS-DCOM\]](%5bMS-DCOM%5d.pdf) object class with the class ID CLSID Subscription (see section  $1.9$ ) using the UUID {4A6B0E16-2E38-11D1-9965-00C04FBBB345} for this interface.

The interface contains the following methods beyond the ones for **IEventSubscription**.

Methods in RPC Opnum Order

*[MS-COMEV] — v20140502 Component Object Model Plus (COM+) Event System Protocol* 

*Copyright © 2014 Microsoft Corporation.* 

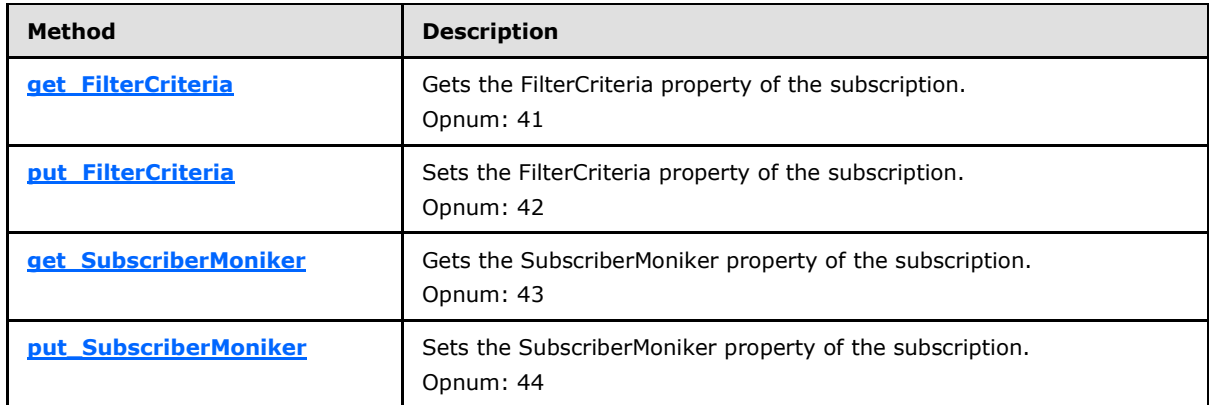

### **3.1.4.8.1 get\_FilterCriteria (Opnum 41)**

The **get\_FilterCriteria** method gets the [FilterCriteria](#page-14-0) property for the [subscription.](#page-14-0)

```
[propget, id(22), helpstring("property FilterCriteria")] HRESULT FilterCriteria(
  [out, retval] BSTR* pbstrFilterCriteria
);
```
**pbstrFilterCriteria:** If the method returns a success **[HRESULT](%5bMS-DTYP%5d.pdf)**, this MUST contain the value of the FilterCriteria property of the subscription, as specified in section  $3.1.1.2$ . The syntax for this string is specified in section  $2.2.1$ .

**Return Values:** An **HRESULT** specifying success or failure. All success codes MUST be treated the same, and all failure codes MUST be treated the same.

When this method is invoked, the server MUST verify that this value was previously set on this DCOM object instance servicing this method call. If not, the server MUST fail the call, returning a failure **HRESULT** back to the client. Otherwise, the server MUST return the value of the FilterCriteria property.

### **3.1.4.8.2 put\_FilterCriteria (Opnum 42)**

The **put\_FilterCriteria** method sets the value of the [FilterCriteria](#page-14-0) property of the [subscription.](#page-14-0)

```
[propput, id(22), helpstring("property FilterCriteria")] HRESULT FilterCriteria(
  [in] BSTR bstrFilterCriteria
);
```
**bstrFilterCriteria:** The FilterCriteria property of the subscription, as specified in section [3.1.1.2.](#page-14-0) The syntax for this string is specified in section [2.2.1.](#page-10-0)

**Return Values:** An **[HRESULT](%5bMS-DTYP%5d.pdf)** specifying success or failure. All success codes MUST be treated the same, and all failure codes MUST be treated the same.

When this method is invoked, the server MUST validate the new value of the property for syntax. If validation fails, the server MUST fail the call, returning a failure **HRESULT** back to the client. Otherwise, the server MUST attempt to update the state of the DCOM object servicing this method with the new value of the FilterCriteria property, and fail the call if it cannot. Otherwise, it MUST override any previous value that was set for this DCOM object instance servicing this method call.

*[MS-COMEV] — v20140502 Component Object Model Plus (COM+) Event System Protocol* 

*Copyright © 2014 Microsoft Corporation.* 

# **3.1.4.8.3 get\_SubscriberMoniker (Opnum 43)**

The **get\_SubscriberMoniker** method gets the [SubscriberMoniker](#page-14-0) property of the [subscription.](#page-14-0)

```
[propget, id(23), helpstring("property SubscriberMoniker")] HRESULT SubscriberMoniker(
  [out, retval] BSTR* pbstrMoniker
);
```
**pbstrMoniker:** If the method returns a success **[HRESULT](%5bMS-DTYP%5d.pdf)**, this MUST contain the value of the SubscriberMoniker property of the subscription, as specified in section  $3.1.1.2$ . This MUST be a string of character length less than or equal to 255.

**Return Values:** An **HRESULT** specifying success or failure. All success codes MUST be treated the same, and all failure codes MUST be treated the same.

When this method is invoked, the server MUST verify that this value was previously set on this DCOM object instance servicing this method call. If not, the server MUST fail the call, returning a failure **HRESULT** back to the client. Otherwise, the server MUST return the value of the SubscriberMoniker property.

### **3.1.4.8.4 put\_SubscriberMoniker (Opnum 44)**

The **put [SubscriberMoniker](#page-14-0)** method sets the SubscriberMoniker property of the [subscription.](#page-14-0)

```
[propput, id(23), helpstring("property SubscriberMoniker")] HRESULT SubscriberMoniker(
  [in] BSTR bstrMoniker
);
```
**bstrMoniker:** The SubscriberMoniker property of the subscription, as specified in section [3.1.1.2.](#page-14-0) This MUST be a string of character length less than or equal to 255.

**Return Values:** An **[HRESULT](%5bMS-DTYP%5d.pdf)** specifying success or failure. All success codes MUST be treated the same, and all failure codes MUST be treated the same.

When this method is invoked, the server MUST validate the new value of the property for syntax. If validation fails, the server MUST fail the method call. Otherwise, the server MUST attempt to update the state of the DCOM object servicing this method with the new value of the SubscriberMoniker property, and fail the call if it cannot. Otherwise, it MUST override any previous value that was set for this DCOM object instance servicing this method call.

### **3.1.4.9 IEventSubscription3**

<span id="page-59-2"></span>The **IEventSubscription3** interface provides methods to get or set the properties of a subscription[.<14>](#page-85-1) This interface inherits opnums 0 through 44 from **[IEventSubscription2](#page-57-2)**, as specified in section  $3.1.4.8$ . The version for this interface is 0.0.

To receive incoming remote calls for this interface, the server MUST implement a DCOM [\[MS-DCOM\]](%5bMS-DCOM%5d.pdf) object class with the class ID CLSID Subscription (see section  $1.9$ ) using the UUID {FBC1D17D-C498-43a0-81AF-423DDD530AF6} for this interface.

The interface contains the following methods beyond those of **IEventSubscription2**.

Methods in RPC Opnum Order

*[MS-COMEV] — v20140502 Component Object Model Plus (COM+) Event System Protocol* 

*Copyright © 2014 Microsoft Corporation.* 

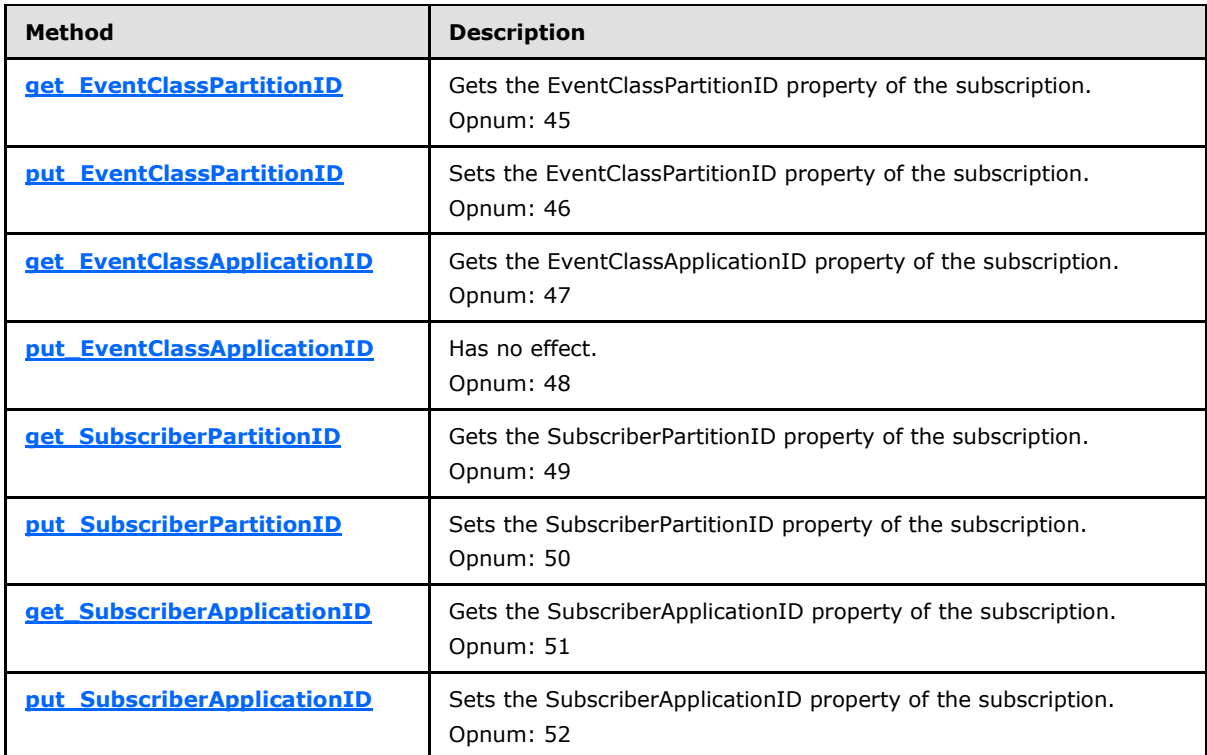

### **3.1.4.9.1 get\_EventClassPartitionID (Opnum 45)**

The **get\_EventClassPartitionID** gets the [EventClassPartitionID](#page-14-0) property for the [subscription.](#page-14-0)

```
[propget, id(24), helpstring("property EventClassPartitionID")] HRESULT 
EventClassPartitionID(
  [out, retval] BSTR* pbstrEventClassPartitionID
);
```
- **pbstrEventClassPartitionID:** If the method returns a success **[HRESULT](%5bMS-DTYP%5d.pdf)**, this MUST contain the EventClassPartitionID property of the subscription, as specified in section [3.1.1.2.](#page-14-0) The value MUST conform to the format as specified in section [2.2.3.](#page-11-0)
- <span id="page-60-1"></span>**Return Values:** An **HRESULT** specifying success or failure. All success codes MUST be treated the same, and all failure codes MUST be treated the same.

When this method is invoked, the server MUST verify that this value was previously set on this DCOM object instance servicing this method call. If not, the server MUST fail the call, returning a failure **HRESULT** back to the client. Otherwise, the server MUST return the value of the EventClassPartitionID property.

#### **3.1.4.9.2 put\_EventClassPartitionID (Opnum 46)**

The **put\_EventClassPartitionID** method sets the [EventClassPartitionID](#page-14-0) property for the [subscription.](#page-14-0)

*[MS-COMEV] — v20140502 Component Object Model Plus (COM+) Event System Protocol* 

*Copyright © 2014 Microsoft Corporation.* 

```
[propput, id(24), helpstring("property EventClassPartitionID")] HRESULT 
EventClassPartitionID(
  [in] BSTR bstrEventClassPartitionID
);
```
**bstrEventClassPartitionID:** The EventClassPartitionID property of the subscription, as specified in section  $3.1.1.2$ . The value MUST conform to the format as specified in section  $2.2.3$ .

**Return Values:** An **[HRESULT](%5bMS-DTYP%5d.pdf)** specifying success or failure. All success codes MUST be treated the same, and all failure codes MUST be treated the same.

When this method is invoked, the server MUST validate the new value of the property for syntax. If validation fails the server MUST fail the call, returning a failure **HRESULT** back to the client. Otherwise the server MUST attempt to update the state of the DCOM object servicing this method with the new value of the EventClassPartitionID property, and fail the call if it cannot. Otherwise, it MUST override any previous value that was set for this DCOM object instance servicing this method call.

### **3.1.4.9.3 get\_EventClassApplicationID (Opnum 47)**

The **get\_EventClassApplicationID** method gets the [EventClassApplicationID](#page-14-0) property for the [subscription.](#page-14-0)

```
[propget, id(25), helpstring("property EventClassApplicationID")] HRESULT 
EventClassApplicationID(
  [out, retval] BSTR* pbstrEventClassApplicationID
);
```
**pbstrEventClassApplicationID:** If the method returns a success **[HRESULT](%5bMS-DTYP%5d.pdf)**, this MUST contain the EventClassApplicationID property of the subscription, as specified in section [3.1.1.2.](#page-14-0) The value MUST conform to the format as specified in section [2.2.3.](#page-11-0)

<span id="page-61-1"></span>**Return Values:** An **HRESULT** that specifies success or failure. All success codes MUST be treated the same, and all failure codes MUST be treated the same.

When this method is invoked, the server MUST return the value of the EventClassApplicationID property. The value of this property is always GUID\_NULL.

#### **3.1.4.9.4 put\_EventClassApplicationID (Opnum 48)**

The **put\_EventClassApplicationID** method has no effect.

```
[propput, id(25), helpstring("property EventClassApplicationID")] HRESULT 
EventClassApplicationID(
  [in] BSTR bstrEventClassApplicationID
);
```
**bstrEventClassApplicationID:** Has no effect.

**Return Values:** An **[HRESULT](%5bMS-DTYP%5d.pdf)** that specifies success or failure. All success codes MUST be treated the same, and all failure codes MUST be treated the same.

When this method is invoked, the server MUST do nothing, that is, this method has no effect.

*[MS-COMEV] — v20140502 Component Object Model Plus (COM+) Event System Protocol* 

*Copyright © 2014 Microsoft Corporation.* 

# **3.1.4.9.5 get\_SubscriberPartitionID (Opnum 49)**

The **get [SubscriberPartitionID](#page-14-0)** method gets the SubscriberPartitionID for the [subscription.](#page-14-0)

```
[propget, id(26), helpstring("property SubscriberPartitionID")] HRESULT 
SubscriberPartitionID(
   [out, retval] BSTR* pbstrSubscriberPartitionID
\lambda:
```
**pbstrSubscriberPartitionID:** If the method returns a success **[HRESULT](%5bMS-DTYP%5d.pdf)**, this MUST contain the SubscriberPartitionID property of the subscription, as specified in section  $3.1.1.2$ . The value MUST conform to the format as specified in section [2.2.3.](#page-11-0)

**Return Values:** An **HRESULT** specifying success or failure. All success codes MUST be treated the same, and all failure codes MUST be treated the same.

When this method is invoked, the server MUST verify that this value was previously set on this DCOM object instance servicing this method call. If not, the server MUST fail the call, returning a failure **HRESULT** back to the client. Otherwise, the server MUST return the value of the SubscriberPartitionID property.

### **3.1.4.9.6 put\_SubscriberPartitionID (Opnum 50)**

The **put\_SubscriberPartitionID** method sets the [SubscriberPartitionID](#page-14-0) property for the [subscription.](#page-14-0)

```
[propput, id(26), helpstring("property SubscriberPartitionID")] HRESULT 
SubscriberPartitionID(
 [in] BSTR bstrSubscriberPartitionID
);
```
**bstrSubscriberPartitionID:** The SubscriberPartitionID property of the subscription, as specified in section [3.1.1.2.](#page-14-0) The value MUST conform to the format as specified in section [2.2.3.](#page-11-0)

**Return Values:** An **[HRESULT](%5bMS-DTYP%5d.pdf)** specifying success or failure. All success codes MUST be treated the same, and all failure codes MUST be treated the same.

When this method is invoked, the server MUST validate the new value of the property for syntax. If validation fails, the server MUST fail the method call. Otherwise, the server MUST attempt to update the state of the DCOM object servicing this method with the new value of the SubscriberPartitionID property, and fail the call, returning a failure **HRESULT** back to the client if it cannot. Otherwise, it MUST override any previous value that was set for this DCOM object instance servicing this method call.

### **3.1.4.9.7 get\_SubscriberApplicationID (Opnum 51)**

The **get\_SubscriberApplicationID** method gets the [SubscriberApplicationID](#page-14-0) property for the [subscription.](#page-14-0)

```
[propget, id(27), helpstring("property SubscriberApplicationID")] HRESULT 
SubscriberApplicationID(
  [out, retval] BSTR* pbstrSubscriberApplicationID
);
```
*[MS-COMEV] — v20140502 Component Object Model Plus (COM+) Event System Protocol* 

*Copyright © 2014 Microsoft Corporation.* 

- **pbstrSubscriberApplicationID:** If the method returns a success **[HRESULT](%5bMS-DTYP%5d.pdf)**, this MUST contain the SubscriberApplicationID property of the subscription, as specified in section  $3.1.1.2$ . The value MUST conform to the format as specified in section [2.2.3.](#page-11-0)
- **Return Values:** An **HRESULT** specifying success or failure. All success codes MUST be treated the same, and all failure codes MUST be treated the same.

When this method is invoked, the server MUST verify that this value was previously set on this DCOM object instance servicing this method call. If not, the server MUST fail the call, returning a failure **HRESULT** back to the client. Otherwise, the server MUST return the value of the SubscriberApplicationID property.

# **3.1.4.9.8 put\_SubscriberApplicationID (Opnum 52)**

The **put\_SubscriberApplicationID** method sets the [SubscriberApplicationID](#page-14-0) property for the [subscription.](#page-14-0)

```
[propput, id(27), helpstring("property SubscriberApplicationID")] HRESULT 
SubscriberApplicationID(
  [in] BSTR bstrSubscriberApplicationID
);
```
- **bstrSubscriberApplicationID:** The SubscriberApplicationID property of the subscription, as specified in section [3.1.1.2.](#page-14-0) The value MUST conform to the format as specified in section [2.2.3.](#page-11-0)
- **Return Values:** An **[HRESULT](%5bMS-DTYP%5d.pdf)** specifying success or failure. All success codes MUST be treated the same, and all failure codes MUST be treated the same.

When this method is invoked, the server MUST validate the new value of the property for syntax. If validation fails, the server MUST fail the call, returning a failure **HRESULT** back to the client. Otherwise the server MUST attempt to update the state of the DCOM object servicing this method with the new value of the SubscriberApplicationID property, and fail the call if it cannot. Otherwise, it MUST override any previous value that was set for this DCOM object instance servicing this method call.

### **3.1.4.10 IEventSystem2**

This interface is used to perform version checking and transient subscription verifications on the server by the client. **IEventSystem2** inherits opnums 0 through 12 from the **[IEventSystem](#page-16-0)** interface, as specified in section  $3.1.4.1$ . The version for this interface is 0.0.

The server SHOULD support this interface.  $\leq 15$  To receive incoming remote calls for this interface, the server MUST implement a DCOM object class with the CLSID CLSID EventSystem (see section [1.9\)](#page-9-0) using the UUID {99CC098F-A48A-4e9c-8E58-965C0AFC19D5}for this interface.

The interface contains the following methods beyond those of **IEventSystem**.

Methods in RPC Opnum Order

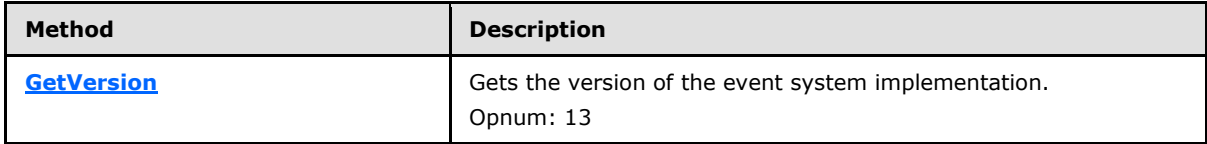

*[MS-COMEV] — v20140502 Component Object Model Plus (COM+) Event System Protocol* 

*Copyright © 2014 Microsoft Corporation.* 

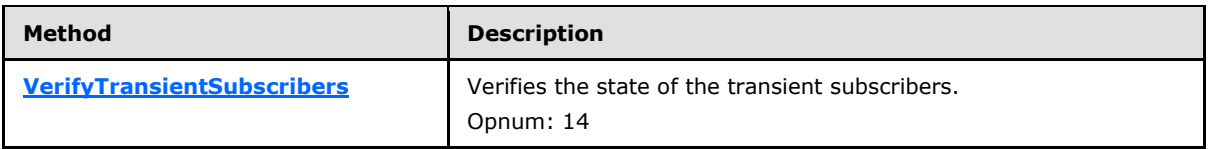

# **3.1.4.10.1 GetVersion (Opnum 13)**

The **GetVersion** method retrieves the version of the server implementation of the protocol.

```
[id(7), helpstring("method GetVersion")] HRESULT GetVersion(
  [out] int* pnVersion
);
```
**pnVersion:** If the function returns a success **[HRESULT](%5bMS-DTYP%5d.pdf)**, it MUST contain one of the following:

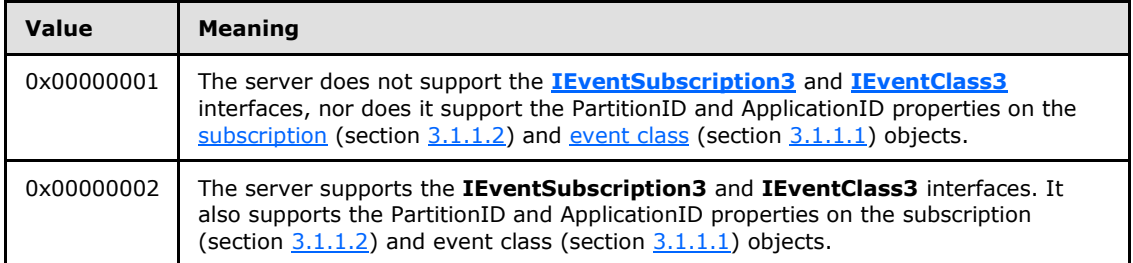

**Return Values:** An **HRESULT** specifying success or failure. All success codes MUST be treated the same, and all failure codes MUST be treated the same.

When this method is invoked, the server MUST attempt to return the pnVersion value corresponding to the interfaces it supports, and fail the call, returning a failure **HRESULT** back to the client if it cannot.

### **3.1.4.10.2 VerifyTransientSubscribers (Opnum 14)**

The **VerifyTransientSubscribers** method verifies the state of the transient subscribers.

```
[id(8), helpstring("method VerifyTransientSubscribers")] HRESULT 
VerifyTransientSubscribers();
```
This method has no parameters.

**Return Values:** This function MUST return S\_OK.

When this method is invoked, the server MUST verify that, for all transient subscribers, the server is able to make a method call on them successfully. If any transient subscription fails this test, the server MUST remove the subscription from its internal store for subscriptions.

### **3.1.4.11 IEventSystemInitialize**

The **IEventSystemInitialize** interface is used to initialize the server implementing this protocol. As this is a DCOM interface, Opnum 0 to Opnum 2 are IUnknown methods, which MUST be implemented by means of **[IRemUnknown](%5bMS-DCOM%5d.pdf)**, as specified in [\[MS-DCOM\]](%5bMS-DCOM%5d.pdf) section 3.1.1.5.6. The version for this interface is 0.0.

*[MS-COMEV] — v20140502 Component Object Model Plus (COM+) Event System Protocol* 

*Copyright © 2014 Microsoft Corporation.* 

*Release: Thursday, May 15, 2014* 

*65 / 89*

To receive incoming remote calls for this interface, the server MUST implement a DCOM object class with the CLSID CLSID\_EventSystem (see section  $1.9$ ) using the UUID {a0e8f27a-888c-11d1-b763-00c04fb926af} for this interface .

The interface contains the following methods beyond those of IUnknown.

Methods in RPC Opnum Order

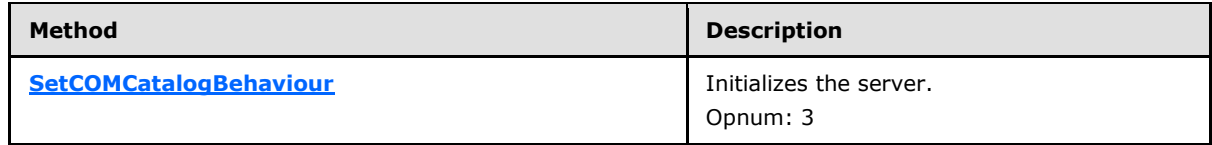

### **3.1.4.11.1 SetCOMCatalogBehaviour (Opnum 3)**

The **SetCOMCatalogBehaviour** method controls the event system CatalogMode and RetainSubKeys state variables.

```
HRESULT SetCOMCatalogBehaviour(
  BOOL bRetainSubKeys
);
```
**bRetainSubKeys:** This value is copied to the RetainSubKeys state variable (see section [3.1.1.3\)](#page-15-0) of the event system.

**Return Values:** The server MUST return S\_OK.

After this method is called, the event system CatalogMode state variable will be true (server in catalog mode) and the RetainSubKeys variable will be set based on the *bRetainSubKeys* parameter. If the client does not call this method, the server will be in non-catalog mode. The **[Store](#page-18-0)**, **[Remove](#page-20-0)**, and **[RemoveS](#page-22-0)** methods of **[IEventSystem](#page-16-0)** will have different behavior when the server is in catalog mode. See section [3.1.1.3](#page-15-0) for more details.

#### **3.1.5 Timer Events**

None.

### **3.1.6 Other Local Events**

None.

*Copyright © 2014 Microsoft Corporation.* 

# **4 Protocol Examples**

The following examples build on the examples given in [\[MS-DCOM\]](%5bMS-DCOM%5d.pdf) section 4.1.

# **4.1 Creating an Event Class**

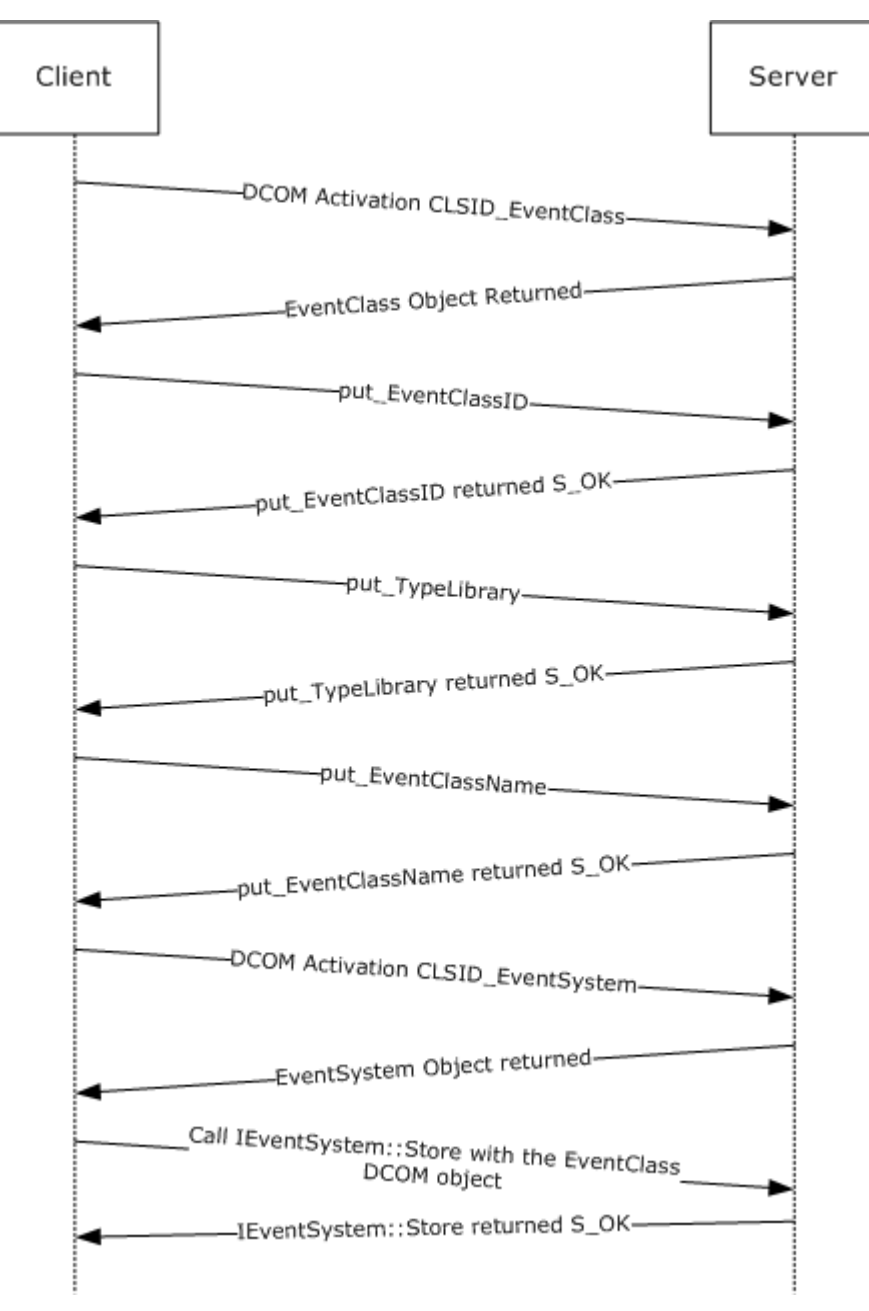

**Figure 1: Creating an event class**

*[MS-COMEV] — v20140502 Component Object Model Plus (COM+) Event System Protocol* 

*Copyright © 2014 Microsoft Corporation.* 

The previous figure shows the sequence for a client publisher application that is creating an event on the server. It assumes that the client already knows that the type library ID for the EventClass is 3BFF4039-03C2-410f-B6A6-F4EBC250C2CC.

To set up an event class:

- 1. The client application starts by performing a DCOM activation for the event class object on the server by using the class ID CLSID\_EventClass.
- 2. The client application dynamically generates a UUID (in this example, DF01D194-D694-41e5- BA79-8DEDE00ED0EA) according to  $[$ C706] section  $A.2.5$ . It converts the UUID to a string using the format that is specified in section [2.2.3.](#page-11-0) Using the string, the client calls **[put\\_EventClassID](#page-38-0)** on the event class object to set the [EventClassID](#page-13-0) property.

```
HRESULT<sub>T</sub>
put_EventClassID(
   [in] BSTR bstrEventClassID ="{DF01D194-D694-41e5-BA79-8DEDE00ED0EA}"
   );
```
- 3. The server stores the EventClassID and returns S\_OK.
- 4. It then sets the Typelib property of the event class by calling the **put TypeLib** method.

```
HRESULT.T
put_TypeLib(
 [in] BSTR bstrTypeLib ="TypelibFileName.tlb"
   );
```
- 5. The server stores the TypeLib property and returns S\_OK.
- 6. The client chooses a human-readable name for the event class (in this example, "TestEventClass"). It then uses this name to set the EventClassName property by calling the **[put\\_EventClassName](#page-26-0)** method.

```
HRESULT<sub>T</sub>
put EventClassName(
  [in] BSTR bstrEventClassName = "TestEventClass");
```
7. The server stores the EventClassName and returns S\_OK.

To store an event class:

- 1. The client activates the class ID CLSID\_EventSystem to get the EventSystem DCOM object on the server.
- 2. The client calls **[Store](#page-18-0)** on the EventSystem DCOM object with the "EventSystem.EventClass".

```
HRESULT
Store([in] BSTR ProgID = "EventSystem.EventClass",
 [in] IUnknown* pInterface = {pointer to CLSID EventClass
                                interface created above}
```
*[MS-COMEV] — v20140502 Component Object Model Plus (COM+) Event System Protocol* 

*Copyright © 2014 Microsoft Corporation.* 

3. The server verifies the values that are specified in the event class object. In this example, it verifies that the EventClassID is not already in its event class store. If it were, the server would update the current entry with a new value for the properties and return S\_OK. However, in this example, it is not already in the store, and so the server creates an entry for the event class in its store and returns S\_OK.

*[MS-COMEV] — v20140502 Component Object Model Plus (COM+) Event System Protocol* 

*Copyright © 2014 Microsoft Corporation.* 

*Release: Thursday, May 15, 2014* 

);

# **4.2 Creating a Subscription**

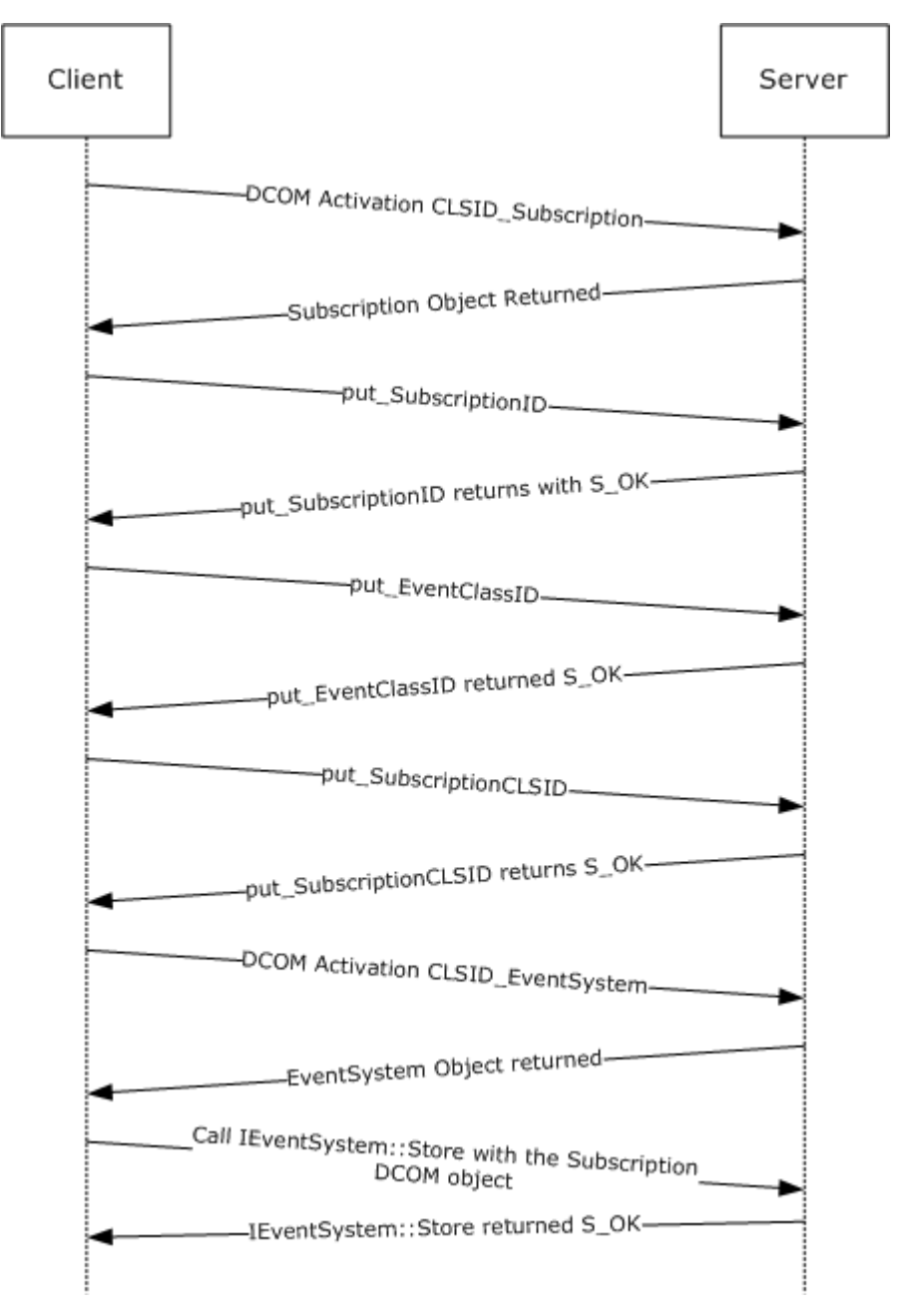

#### **Figure 2: Creating a subscription**

The previous figure shows the sequence when a client application creates a subscription on the server for the event class that has the UUID DF01D194-D694-41e5-BA79-8DEDE00ED0EA. It assumes that the client application already knows the subscriber application DCOM object CLSID, which is 19D10A70-1B07-4b76-87B6-99F58DEE37E7.

To set up the subscription:

*[MS-COMEV] — v20140502 Component Object Model Plus (COM+) Event System Protocol* 

*Copyright © 2014 Microsoft Corporation.* 

- 1. The client starts by performing a DCOM activation for the subscription DCOM object on the server by using the class ID CLSID\_EventSubscription.
- 2. The server returns an object reference to the subscription DCOM object.
- 3. The client generates a UUID (for example, B7E3D561-3BB1-46df-B47F-51DF3B307EC9) according to [\[C706\]](http://go.microsoft.com/fwlink/?LinkId=89824) section [A.2.5.](http://go.microsoft.com/fwlink/?LinkId=89825) It converts the UUID to a string using the format specified in section [2.2.3.](#page-11-0) Using the string, the client calls **[put\\_SubscriptionID](#page-36-0)** on the subscription DCOM object to set the **SubscriptionID** property for the subscription.

```
HRESULT<sub>T</sub>
put SubscriptionID(
[in] BSTR bstrSubscriptionID ="{B7E3D561-3BB1-46df-B47F-51DF3B307EC9}");
```
- 4. The server stores the SubscriptionID and returns S\_OK.
- 5. The client then sets the [EventClassID](#page-13-0) property, which identifies the event class for which it is creating the subscription by calling **[put\\_EventClassID](#page-38-0)**.

```
HRESULT
put_EventClassID(
[in] BSTR bstrEventClassID ="{DF01D194-D694-41e5-BA79-8DEDE00ED0EA}");
```
- 6. The server stores the EventClassID and returns S\_OK.
- 7. It then puts the SubscriberCLSID property by calling the **[put\\_SubscriberCLSID](#page-40-0)** method.

```
HRESULT
put_SubscriberCLSID( 
BSTR bstrSubscriberCLSID ="{19D10A70-1B07-4b76-87B6-99F58DEE37E7}");
```
8. The server stores the SubscriberCLSID and returns S\_OK.

The CLSID Subscription object is just a place holder; no verification of the data is done at this point.

To store the subscription:

- 1. The client performs DCOM activation for CLSID\_EventSystem on the server for the EventSystem DCOM object.
- 2. The server returns an object reference to the EventSystem DCOM object.
- 3. The client calls **[Store](#page-18-0)** on the EventSystem DCOM object with the string "EventSystem.EventSubscription".

```
HRESULT<sub>T</sub>
Store(
   [in] BSTR ProgID = "EventSystem.EventSubscription",
   [in] IUnknown* pInterface = {pointer to CLSID_Subscription 
                                interface created above}
   );
```
*[MS-COMEV] — v20140502 Component Object Model Plus (COM+) Event System Protocol* 

*Copyright © 2014 Microsoft Corporation.* 

4. The server now verifies the values that are specified in the subscription object. In this example it verifies that the EventClassID is in its event class store. It then checks whether the SubscriberID matches any existing subscription. Because it does not, the server creates a subscription and returns S\_OK.

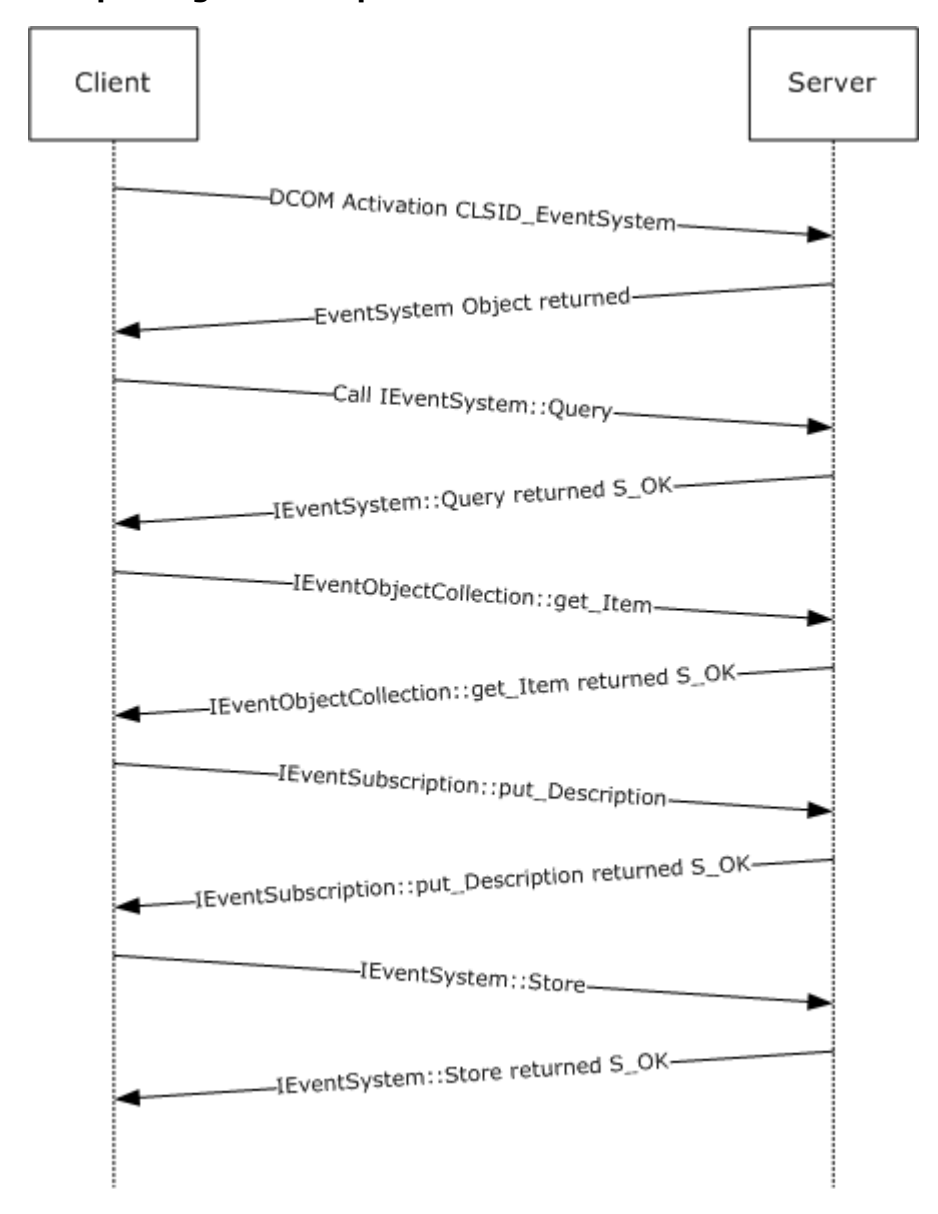

### **4.3 Updating a Subscription**

**Figure 3: Updating a subscription**

*[MS-COMEV] — v20140502 Component Object Model Plus (COM+) Event System Protocol* 

*Copyright © 2014 Microsoft Corporation.*
The previous figure shows the sequence of a client application as it updates its subscription. From before, the client knows that its SubscriptionID is B7E3D561-3BB1-46df-B47F-51DF3B307EC9 and its SubscriberCLSID is 19D10A70-1B07-4b76-87B6-99F58DEE37E7.

- 1. The client activates the class ID CLSID EventSystem to get the EventSystem DCOM object on the server.
- 2. The client calls a **[Query](#page-17-0)** with the subscriptions collection.

```
HRESULT
HRESULT Query(
  [in] BSTR progID= "EventSystem.EventSubscriptionCollection",
   [in] BSTR queryCriteria = "SubscriberCLSID='{19D10A70-1B07-4b76-87B6-
99F58DEE37E7}'",
 [out] int* errorIndex = {uninitialized},
   [out, retval] IUnknown** ppInterface = {uninitialized}
   );
```
3. The server looks in its internal store of subscriptions for a subscription that has the SubscriberCLSID property set to "{19D10A70-1B07-4b76-87B6-99F58DEE37E7}". After the server finds the subscription that has the matching SubscriberCLSID property, it creates a DCOM object for the subscription and populates its state with the subscription properties. The DCOM object is then stored in a collection-based DCOM object that supports the **[IEventObjectCollection](#page-52-0)** interface. The server returns S\_OK with *ppInterface*, which contains the collection DCOM object.

```
HRESULT = S_OK
Query(
 [in] BSTR progID = {unchanged},
  [in] BSTR queryCriteria = {unchanged},
  [out] int* errorIndex = 0,
   [out, retval] IUnknown** ppInterface = {DCOM object supporting
                              IEventObjectCollection interface}
  );
```
4. The client calls the **[get\\_Item](#page-53-0)** method to get the particular subscription for its [SubscriptionID.](#page-14-0) In this example the format of the *objectID* is correct for a server that implements version 2 of the protocol. Because the client did not explicitly set the PartitionID and ApplicationID properties when it created the subscription, the example uses the default values for these properties.

```
HRESULT
T \uparrow \varphi m (
  \text{[inl BSTR obiectID} = "B7E3D561-3BB1-46df-B47F-51DF3B307EC9}-100000000- 0000-0000-0000-000000000000}-{00000000-0000-0000-0000-000000000000}",
   [out,retval] VARIANT* pItem = {uninitialized) 
  );
```
5. The server looks in the underlying collection for the subscription DCOM object that has the SubscriptionID property set to "{B7E3D561-3BB1-46df-B47F-51DF3B307EC9}". After the server

*[MS-COMEV] — v20140502 Component Object Model Plus (COM+) Event System Protocol* 

*Copyright © 2014 Microsoft Corporation.* 

successfully finds the object, it embeds it in a VARIANT in the **punk** field, sets the VT\_TYPE on the VARIANT to VT\_UNKNOWN, and returns S\_OK.

```
HRESULT = S_OK
Item(
  [in] BSTR objectID = {unchanged},
   [out,retval] VARIANT* pItem = {vt = VT_UNKNOWN,punk = {DCOM object that supports
                                       IEventSubscrption interface}
  );
```
6. The client calls **[put\\_Description](#page-28-0)** to update the description of the item.

```
HRESULT.
put Description(
  [in] BSTR* pbstrDescription = "A custom subscription"
  );
```
- 7. The server stores the description and returns S\_OK.
- 8. The client calls **[Store](#page-18-0)** on the EventSystem DCOM object with the "EventSystem.EventSubscription" string.

```
HRESULT<sub>T</sub>
Store(
  [in] BSTR ProgID = "EventSystem.EventSubscription",
   [in] IUnknown* pInterface = {interface pointer to subscription
                                  object updated above}
   );
```
9. The server verifies that the description is 255 characters or less, updates the description of the subscription in its local state, and returns S\_OK.

Note that the same set of operations can be performed by the client to update an event class.

*Copyright © 2014 Microsoft Corporation.* 

## **4.4 Removing a Subscription**

<span id="page-74-0"></span>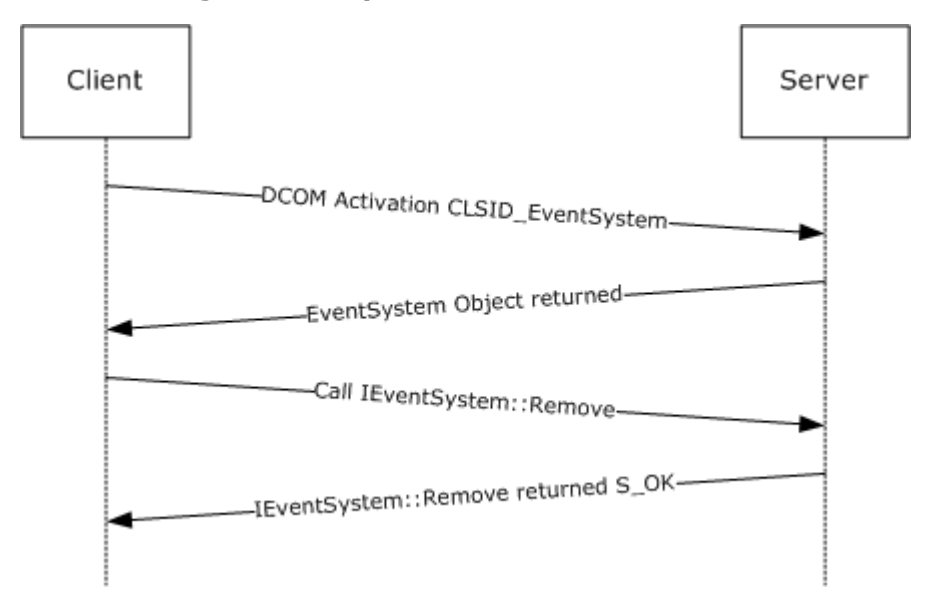

#### **Figure 4: Removing a subscription**

The previous figure shows the sequence of a client application that submits a request to a server to remove all subscriptions with its subscriber CLSID. From before, the client knows that its SubscriberCLSID is 19D10A70-1B07-4b76-87B6-99F58DEE37E7.

- 1. The client activates the class ID CLSID\_EventSystem to get the EventSystem DCOM object on the server.
- 2. The client calls the **[Remove](#page-20-0)** method with the appropriate collection name for subscriptions (that is, "EventSystem.EventSubscriptionCollection"), along with the criteria for removing it.

```
HRESULT
Remove(
   [in] BSTR progID = "EventSystem.EventSubscriptionCollection",
   [in] BSTR queryCriteria = "SubscriberCLSID='{19D10A70-1B07-4b76-87B6-
99F58DEE37E7}'",
   [out] int* errorIndex = (uninitialized)
   );
```
As a result of this method call, the server finds all the subscriptions with that subscriber CLSID, removes them, and returns the following.

```
HRESULT = S_OK
Remove(
  [in] BSTR progID = {unchanged},
 [in] BSTR queryCriteria = {unchanged},
   [out] int* errorIndex = 0
   );
```
*[MS-COMEV] — v20140502 Component Object Model Plus (COM+) Event System Protocol* 

*Copyright © 2014 Microsoft Corporation.* 

Note that the same set of operations can be performed by the client application to remove an event class.

*[MS-COMEV] — v20140502 Component Object Model Plus (COM+) Event System Protocol* 

*Copyright © 2014 Microsoft Corporation.* 

# **5 Security**

## **5.1 Security Considerations for Implementers**

<span id="page-76-0"></span>Implementers should ensure that authorization checks exist on the event class and subscription stores.

## **5.2 Index of Security Parameters**

<span id="page-76-1"></span>None.

*[MS-COMEV] — v20140502 Component Object Model Plus (COM+) Event System Protocol* 

*Copyright © 2014 Microsoft Corporation.* 

# **6 Appendix A: Full IDL**

<span id="page-77-0"></span>For ease of implementation, the full IDL is provided below, where "ms-oaut.idl" is the IDL found in [\[MS-OAUT\]](%5bMS-OAUT%5d.pdf) [Appendix A.](%5bMS-OAUT%5d.pdf)

```
import "ms-oaut.idl";
interface IEventObjectCollection;
\mathsf{L}object,
uuid(4E14FB9F-2E22-11D1-9964-00C04FBBB345),
dual,
helpstring("IEventSystem Interface"),
pointer_default(unique)
]
interface IEventSystem : IDispatch
{
[id(1), helpstring("method Query")]
HRESULT Query([in] BSTR progID,
  [in] BSTR queryCriteria,
   [out] int* errorIndex,
  [out, retval] IUnknown** ppInterface);
[id(2), helpstring("method Store")]
HRESULT Store([in] BSTR ProgID,
  [in] IUnknown* pInterface);
[id(3), helpstring("method Remove")]
HRESULT Remove([in] BSTR progID,
   [in] BSTR queryCriteria,
    [out] int* errorIndex);
[id(4), propget, helpstring("method get EventObjectChangeEventClassID")]
HRESULT EventObjectChangeEventClassID([out,retval] BSTR* pbstrEventClassID);
[id(5), helpstring("method QueryS")]
HRESULT QueryS([in] BSTR progID,
   [in] BSTR queryCriteria,
   [out, retval] IUnknown** ppInterface);
[id(6), helpstring("method RemoveS")]
HRESULT RemoveS([in] BSTR progID,
[in] BSTR queryCriteria);
};
[
object,
uuid(fb2b72a0-7a68-11d1-88f9-0080c7d771bf),
 dual,
helpstring("IEventClass Interface"),
pointer_default(unique)
]
interface IEventClass : IDispatch
{
[propget, id(1), helpstring("property EventClassID")]
HRESULT EventClassID([out,retval] BSTR* pbstrEventClassID);
```
*[MS-COMEV] — v20140502 Component Object Model Plus (COM+) Event System Protocol* 

*Copyright © 2014 Microsoft Corporation.* 

```
[propput, id(1), helpstring("property EventClassID")]
HRESULT EventClassID([in] BSTR bstrEventClassID);
```

```
[propget, id(2), helpstring("property EventClassName")]
HRESULT EventClassName([out,retval] BSTR* pbstrEventClassName);
[propput, id(2), helpstring("property EventClassName")]
HRESULT EventClassName([in] BSTR bstrEventClassName);
```

```
[propget, id(3), helpstring("property OwnerSID")]
HRESULT OwnerSID([out,retval] BSTR* pbstrOwnerSID);
[propput, id(3), helpstring("property OwnerSID")]
HRESULT OwnerSID([in] BSTR bstrOwnerSID);
```

```
[propget, id(4), helpstring("property FiringInterfaceID")]
HRESULT FiringInterfaceID([out,retval] BSTR* pbstrFiringInterfaceID);
[propput, id(4), helpstring("property FiringInterfaceID")]
HRESULT FiringInterfaceID([in] BSTR bstrFiringInterfaceID);
```

```
[propget, id(5), helpstring("property Description")]
HRESULT Description([out,retval] BSTR* pbstrDescription);
[propput, id(5), helpstring("property Description")]
HRESULT Description([in] BSTR bstrDescription);
```

```
[propget, id(6), helpstring("property CustomConfigCLSID")]
HRESULT CustomConfigCLSID([out,retval] BSTR* pbstrCustomConfigCLSID);
[propput, id(6), helpstring("property CustomConfigCLSID")]
HRESULT CustomConfigCLSID([in] BSTR bstrCustomConfigCLSID);
```

```
[propget, id(7), helpstring("property TypeLib")]
HRESULT TypeLib([out,retval] BSTR* pbstrTypeLib);
[propput, id(7), helpstring("property TypeLib")]
HRESULT TypeLib([in] BSTR bstrTypeLib);
};
```

```
\sqrt{2}object,
 uuid(fb2b72a1-7a68-11d1-88f9-0080c7d771bf),
 dual,
helpstring("IEventClass2 Interface"),
pointer_default(unique)
]
interface IEventClass2 : IEventClass
{
[id(8), propget, helpstring("property PublisherID")]
HRESULT PublisherID([out,retval] BSTR* pbstrPublisherID);
[id(8), propput, helpstring("property PublisherID")]
HRESULT PublisherID([in] BSTR bstrPublisherID);
[id(9), propget, helpstring("property MultiInterfacePublisherFilterCLSID")]
HRESULT MultiInterfacePublisherFilterCLSID([out,retval] BSTR* pbstrPubFilCLSID);
[id(9), propput, helpstring("property MultiInterfacePublisherFilterCLSID")]
HRESULT MultiInterfacePublisherFilterCLSID([in] BSTR bstrPubFilCLSID);
[id(10), propget, helpstring("property AllowInprocActivation")]
HRESULT AllowInprocActivation([out,retval]BOOL* pfAllowInprocActivation);
```

```
[id(10), propput, helpstring("property AllowInprocActivation")]
HRESULT AllowInprocActivation([in]BOOL fAllowInprocActivation);
```
*Copyright © 2014 Microsoft Corporation.* 

```
[id(11), propget, helpstring("property FireInParallel")]
HRESULT FireInParallel([out,retval]BOOL* pfFireInParallel);
[id(11), propput, helpstring("property FireInParallel")]
HRESULT FireInParallel([in]BOOL fFireInParallel);
}
\sqrt{ }object,
 uuid(F4A07D63-2E25-11D1-9964-00C04FBBB345),
 helpstring("IEnumEventObject Interface"),
pointer_default(unique)
]
interface IEnumEventObject : IUnknown
{
[id(1), helpstring("method Clone")]
HRESULT Clone([out] IEnumEventObject** ppInterface);
[id(3), helpstring("method Next")]
HRESULT Next([in] ULONG cReqElem,
[out,size_is(cReqElem), length_is(*cRetElem)] IUnknown** ppInterface,
[out] ULONG* cRetElem);
[id(4), helpstring("method Reset")]
HRESULT Reset();
[id(5), helpstring("method Skip")]
HRESULT Skip([in] ULONG cSkipElem);
};
\Gammaobject,
 uuid(f89ac270-d4eb-11d1-b682-00805fc79216),
 dual,
 helpstring("IEventObjectCollection Interface"),
 pointer_default(unique)
]
interface IEventObjectCollection : IDispatch
{
[id(DISPID_NEWENUM), propget, restricted, helpstring("Create new IEnumVARIANT")]
HRESULT NewEnum ([out, retval] IUnknown** ppUnkEnum);
[id(DISPID_VALUE), propget]
HRESULT Item([in] BSTR objectID, [out, retval] VARIANT* pItem);
[id(1), propget, helpstring("Create new IEnumEventObject")]
HRESULT NewEnum ([out,retval] IEnumEventObject** ppEnum);
[id(2), propget, helpstring("Number of items in the collection")]
HRESULT Count([out,retval] long* pCount);
[id(3), helpstring("Add an item to the collection")]
HRESULT Add([in] VARIANT* item, [in] BSTR objectID);
[id(4), helpstring("Remove an item from the collection")]
HRESULT Remove([in] BSTR objectID);
}
```
*Copyright © 2014 Microsoft Corporation.* 

*Release: Thursday, May 15, 2014* 

```
\sqrt{2}object,
 uuid(4A6B0E15-2E38-11D1-9965-00C04FBBB345),
 dual,
 helpstring("IEventSubscription Interface"),
 pointer_default(unique)
]
interface IEventSubscription : IDispatch
{
[propget, id(1), helpstring("property SubscriptionID")]
HRESULT SubscriptionID([out,retval] BSTR* pbstrSubscriptionID);
[propput, id(1), helpstring("property SubscriptionID")]
HRESULT SubscriptionID([in] BSTR bstrSubscriptionID);
[propget, id(2), helpstring("property SubscriptionName")]
HRESULT SubscriptionName([out,retval] BSTR* pbstrSubscriptionName);
[propput, id(2), helpstring("property SubscriptionName")]
HRESULT SubscriptionName([in] BSTR bstrSubscriptionName);
[propget, id(3), helpstring("property PublisherID")]
HRESULT PublisherID([out,retval] BSTR* pbstrPublisherID);
[propput, id(3), helpstring("property PublisherID")]
HRESULT PublisherID([in] BSTR bstrPublisherID);
[propget, id(4), helpstring("property EventClassID")]
HRESULT EventClassID([out,retval] BSTR* pbstrEventClassID);
[propput, id(4), helpstring("property EventClassID")]
HRESULT EventClassID([in] BSTR bstrEventClassID);
[propget, id(5), helpstring("property MethodName")]
HRESULT MethodName([out,retval] BSTR* pbstrMethodName);
[propput, id(5), helpstring("property MethodName")]
HRESULT MethodName([in] BSTR bstrMethodName);
[propget, id(6), helpstring("property SubscriberCLSID")]
HRESULT SubscriberCLSID([out,retval] BSTR* pbstrSubscriberCLSID);
[propput, id(6), helpstring("property SubscriberCLSID")]
HRESULT SubscriberCLSID([in] BSTR bstrSubscriberCLSID);
[propget, id(7), helpstring("property SubscriberInterface")]
HRESULT SubscriberInterface([out,retval] IUnknown** ppSubscriberInterface);
[propput, id(7), helpstring("property SubscriberInterface")]
HRESULT SubscriberInterface([in] IUnknown* pSubscriberInterface);
[propget, id(8), helpstring("property PerUser")]
HRESULT PerUser([out,retval] BOOL* pfPerUser);
[propput, id(8), helpstring("property PerUser")]
HRESULT PerUser([in] BOOL fPerUser);
[propget, id(9), helpstring("property OwnerSID")]
HRESULT OwnerSID([out,retval] BSTR* pbstrOwnerSID);
[propput, id(9), helpstring("property OwnerSID")]
HRESULT OwnerSID([in] BSTR bstrOwnerSID);
[propget, id(10), helpstring("property Enabled")]
HRESULT Enabled([out,retval] BOOL* pfEnabled);
[propput, id(10), helpstring("property Enabled")]
HRESULT Enabled([in] BOOL fEnabled);
```
*Copyright © 2014 Microsoft Corporation.* 

*Release: Thursday, May 15, 2014* 

```
[propget, id(11), helpstring("property Description")]
HRESULT Description([out,retval] BSTR* pbstrDescription);
[propput, id(11), helpstring("property Description")]
HRESULT Description([in] BSTR bstrDescription);
[propget, id(12), helpstring("property MachineName")]
HRESULT MachineName([out,retval] BSTR* pbstrMachineName);
[propput, id(12), helpstring("property MachineName")]
HRESULT MachineName([in] BSTR bstrMachineName);
[id(13), helpstring("method GetPublisherProperty")]
HRESULT GetPublisherProperty([in] BSTR bstrPropertyName, 
[out, retval] VARIANT* propertyValue);
[id(14), helpstring("method PutPublisherProperty")]
HRESULT PutPublisherProperty([in] BSTR bstrPropertyName, 
[in] VARIANT* propertyValue);
[id(15), helpstring("method RemovePublisherProperty")]
HRESULT RemovePublisherProperty([in] BSTR bstrPropertyName);
[id(16), helpstring("method GetPublisherPropertyCollection")]
HRESULT GetPublisherPropertyCollection([out,retval] IEventObjectCollection** collection);
[id(17), helpstring("method GetSubscriberProperty")]
HRESULT GetSubscriberProperty([in] BSTR bstrPropertyName, 
  [out, retval] VARIANT* propertyValue);
[id(18), helpstring("method PutSubscriberProperty")]
HRESULT PutSubscriberProperty([in] BSTR bstrPropertyName,
   [in] VARIANT* propertyValue);
[id(19), helpstring("method RemoveSubscriberProperty")]
HRESULT RemoveSubscriberProperty([in] BSTR bstrPropertyName);
[id(20), helpstring("method GetSubscriberPropertyCollection")]
HRESULT GetSubscriberPropertyCollection([out,retval] IEventObjectCollection** collection);
[id(21), propget, helpstring("property InterfaceID")]
HRESULT InterfaceID([out,retval] BSTR* pbstrInterfaceID);
[id(21), propput, helpstring("property InterfaceID")]
HRESULT InterfaceID([in] BSTR bstrInterfaceID);
};
\mathsf{L}object,
 uuid(4A6B0E16-2E38-11D1-9965-00C04FBBB345),
 dual,
 helpstring("IEventSubscription2 Interface"),
 pointer_default(unique)
]
interface IEventSubscription2 : IEventSubscription
{
[propget, id(22), helpstring("property FilterCriteria")]
HRESULT FilterCriteria([out,retval] BSTR* pbstrFilterCriteria);
[propput, id(22), helpstring("property FilterCriteria")]
HRESULT FilterCriteria([in] BSTR bstrFilterCriteria);
[propget, id(23), helpstring("property SubscriberMoniker")]
HRESULT SubscriberMoniker([out,retval] BSTR* pbstrMoniker);
[propput, id(23), helpstring("property SubscriberMoniker")]
HRESULT SubscriberMoniker([in] BSTR bstrMoniker);
}
```
*Copyright © 2014 Microsoft Corporation.* 

```
\sqrt{2}object,
 uuid(7FB7EA43-2D76-4ea8-8CD9-3DECC270295E),
 dual,
 helpstring("IEventClass3 Interface"),
 pointer_default(unique)
]
interface IEventClass3 : IEventClass2
{
[id(12), propget, helpstring("property EventClassPartitionID")]
HRESULT EventClassPartitionID([out,retval] BSTR* pbstrEventClassPartitionID);
[id(12), propput, helpstring("property EventClassPartitionID")]
HRESULT EventClassPartitionID([in] BSTR bstrEventClassPartitionID);
[id(13), propget, helpstring("property EventClassApplicationID")]
HRESULT EventClassApplicationID([out,retval] BSTR* pbstrEventClassApplicationID);
[id(13), propput, helpstring("property EventClassApplicationID")]
HRESULT EventClassApplicationID([in] BSTR bstrEventClassApplicationID);
}
[
 object,
 uuid(FBC1D17D-C498-43a0-81AF-423DDD530AF6),
 dual,
 helpstring("IEventSubscription3 Interface"),
 pointer_default(unique)
]
interface IEventSubscription3 : IEventSubscription2
{
[propget, id(24), helpstring("property EventClassPartitionID")]
HRESULT EventClassPartitionID([out,retval] BSTR* pbstrEventClassPartitionID);
[propput, id(24), helpstring("property EventClassPartitionID")]
HRESULT EventClassPartitionID([in] BSTR bstrEventClassPartitionID);
[propget, id(25), helpstring("property EventClassApplicationID")]
HRESULT EventClassApplicationID([out,retval] BSTR* pbstrEventClassApplicationID);
[propput, id(25), helpstring("property EventClassApplicationID")]
HRESULT EventClassApplicationID([in] BSTR bstrEventClassApplicationID);
[propget, id(26), helpstring("property SubscriberPartitionID")]
HRESULT SubscriberPartitionID([out,retval] BSTR* pbstrSubscriberPartitionID);
[propput, id(26), helpstring("property SubscriberPartitionID")]
HRESULT SubscriberPartitionID([in] BSTR bstrSubscriberPartitionID);
[propget, id(27), helpstring("property SubscriberApplicationID")]
HRESULT SubscriberApplicationID([out,retval] BSTR* pbstrSubscriberApplicationID);
[propput, id(27), helpstring("property SubscriberApplicationID")]
HRESULT SubscriberApplicationID([in] BSTR bstrSubscriberApplicationID);
};
\Gammaobject,
 uuid(99CC098F-A48A-4e9c-8E58-965C0AFC19D5),
 dual,
 helpstring("IEventSystem2 Interface"),
 pointer_default(unique)
```
*Copyright © 2014 Microsoft Corporation.* 

*Release: Thursday, May 15, 2014* 

```
]
interface IEventSystem2 : IEventSystem
{
[id(7), helpstring("method GetVersion")]
HRESULT GetVersion([out] int* pnVersion);
[id(8), helpstring("method VerifyTransientSubscribers")]
HRESULT VerifyTransientSubscribers();
}
[
uuid(a0e8f27a-888c-11d1-b763-00c04fb926af),
pointer_default(unique)
]
interface IEventSystemInitialize : IUnknown
{
HRESULT SetCOMCatalogBehaviour(BOOL bRetainSubKeys);
};
```
*Copyright © 2014 Microsoft Corporation.* 

# **7 Appendix B: Product Behavior**

<span id="page-84-0"></span>The information in this specification is applicable to the following Microsoft products or supplemental software. References to product versions include released service packs:

- Windows 2000 operating system
- **Windows XP operating system**
- Windows Server 2003 operating system
- Windows Vista operating system
- Windows Server 2008 operating system
- **Windows 7 operating system**
- **Windows Server 2008 R2 operating system**
- **Windows 8 operating system**
- **Windows Server 2012 operating system**
- Windows 8.1 operating system
- **Windows Server 2012 R2 operating system**

Exceptions, if any, are noted below. If a service pack or Quick Fix Engineering (QFE) number appears with the product version, behavior changed in that service pack or QFE. The new behavior also applies to subsequent service packs of the product unless otherwise specified. If a product edition appears with the product version, behavior is different in that product edition.

Unless otherwise specified, any statement of optional behavior in this specification that is prescribed using the terms SHOULD or SHOULD NOT implies product behavior in accordance with the SHOULD or SHOULD NOT prescription. Unless otherwise specified, the term MAY implies that the product does not follow the prescription.

[<1> Section 2.2.1: W](#page-11-0)indows does not use FIRINGINTERFACEIID or CUSTOMCONFIGCLASSID.

[<2> Section 2.2.5: W](#page-11-1)indows also accepts local paths.

 $\leq$ 3> Section 3.1.1.1: TypeLibrary specifies a registered OLE automation type library on Windows platforms. For more information about type libraries, see [\[MSDN-ITypeLib\].](http://go.microsoft.com/fwlink/?LinkId=90031)

[<4> Section 3.1.1.1: F](#page-13-1)or more information about the MultiInterfacePublisherFilterCLSID property of event classes on Windows platforms, see [\[MSDN-COM+ Events\]](http://go.microsoft.com/fwlink/?LinkId=92754) under "Event Filtering."

[<5> Section 3.1.1.1: E](#page-14-1)ventClassPartitionID specifies a COM+ partition. For more information about  $COM+$  partitions, see  $[MSDN-COM+]$ . This property is not available in Windows 2000.

[<6> Section 3.1.1.1: EventClassApplicationID](#page-14-2) specifies a COM+ Application. For more information about COM+ applications, see  $[MSDN-COM+]$ . This property is not available in Windows 2000.

 $\langle$  [<7> Section 3.1.1.2: F](#page-15-0)or more information about the FilterCriteria property of subscriptions on Windows platforms, see [\[MSDN-COM+ Events\]](http://go.microsoft.com/fwlink/?LinkId=92754) under "Event Filtering."

[<8> Section 3.1.4.1.1:](#page-18-1) **[IEventClass3](#page-18-1)** is not supported in Windows 2000.

*[MS-COMEV] — v20140502 Component Object Model Plus (COM+) Event System Protocol* 

*Copyright © 2014 Microsoft Corporation.* 

[<9> Section 3.1.4.1.1:](#page-18-2) **[IEventSubscription3](#page-18-2)** is not supported in Windows 2000.

[<10> Section 3.1.4.1.5:](#page-22-0) **[IEventClass3](#page-22-0)** is not supported in Windows 2000.

[<11> Section 3.1.4.1.5:](#page-22-1) **[IEventSubscription3](#page-22-1)** is not supported in Windows 2000.

 $\leq$ 12> Section 3.1.4.2: Opnums that are reserved for local use apply to Windows as shown in the following table.

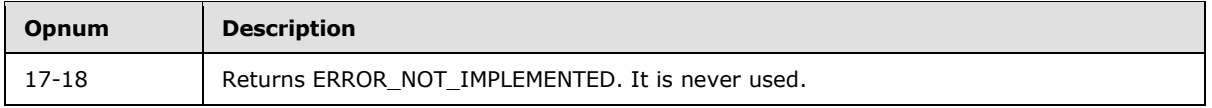

[<13> Section 3.1.4.7:](#page-55-0) **[IEventClass3](#page-55-0)** is not supported in Windows 2000.

[<14> Section 3.1.4.9:](#page-59-0) **[IEventSubscription3](#page-59-0)** is not supported in Windows 2000.

[<15> Section 3.1.4.10:](#page-63-0) **[IEventSystem2](#page-63-0)** is not supported on Windows 2000.

*[MS-COMEV] — v20140502 Component Object Model Plus (COM+) Event System Protocol* 

*Copyright © 2014 Microsoft Corporation.* 

# **8 Change Tracking**

<span id="page-86-0"></span>No table of changes is available. The document is either new or has had no changes since its last release.

*[MS-COMEV] — v20140502 Component Object Model Plus (COM+) Event System Protocol* 

*Copyright © 2014 Microsoft Corporation.* 

## **9 Index**

NewEnum method 53

## **A**

[Abstract data model -](#page-13-2) server 14 [Add method](#page-54-0) 55 AllowInprocActivation method [\(section 3.1.4.3.5](#page-32-0) 33, [section 3.1.4.3.6](#page-32-1) 33) [Applicability](#page-9-0) 10 [Application-specific properties](#page-11-2) 12

## **B**

[Background](#page-8-0) 9

### **C**

[Capability negotiation](#page-9-1) 10 [Change tracking](#page-86-0) 87 [Clone method](#page-50-0) 51 [Common data types](#page-10-0) 11 [Component Object Model Plus \(COM+\) Event](#page-8-1)  [System protocol](#page-8-1) 9 [Count method](#page-54-1) 55 [Curly-braced GUID strings](#page-11-3) 12

## **D**

[Data model -](#page-13-2) abstract - server 14 [Data types](#page-10-0) 11 Description method [\(section](#page-28-1) [3.1.4.2.9](#page-28-1) 29, section [3.1.4.2.10](#page-28-0) 29, [section 3.1.4.4.21](#page-43-0) 44, [section](#page-44-0)  [3.1.4.4.22](#page-44-0) 45)

## **E**

Enabled method [\(section 3.1.4.4.19](#page-42-0) 43, [section](#page-43-1)  [3.1.4.4.20](#page-43-1) 44) [Entity Name string](#page-11-4) 12 [Event class creation example](#page-66-0) 67 [Event classes](#page-13-3) 14 EventClassApplicationID method [\(section 3.1.4.7.3](#page-57-0) 58, [section 3.1.4.7.4](#page-57-1) 58, [section 3.1.4.9.3](#page-61-0) 62, [section 3.1.4.9.4](#page-61-1) 62) EventClassID method [\(section 3.1.4.2.1](#page-25-1) 26, [section](#page-25-2)  [3.1.4.2.2](#page-25-2) 26, [section 3.1.4.4.7](#page-38-0) 39, [section](#page-38-1)   $3.1.4.4.8$  39) EventClassName method [\(section 3.1.4.2.3](#page-26-0) 27, [section 3.1.4.2.4](#page-26-1) 27) EventClassPartitionID method [\(section 3.1.4.7.1](#page-56-0) 57, [section 3.1.4.7.2](#page-56-1) 57[, section 3.1.4.9.1](#page-60-0) 61, [section 3.1.4.9.2](#page-60-1) 61) [EventObjectChangeEventClassID method](#page-21-0) 22 Examples [creating a subscription](#page-69-0) 70 [creating an event class](#page-66-0) 67 [overview](#page-66-1) 67 [removing a subscription](#page-74-0) 75 [updating a subscription](#page-71-0) 72

## **F**

Fields - [vendor-extensible](#page-9-2) 10 FilterCriteria method [\(section 3.1.4.8.1](#page-58-0) 59, section [3.1.4.8.2](#page-58-1) 59) FireInParallel method [\(section 3.1.4.3.7](#page-33-0) 34, [section](#page-33-1)  [3.1.4.3.8](#page-33-1) 34) FiringInterfaceID method [\(section 3.1.4.2.7](#page-27-0) 28, [section 3.1.4.2.8](#page-28-2) 29) [Full COMEV6 IDL](#page-77-0) 78 [Full IDL](#page-77-0) 78

## **G**

[GetPublisherProperty method](#page-45-0) 46 [GetPublisherPropertyCollection method](#page-46-0) 47 [GetSubscriberProperty method](#page-47-0) 48 [GetSubscriberPropertyCollection method](#page-48-0) 49 [GetVersion method](#page-64-0) 65 [Glossary](#page-6-0) 7

## **I**

[IDL](#page-77-0) 78 IDL - [COMEV6](#page-77-0) 78 Implementer - [security considerations](#page-76-0) 77 [Index of security parameters](#page-76-1) 77 [Informative references](#page-8-2) 9 [Initialization -](#page-16-0) server 17 InterfaceID method [\(section 3.1.4.4.33](#page-48-1) 49, [section](#page-49-0)  [3.1.4.4.34](#page-49-0) 50) [Introduction](#page-6-1) 7 [Item method](#page-53-0) 54

### **L**

[Local events -](#page-65-0) server 66

### **M**

MachineName method [\(section 3.1.4.4.23](#page-44-1) 45, [section 3.1.4.4.24](#page-44-2) 45) [Message processing -](#page-16-1) server 17 Messages [data types](#page-10-0) 11 [transport](#page-10-1) 11 MethodName method [\(section 3.1.4.4.9](#page-39-0) 40, section [3.1.4.4.10](#page-39-1) 40) MultiInterfacePublisherFilterCLSID method [\(section](#page-31-0)  [3.1.4.3.3](#page-31-0) 32, [section 3.1.4.3.4](#page-31-1) 32)

### **N**

[NewEnum method](#page-53-1) 54 [Next method](#page-50-1) 51 [Normative references](#page-7-0) 8

### **O**

*[MS-COMEV] — v20140502 Component Object Model Plus (COM+) Event System Protocol* 

*Copyright © 2014 Microsoft Corporation.* 

OwnerSID method [\(section 3.1.4.2.5](#page-26-2) 27, [section](#page-27-1)  [3.1.4.2.6](#page-27-1) 28, [section 3.1.4.4.17](#page-42-1) 43, [section](#page-42-2)  [3.1.4.4.18](#page-42-2) 43)

### **P**

Parameters - [security index](#page-76-1) 77 PerUser method [\(section 3.1.4.4.15](#page-41-0) 42, section [3.1.4.4.16](#page-41-1) 42) **[Preconditions](#page-9-3) 10** [Prerequisites](#page-9-3) 10 [Product behavior](#page-84-0) 85 [Property names](#page-11-5) 12 [Property Value types](#page-11-6) 12 PublisherID method [\(section 3.1.4.3.1](#page-30-0) 31, [section](#page-31-2)  [3.1.4.3.2](#page-31-2) 32, [section 3.1.4.4.5](#page-37-0) 38, [section](#page-38-2)  [3.1.4.4.6](#page-38-2) 39) [PutPublisherProperty method](#page-45-1) 46 [PutSubscriberProperty method](#page-47-1) 48

## **Q**

[Query method](#page-17-0) 18 [Query strings](#page-10-2) 11 [QueryS method](#page-21-1) 22

## **R**

References [informative](#page-8-2) 9 [normative](#page-7-0) 8 [Relationship to other protocols](#page-8-3) 9 Remove method [\(section 3.1.4.1.3](#page-20-0) 21, section [3.1.4.6.6](#page-55-1) 56) [RemovePublisherProperty method](#page-46-1) 47 [RemoveS method](#page-22-2) 23 [RemoveSubscriberProperty method](#page-48-2) 49 [Reset method](#page-51-0) 52

### **S**

Security [implementer considerations](#page-76-0) 77 [parameter index](#page-76-1) 77 [Sequencing rules -](#page-16-1) server 17 Server [abstract data model](#page-13-2) 14 [initialization](#page-16-0) 17 [local events](#page-65-0) 66 [message processing](#page-16-1) 17 [sequencing rules](#page-16-1) 17 [timer events](#page-65-1) 66 [timers](#page-16-2) 17 [SetCOMCatalogBehaviour method](#page-65-2) 66 [Skip method](#page-51-1) 52 [Standards assignments](#page-9-4) 10 [Store method](#page-18-0) 19 SubscriberApplicationID method [\(section 3.1.4.9.7](#page-62-0) 63, [section 3.1.4.9.8](#page-63-1) 64) SubscriberCLSID method [\(section 3.1.4.4.11](#page-40-0) 41, [section 3.1.4.4.12](#page-40-1) 41)

SubscriberInterface method [\(section 3.1.4.4.13](#page-40-2) 41, [section 3.1.4.4.14](#page-41-2) 42) SubscriberMoniker method [\(section 3.1.4.8.3](#page-59-1) 60, [section 3.1.4.8.4](#page-59-2) 60) SubscriberPartitionID method [\(section 3.1.4.9.5](#page-62-1) 63, [section 3.1.4.9.6](#page-62-2) 63) [Subscription creation example](#page-69-0) 70 [Subscription removal example](#page-74-0) 75 [Subscription update example](#page-71-0) 72 SubscriptionID method [\(section 3.1.4.4.1](#page-36-0) 37, [section 3.1.4.4.2](#page-36-1) 37) SubscriptionName method [\(section 3.1.4.4.3](#page-37-1) 38, [section 3.1.4.4.4](#page-37-2) 38) [Subscriptions](#page-14-0) 15

## **T**

[Timer events -](#page-65-1) server 66 [Timers -](#page-16-2) server 17 [Tracking changes](#page-86-0) 87 [Transport](#page-10-1) 11 TypeLib method [\(section 3.1.4.2.11](#page-29-0) 30[, section](#page-29-1)  [3.1.4.2.12](#page-29-1) 30)

## **V**

[Vendor-extensible fields](#page-9-2) 10 [VerifyTransientSubscribers method](#page-64-1) 65 [Versioning](#page-9-1) 10

*[MS-COMEV] — v20140502 Component Object Model Plus (COM+) Event System Protocol* 

*Copyright © 2014 Microsoft Corporation.*